#### ΑΔΑ: ΨΗ1Ν46ΜΠ3Ζ-0ΟΥ

Ministry of Digital Governance, Hellenic Republic Digitally signed by Ministry of Digital Governance, Hellenic Republic Date: 2023.06.19 12:58:36 EEST Reason: Location: Athens

ΕΛΛΗΝΙΚΗ ΔΗΜΟΚΡΑΤΙΑ **AAAE** Ανεξάρτητη Αρχή Δημοσίων Εσόδων Γενική Διεύθυνση Ηλεκτρονικής Διακυβέρνησης

Διεύθυνση Διαχείρισης Υποδομών

ΑΚΡΙΒΕΣ ΑΝΤΙΓΡΑΦΟ - ΥΠΟΥΕΣΤΟ ΔΙΑΔΙΚΤΥΩ, ΕFTHYMIA VASILEIOU Ημερομηνία: 2023.06.19 12:33:46 EEST

> ΑΔΑ: ΦΕΚ: 3875 Β /15.06.2023 Αθήνα , 13-6-2023 Α.1088

 Τμήμα Ε΄ Ταχ. Δ/νση Ταχ. Κώδικας Πληροφορίες Τηλέφωνο E-Mail Url

: Πειραιώς 72, Μοσχάτο : 18346 :Π.Μαυρίδης : 213 1621133 : didypod.5@aade.gr : [www.aade.gr](http://www.aade.gr/)

ΠΡΟΣ: Ως Πίνακας Διανομής

ΘΕΜΑ: Τροποποίηση της Απόφασης Διοικητή ΑΑΔΕ Α.1098/13-7- 2022 «Καθορισμός τεχνικών προδιαγραφών (πρωτόκολλο επικοινωνίας) και λοιπές λειτουργίες, για την διασύνδεση μεταξύ Φορολογικών Ηλεκτρονικών Μηχανισμών και EFT/POS τερματικών. Υλοποίηση επί της αρχής «είσπραξη μέσω κάρτας – υποχρεωτική έκδοση απόδειξης από Φ.Η.Μ». (Β'3940)

# ΑΠΟΦΑΣΗ

# Ο ΔΙΟΙΚΗΤΗΣ ΤΗΣ Α.Α.Δ.Ε.

Έχοντας υπόψη:

1. Τις διατάξεις:

α) Tων άρθρων 12 και 40 του ν.4308/2014 (Α΄251), όπως ισχύει.

β) Των άρθρων 15 & 15Α του ν.4174/2013 (Α΄170), όπως προστέθηκε με τις διατάξεις του ν.4646/2019 (Α'201) και ισχύει.

γ) της υπό στοιχεία Α.1098/13-7-2022 Απόφασης του Διοικητή της Ανεξάρτητης Αρχής Δημοσίων Εσόδων «Καθορισμός τεχνικών προδιαγραφών (πρωτόκολλο επικοινωνίας) και λοιπές λειτουργίες, για την διασύνδεση μεταξύ Φορολογικών Ηλεκτρονικών Μηχανισμών και EFT/POS τερματικών. Υλοποίηση επί της αρχής «είσπραξη μέσω κάρτας – υποχρεωτική έκδοση απόδειξης από Φ.Η.Μ». (Β'3940), όπως αυτή έχει τροποποιηθεί με την υπό στοιχεία Α.1190/30-12-2022 Απόφαση του Διοικητή της Ανεξάρτητης Αρχής Δημοσίων Εσόδων (Β'6993).

δ)της υπό στοιχεία Α.1138/12.6.2020 κοινής απόφασης του Υπουργού Οικονομικών και του Διοικητή της Ανεξάρτητης Αρχής Δημοσίων Εσόδων «Καθορισμός της έκτασης εφαρμογής, του χρόνου και της διαδικασίας ηλεκτρονικής διαβίβασης δεδομένων στην Ανεξάρτητη Αρχή Δημοσίων Εσόδων,

καθώς και κάθε άλλου αναγκαίου θέματος για την εφαρμογή των διατάξεων του άρθρου 15Α του ν.4174/2013 (Κ.Φ.Δ.)» (Β'2470).

ε) της υπό στοιχεία Α.1024/31.1.2020 απόφασης του Διοικητή της Ανεξάρτητης Αρχής Δημοσίων Εσόδων «Συμπληρωματικές τεχνικές προδιαγραφές πρωτοκόλλου επικοινωνίας και κρυπτογράφησης για την διαβίβαση δεδομένων στο πληροφοριακό σύστημα των ΦΗΜ» (Β΄317).

στ) της υπό στοιχεία Α.1011/2020 απόφασης του Διοικητή Ανεξάρτητης Αρχής Δημοσίων Εσόδων «Απόσυρση από την χρήση μοντέλων Φορολογικών Ηλεκτρονικών Μηχανισμών (ΦΗΜ), που έλαβαν άδεια καταλληλότητας με βάση τις Α.Υ.Ο.Ο. ΠΟΛ.1234/9.10.2002 (Β΄1362) και ΠΟΛ.1135/26-10-2005 (Β΄1592), εκτός των Ε.Α.Φ.Δ.Σ.Σ. και των ΑΔΗΜΕ Ταξιμέτρων» (Β΄85).

ζ) Της υπό στοιχεία ΠΟΛ.1166/2018 απόφασης του Διοικητή Ανεξάρτητης Αρχής Δημοσίων Εσόδων «Τεχνικές προδιαγραφές πρωτοκόλλου επικοινωνίας και κρυπτογράφησης για την διαβίβαση δεδομένων στο πληροφοριακό σύστημα των ΦΗΜ» (Β΄3603).

η) Της υπό στοιχεία Α.Υ.Ο. ΠΟΛ.1220/2012 (Β ́3517) «Κωδικοποίηση – Συμπλήρωση τεχνικών προδιαγραφών Φορολογικών Ηλεκτρονικών Μηχανισμών και συστημάτων. Διαδικασίες χρήσης και λειτουργίας τους. Προδιαγραφές αποστελλομένων αρχείων στην ΓΓΠΣ.»

θ) Της υπό στοιχεία Α.Υ.Ο ΠΟΛ.1221/2012 (Β΄ 3513) «Αναβάθμιση λογισμικών υποστήριξης των Ε.Α.Φ.Δ.Σ.Σ.-Καθορισμός αποστελλομένων αρχείων δεδομένων των φορολογικών στοιχείων στην ΓΓΠΣ κατ΄ εφαρμογή των διατάξεων του άρθρου 20 του ν.3842/2010 (Α΄58)»

ι) Της υπό στοιχεία Α.1173/7-12-2022 απόφασης του Διοικητή Ανεξάρτητης Αρχής Δημοσίων Εσόδων «Τροποποίηση τεχνικών προδιαγραφών ΦΗΜ.» (Β'6953)

ια) του Κεφαλαίου Α΄ του Μέρους Πρώτου του ν.4389/2016 «Επείγουσες διατάξεις για την εφαρμογή της συμφωνίας δημοσιονομικών στόχων και διαρθρωτικών μεταρρυθμίσεων και άλλες διατάξεις»(Α΄94)

2. Το με αριθμό C (2012) 4961 έγγραφο της Ευρωπαϊκής Επιτροπής με το οποίο μας γνωστοποιήθηκαν παρατηρήσεις επί της κοινοποίησης 2012/266/GR

3. Το με αριθμό C(2012) 4967 έγγραφο της Ευρωπαϊκής Επιτροπής με το οποίο μας γνωστοποιήθηκαν παρατηρήσεις επί της κοινοποίησης 2012/267/GR

4. Την έγκριση της Ευρωπαϊκής Επιτροπής επί της κοινοποίησης 2022/183/GR, για την αποδοχή της διαδικασίας του επείγοντος, με το υπ. αριθμ. GROW/E3/BH/as (2022)3027420/12.04.2022 έγγραφο αυτής προς τον Πληρεξούσιο Υπουργό της Μόνιμης Αντιπροσωπίας της Ελλάδος στις Βρυξέλλες και το οποίο κοινοποιήθηκε εις εμάς μέσω του ΕΛΟΤ.

5. Την υπό στοιχεία αριθ. Δ.ΟΡΓ.Α 1125859 ΕΞ 2020/23.10.2020 απόφαση του Διοικητή της Ανεξάρτητης Αρχής Δημοσίων Εσόδων «Οργανισμός της Ανεξάρτητης Αρχής Δημοσίων Εσόδων (Α.Α.Δ.Ε.)» (Β΄4738)

6. Την υπό στοιχεία αριθμ. 1. της 20.1.2016 πράξη του Υπουργικού Συμβουλίου «Επιλογή και διορισμός Γενικού Γραμματέα της Γενικής Γραμματείας Δημοσίων Εσόδων του Υπουργείου Οικονομικών» (Υ.Ο.Δ.Δ. 18) σε συνδυασμό με τις διατάξεις του πρώτου εδαφίου της παρ. 10 του αριθμού 41 του ν. 4389/2016, τις

αποφάσεις υπ΄αριθμ. 39/3/30.11.2017 (Υ.Ο.Δ.Δ. 689) του Συμβουλίου Διοίκησης της Α.Α.Δ.Ε. και υπό στοιχεία 5294ΕΞ2020/17.01.2020 του Υπουργού Οικονομικών «Ανανέωση της θητείας του Διοικητή της Ανεξάρτητης Αρχής Δημοσίων Εσόδων»(Υ.Ο.Δ.Δ. 27)

7. Το πόρισμα της Ομάδας Διοίκησης Έργου στην ΑΑΔΕ για την εκπόνηση των προδιαγραφών της διασύνδεσης ταμειακών μηχανών με τερματικά POS, στο πλαίσιο της μεταρρύθμισης 16614 για την αναμόρφωση και τη διασύνδεση των ταμειακών μηχανών με τη φορολογική διοίκηση, που υλοποιείται στα πλαίσια του Εθνικού Σχεδίου Ανάκαμψης και Ανθεκτικότητας «Ελλάδα 2.0»

8. Την ανάγκη διασύνδεσης των ΦΗΜ με τα EFT/POS Τερματικά, για την διασφάλιση της έκδοσης των φορολογικών συναλλαγών μέσω της πληρωμής με κάρτα για την αποτελεσματική φορολογική παρακολούθηση αυτών και την περιστολή της φοροδιαφυγής.

9. Το γεγονός ότι, από τις διαδικασίες της απόφασης αυτής, δεν προκαλείται δαπάνη σε βάρος Προϋπολογισμού Α.Α.Δ.Ε.

## ΑΠΟΦΑΣΙΖΟΥΜΕ

Τροποποιούμε στην Απόφαση Διοικητή ΑΑΔΕ Α.1098/13-7-2022 όπως ισχύει, το Παράρτημα, σε ότι αφορά στις επικοινωνίες EFTPOS με το ΠΣ ΦΗΜ Esend, όπως αυτό επισυνάπτεται στην παρούσα Απόφαση.

Η παρούσα απόφαση ισχύει από τη δημοσίευσή της στην Εφημερίδα της Κυβερνήσεως.

Η απόφαση αυτή, να δημοσιευθεί στην Εφημερίδα της Κυβερνήσεως.

# Ο ΔΙΟΙΚΗΤΗΣ ΤΗΣ Α.Α.Δ.Ε. ΓΕΩΡΓΙΟΣ ΠΙΤΣΙΛΗΣ

## ΠΙΝΑΚΑΣ ΑΠΟΔΕΚΤΩΝ

## ΑΠΟΔΕΚΤΕΣ ΓΙΑ ΕΝΕΡΓΕΙΑ

1. Εθνικό Τυπογραφείο (ηλεκτρονική διεύθυνση "webmaster.et@et.gr"), για τη δημοσίευση της απόφασης

2. Σύνδεσμος Εισαγωγέων και Κατασκευαστών Ταμειακών Μηχανών (ΣΕΚΤ) –Λ. Αθηνών 165 ΤΚ 12461 Χαϊδάρι, για την ενημέρωση των μελών του.

3. Σύνδεσμος Επιχειρήσεων Πληροφορικής Επικοινωνιών Ελλάδας (ΣΕΠΕ) Αμβροσίου Φραντζή 19 Τ.Κ. 11743 Αθήνα, για την ενημέρωση των μελών του.

- 4. ΔΙ.Σ.ΤΕ.ΠΛ. (με παράκληση ανάρτησης στην ιστοσελίδα της Α.Α.Δ.Ε.)
- 5. Κατασκευαστές EFTPOS

# ΑΠΟΔΕΚΤΕΣ ΓΙΑ ΚΟΙΝΟΠΟΙΗΣΗ

- 1. Υπουργείο Οικονομικών
	- α) Γραφείο κ. Υπουργού
	- β)Γραφείο κ. Υφυπουργού
	- γ) Γραφείο Ειδικού Γραμματέα Σ.Δ.Ο.Ε.
	- δ) Κεντρική Υπηρεσία Σ.Δ.Ο.Ε. και Περιφερειακές Δ/νσεις
- 2. Ανεξάρτητη Αρχή Δημοσίων Εσόδων:
	- α) Φορολογικές Περιφέρειες Αθηνών, Πειραιώς, Θεσσαλονίκης, Πατρών
	- β) ΔΙ.Π.Α.Ε.Ε.
	- γ) Όλες οι Υ.Ε.Δ.Δ.Ε.
	- δ) Δ.Α.Φ.Ε
- 3. Ε.Μ.Π.-Σχολή Ηλεκτρολόγων Μηχανικών &Μηχανικών Υπολογιστών –Τομέας Ηλεκτρικής Ισχύος –Εργαστήριο Υψηλών Τάσεων, Ηρώων Πολυτεχνείου 9, Πολυτεχνειούπολη Ζωγράφου, 15780 Ζωγράφου, Αθήνα
- 4. Ε.Μ.Π. –Σχολή Ηλεκτρολόγων Μηχανικών & Μηχανικών Υπολογιστών–Τομέας Συστημάτων Μετάδοσης Πληροφορίας & Τεχνολογίας Υλικών – Εργαστήριο Ασυρμάτων Ζεύξεων και Ηλεκτρομαγνητικής Συμβατότητας, Ηρώων Πολυτεχνείου 9, Πολυτεχνειούπολη Ζωγράφου, 15773 Ζωγράφου, Αθήνα

# ΙΙΙ. ΕΣΩΤΕΡΙΚΗ ΔΙΑΝΟΜΗ

- 1. Γραφείο κ.Διοικητή της Α.Α.Δ.Ε.
- 2. Διεύθυνση Νομικής Υποστήριξης
- 3. Διεύθυνση Επικοινωνίας
- 4. Προϊσταμένους των Γενικών Διευθύνσεων της Α.Α.Δ.Ε.
- 5. Διευθύνσεις της Γενικής Διεύθυνσης Φορολογίας
- 6. Διευθύνσεις της Γενικής Διεύθυνσης Φορολογικών Λειτουργιών
- 7. Διεύθυνση Διαχείρισης Υποδομών
- 8. Διεύθυνση Υπηρεσιών Δεδομένων
- 9. Αυτοτελές Tμήμα Ασφάλειας Γ.Δ.ΗΛΕ.Δ.

## ΠΑΡΑΡΤΗΜΑ

## ΔΙΑΣΥΝΔΕΣΗ ΣΥΣΤΗΜΑΤΩΝ ΕΚΔΟΣΗΣ ΣΤΟΙΧΕΙΩΝ ΛΙΑΝΙΚΗΣ ΠΩΛΗΣΗΣ ΚΑΙ ΤΕΡΜΑΤΙΚΩΝ ΑΠΟΔΟΧΗΣ ΚΑΡΤΩΝ ΠΛΗΡΩΜΩΝ (EFTPOS)

Βασικό πρωτόκολλο επικοινωνίας

Έκδοση : 1.08

Ημερομηνία: : 6 Ιουνίου 2023

# Περιεχόμενα

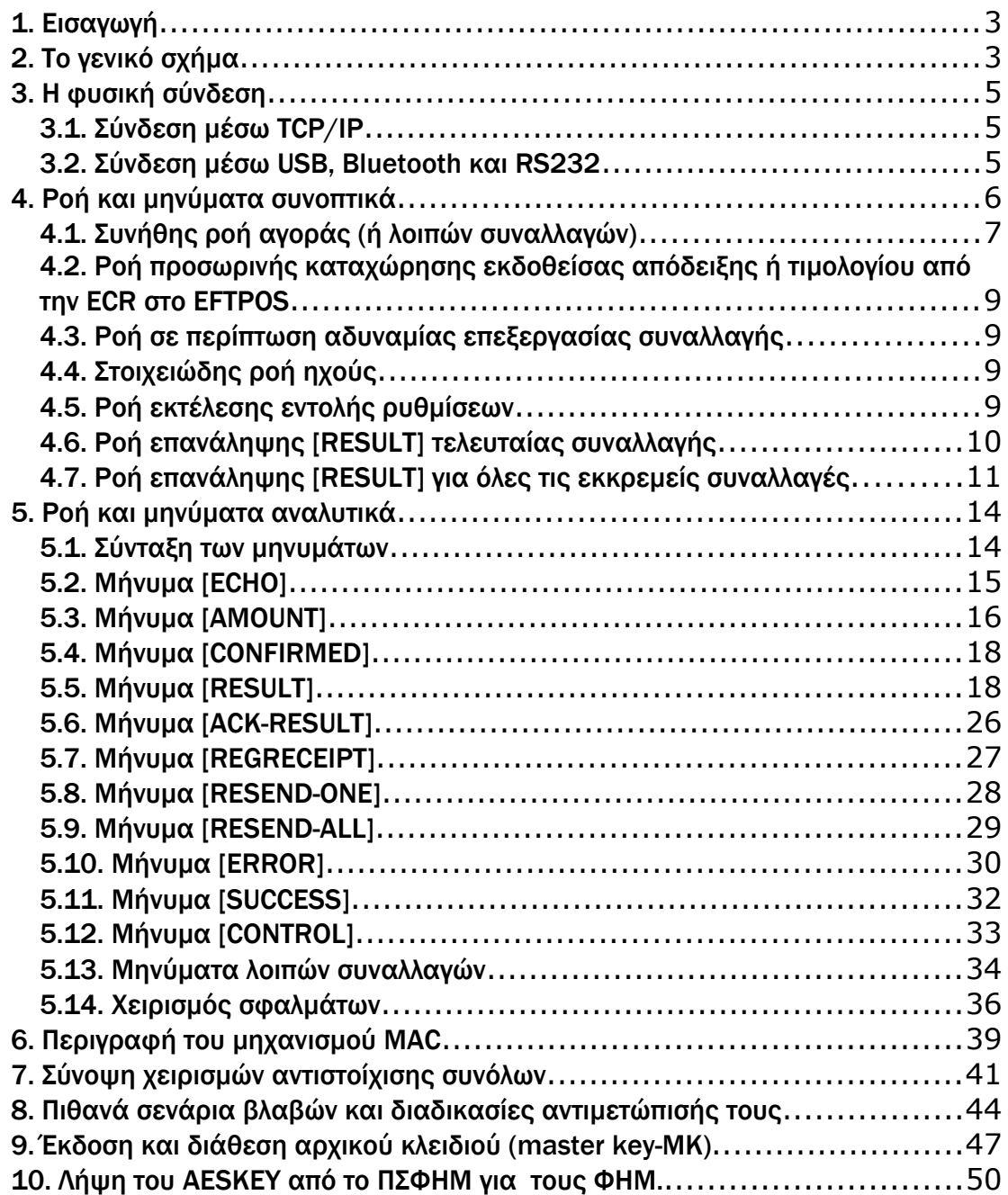

## <span id="page-6-1"></span>1. ΕΙΣΑΓΩΓΉ

Το κείμενο περιγράφει τις ελάχιστες απαιτήσεις υλοποίησης για την επικοινωνία των συστημάτων έκδοσης στοιχείων λιανικής πώλησης (ΦΗΜ) με τα τερματικά αποδοχής καρτών (EFTPOS) που βρίσκονται στο πεδίο. Σημαντικό ζητούμενο είναι η εξασφάλιση παρουσίας στα φορολογικά συστήματα κάθε συναλλαγής που έχει εκτελεστεί στα EFTPOS. Ο όρος ECR ("Electronic Cash Register") ή ο όρος "ταμειακή μηχανή" ή ο όρος "ΦΗΜ" που χρησιμοποιούνται στην τεχνική περιγραφή, θεωρούνται στα πλαίσια του κειμένου ταυτόσημοι με οποιοδήποτε νόμιμο φορολογικό σύστημα έκδοσης αποδείξεων λιανικής σύμφωνα με την ισχύουσα νομοθεσία (φορολογικές ταμειακές μηχανές, ΑΔΗΜΕ, ΕΑΦΔΣΣ).

## <span id="page-6-0"></span>2. ΤΟ ΓΕΝΙΚΌ ΣΧΉΜΑ

Η διασύνδεση αφορά τρία συστήματα: ECR, EFTPOS και ΠΑΡΟΧΟΥΣ ΥΠΗΡΕΣΙΩΝ ΠΛΗΡΩΜΩΝ (ΒΑΝΚ):

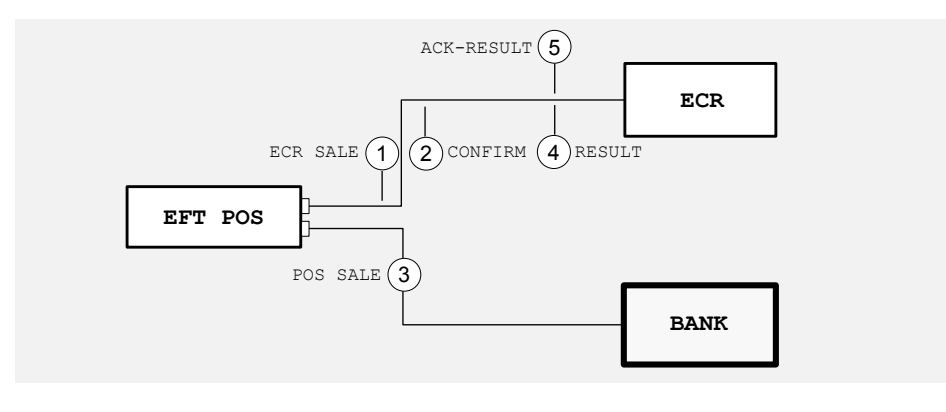

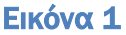

Η συνήθης ροή επικοινωνίας ακολουθεί 5 βήματα:

- 1. H συναλλαγή ξεκινά από την ECR. Ο χειριστής επιλέγει πληρωμή με κάρτα και η ECR στέλνει σχετικό αίτημα στο EFTPOS.
- 2. Το EFTPOS επιβεβαιώνει αμέσως στην ECR τη λήψη του αιτήματος θέτοντάς της σε αναμονή του τελικού αποτελέσματος.
- 3. Το EFTPOS συνδέεται στον πάροχο υπηρεσιών πληρωμών για online έγκριση ή εγκρίνει offline ή απορρίπτει offline ή διακόπτει τη συναλλαγή.
- 4. Το EFTPOS αποκρίνεται στην ECR με το τελικό αποτέλεσμα: απόρριψη ή έγκριση. Στην έγκριση αποστέλλει στοιχεία της συναλλαγής (όπως αριθμό συναλλαγής, κωδικό έγκρισης κλπ). Το τελικό αποτέλεσμα στέλνεται άμεσα στην ECR, πριν την έναρξη εκτύπωσης από το EFTPOS. Εφόσον η

ECR το υποστηρίζει, στα στοιχεία της συναλλαγής περιλαμβάνονται και δεδομένα για εκτύπωση της απόδειξης του EFTPOS από την ECR

5. Η ECR επιβεβαιώνει τη λήψη του τελικού αποτελέσματος. Αν αυτή η επιβεβαίωση δε φτάσει στο EFTPOS για οποιοδήποτε λόγο, το EFTPOS θέτει σήμανση στη συναλλαγή αυτή ότι δεν έχει πλήρως διεκπεραιωθεί ως προς την ECR.

## Βασικές παραδοχές και περιορισμοί:

- 1. Μόνο από την ECR μπορεί να ξεκινήσει νέα χρεωστική συναλλαγή (αγορά, αγορά με δόσεις, καταχώρηση προέγκρισης, mailorder). Το EFTPOS έχει κλειδωμένο πληκτρολόγιο και μενού για πραγματοποίηση χρεωστικών συναλλαγών.
- 2. Αν εξαιτίας βλάβης του ECR ή βλάβης της επικοινωνίας ECR-EFTPOS, το EFTPOS έχει πραγματοποιήσει χρεωστικές συναλλαγές οι οποίες δεν έχουν καταχωρηθεί στην ECR, τότε προβλέπεται υποχρεωτική διαδικασία αποστολής των συναλλαγών αυτών από το EFTPOS στην ECR (βλ. [4.6,](#page-13-0) [4.7\)](#page-14-0) μετά την αποκατάσταση της βλάβης της ECR. Το EFTPOS διατηρεί επί μακρόν τα πιο βασικά στοιχεία των συναλλαγών αυτών σε ξεχωριστό αρχείο για σκοπούς εκ των υστέρων ελέγχου και επαλήθευσης.
- 3. Δεν προβλέπεται διακοπή της επεξεργασίας στο EFTPOS με εντολή της ECR. Αν κατά το βήμα 3 η ECR θελήσει διακοπή της επεξεργασίας, τότε αυτό γίνεται χειροκίνητα στο EFTPOS.
- 4. To EFTPOS εξυπηρετεί μόνο ένα ECR αίτημα κάθε φορά, δεν τηρεί ουρά αναμονής αιτημάτων και ούτε μπορεί καν να αποκριθεί σε νέο αίτημα όσο διαρκεί η επεξεργασία του τρέχοντος.
- 5. Η επικοινωνία δεν περιέχει σε καμία περίπτωση ευαίσθητα δεδομένα συναλλαγής, όπως ακάλυπτο αριθμό κάρτας, cvv2, track2 ή όνομα κατόχου της κάρτας.
- 6. Τα EFTPOS θα πρέπει να τηρούν αρχεία καταγραφής συμβάντων (log files) με την ακόλουθη προτεραιότητα και ανάλογα με τις δυνατότητές τους σε χώρο αποθήκευσης και υπολογιστική ισχύ:
	- a) Προβλήματα επικοινωνίας ή λάθη συστήματος (υποχρεωτικά)
	- b) Ενέργειες χειριστών που αφορούν τη διασύνδεση (υποχρεωτικά)
	- c) Βασικά στοιχεία συναλλαγών (χρόνος/ποσό/sessionId/έκβαση)
	- d) Πλήρη καταγραφή ανταλλασσόμενων μηνυμάτων

Η μορφή καταγραφής των συμβάντων είναι ζήτημα υλοποίησης από τον κάθε κατασκευαστή, αρκεί αυτή να εκπληρώνει το σκοπό της εξακρίβωσης πραγματικών περιστατικών και της επίλυσης τυχόν τεχνικών προβλημάτων.

7. Στην περίπτωση που αποδίδεται στον εργαζόμενο φιλοδώρημα μέσω κάρτας, υπάρχει η δυνατότητα συγκεκριμένης επιλογής καταχώρισης φιλοδωρήματος στο EFTPOS και αυτόνομης εκτέλεσης με την πληκτρολόγηση του ποσού του φιλοδωρήματος (amount tip) για τη συγκεκριμένη προφορτωμένη ΑΛΠ. Προβλέπεται υποχρεωτική διαδικασία αποστολής των συναλλαγών αυτών από το EFTPOS στην ECR. Τα ποσά των φιλοδωρημάτων τηρούνται ως εκκρεμείς συναλλαγές και αποστέλλονται

στην ECR ως πακέτα (tip amount).H ECR επιστρέφει μήνυμα ACK-RESULT στο EFTPOS για κάθε εκκρεμή εγγραφή, ώστε το EFTPOS να μπορεί να κλείσει πακέτο.

<span id="page-8-2"></span>3. Η ΦΥΣΙΚΉ ΣΎΝΔΕΣΗ

Στη σύνδεση μεταξύ των μερών το EFTPOS ενεργεί ως "server" σε σχέση με την ECR και ως "client" σε σχέση με τον πάροχο υπηρεσιών πληρωμών.

#### <span id="page-8-1"></span>3.1. ΣΎΝΔΕΣΗ ΜΈΣΩ TCP/IP

Η σύνδεση μεταξύ EFTPOS και ECR μέσω TCP/IP γίνεται:

- Με απευθείας σύνδεση ECR-EFTPOS. Παραδείγματα: σύνδεση σε δίκτυο LAN με καλώδια Ethernet, σύνδεση WIFI κλπ.
- Μέσω συστήματος middleware για EFTPOS που δεν μπορούν να συνδεθούν με άλλο τρόπο.

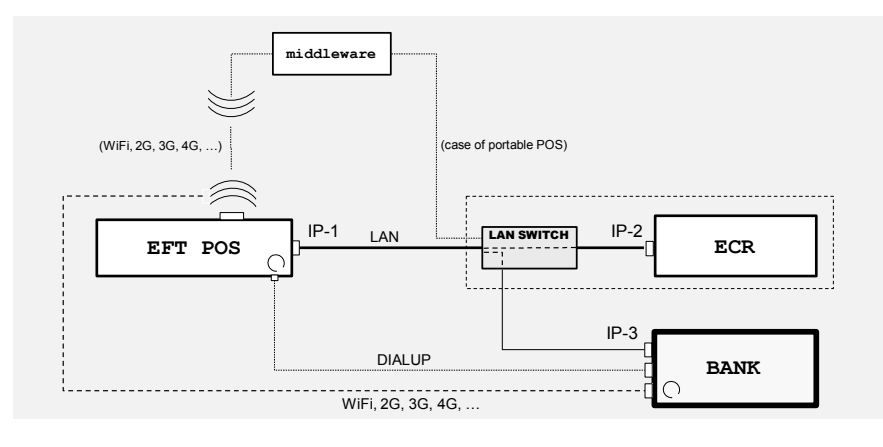

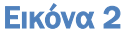

To LAN switch μπορεί να είναι εξωτερική συσκευή ή ενσωματωμένο.

Στην περίπτωση σύνδεσης μέσω middleware, επειδή η local IP του EFTPOS κατά κανόνα είναι άγνωστη ή μη προσβάσιμη από την ECR, απαιτείται κάποια επιπλέον υλοποίηση, όπου τη σύνδεση στο middleware θα την ανοίγει το EFTPOS με ένα "logon" και θα την κρατά ανοικτή όσο χρειάζεται, μπαίνοντας το ίδιο σε βρόχο αναμονής αιτημάτων ECR. Tο middleware λειτουργεί ως απλός διαβιβαστής των μηνυμάτων.

#### <span id="page-8-0"></span>3.2. ΣΎΝΔΕΣΗ ΜΈΣΩ USB, BLUETOOTH ΚΑΙ RS232

Υποστηρίζεται η σύνδεση μέσω USB, Bluetooth χωρίς να αλλάζει καθόλου το πρωτόκολλο επικοινωνίας.

Υποστηρίζεται επίσης η σύνδεση μέσω RS232, με μοναδική αλλαγή στο πρωτόκολλο την προσθήκη μιας μικρής συμβολοσειράς ως προθέματος σε κάθε ανταλλασσόμενο μήνυμα.

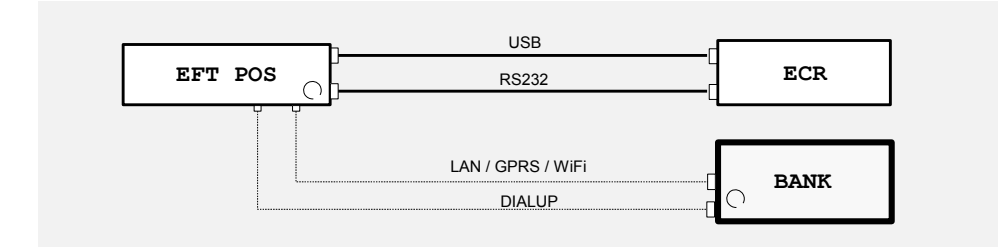

#### Εικόνα 3

#### <span id="page-9-0"></span>4. ΡΟΉ ΚΑΙ ΜΗΝΎΜΑΤΑ ΣΥΝΟΠΤΙΚΆ

Χρησιμοποιώντας συμβολικά ονόματα, τα μηνύματα που ανταλλάσσονται μεταξύ ECR και EFTPOS είναι:

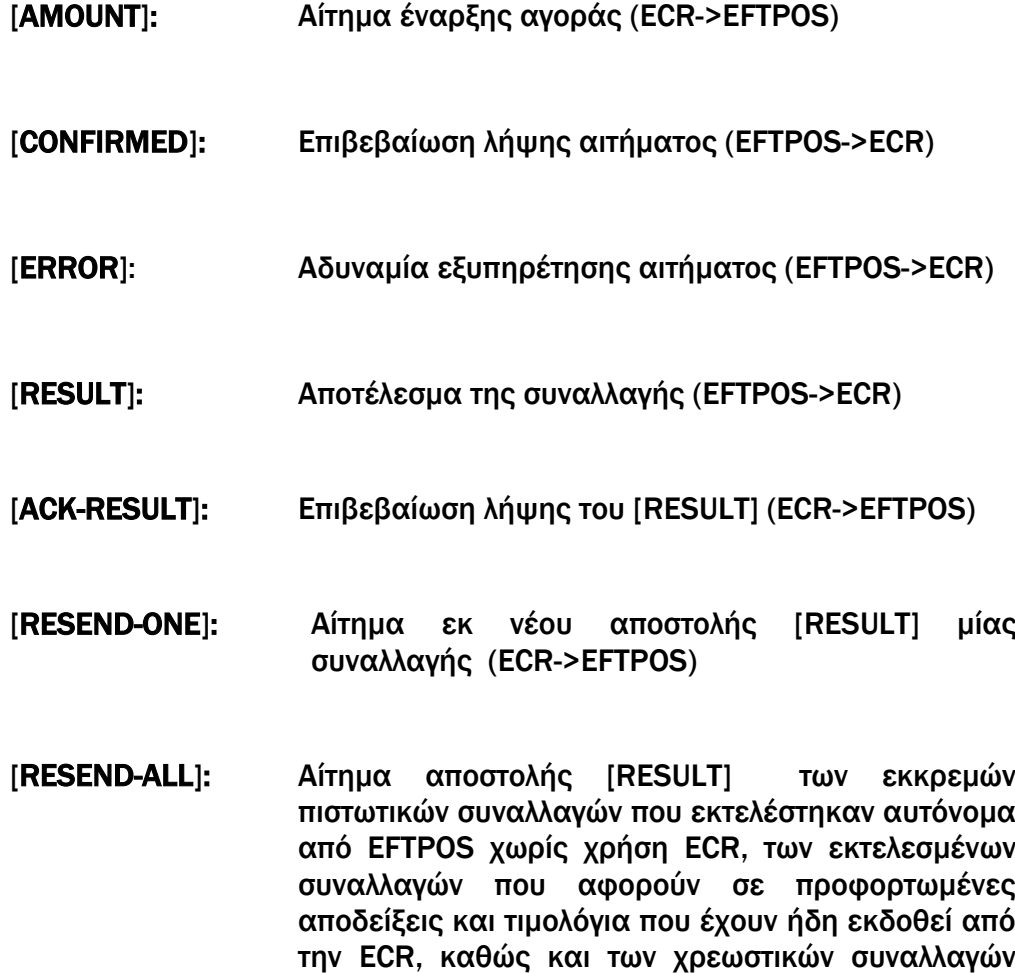

που εκτελέστηκαν από το EFTPOS μη συνδεδεμένο

με την ECR, εξαιτίας της βλάβης της ECR ή εξαιτίας βλάβης της διασύνδεσης EFTPOS-ECR.

(ECR ->EFTPOS)

- [ECHO]: Δοκιμή επικοινωνίας (ECR->EFTPOS->ECR)
- [CONTROL]: Εντολή για διάφορες ρυθμίσεις (ECR->EFTPOS)
- [SUCCESS]: Γενικό μήνυμα επιτυχίας (EFTPOS->ECR)
- [REGRECEIPT]: Αίτημα φόρτωσης απόδειξης ή τιμολογίου για μεταγενέστερη χρεωστική συναλλαγή (ECR- >EFTPOS)

Προαιρετικές επεκτάσεις για άλλες συναλλαγές:

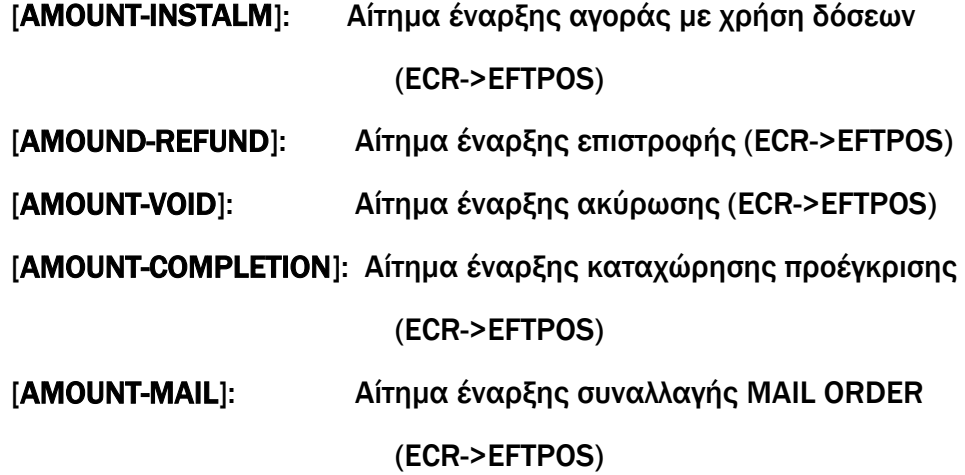

Οι ακόλουθες 6 ροές μηνυμάτων είναι επιτρεπτές, οι οποίες εκτελούνται πάντα στην ίδια σύνδεση (στο ίδιο session).

<span id="page-10-0"></span>4.1. ΣΥΝΉΘΗΣ ΡΟΉ ΑΓΟΡΆΣ (Ή ΛΟΙΠΏΝ ΣΥΝΑΛΛΑΓΏΝ)

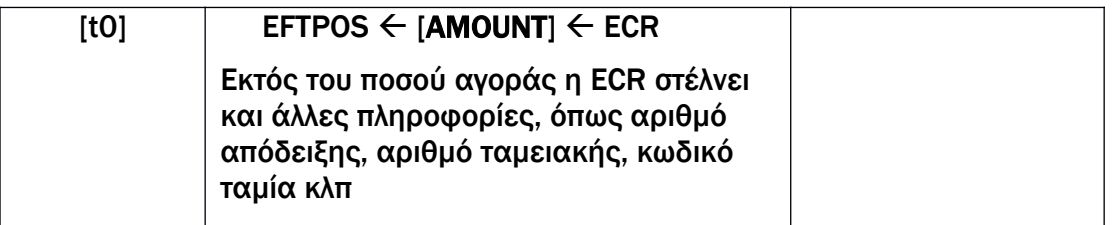

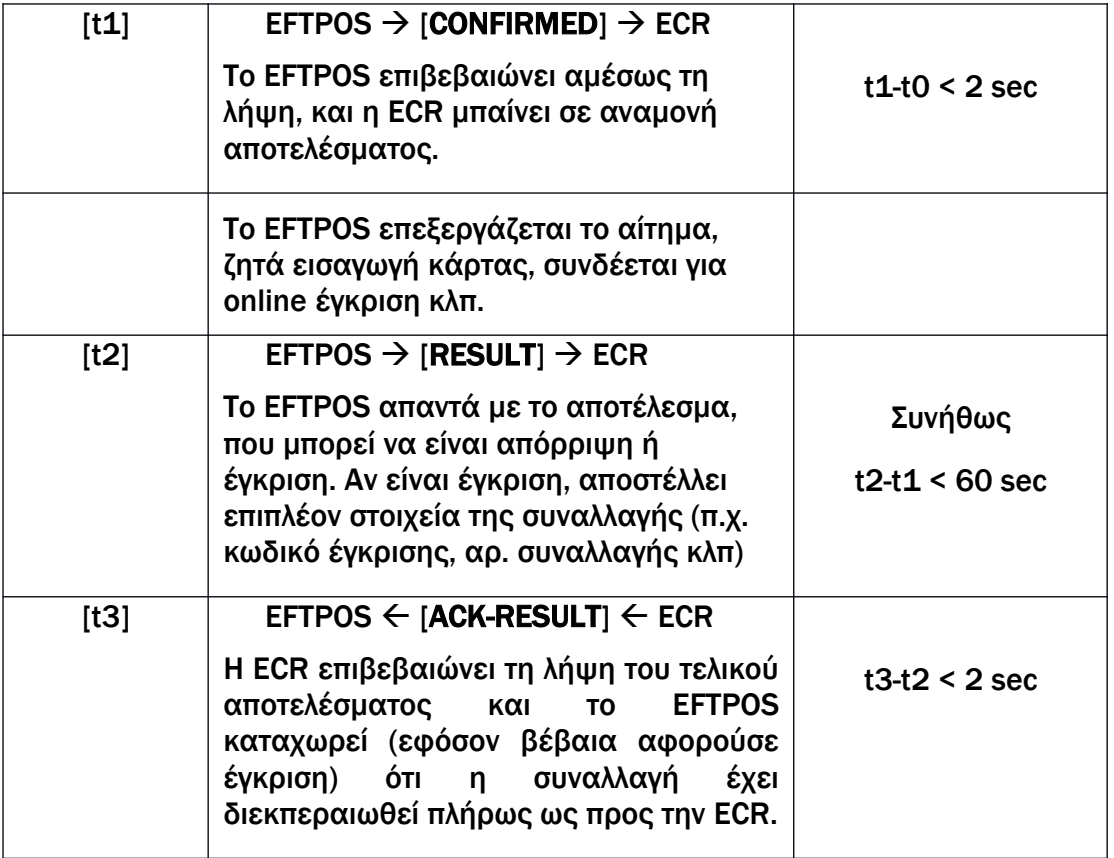

Τα ανωτέρω τέσσερα μηνύματα ([AMOUNT], [CONFIRMED], [RESULT], [ACK-RESULT]) φέρουν έναν κοινό 6-ψήφιο κωδικό (session number), διαφορετικό για κάθε νέα συναλλαγή, τον οποίο δημιουργεί η ECR και χρησιμεύει ως στοιχείο ελέγχου της συνάφειας των μηνυμάτων και αποφυγής κρίσιμων λαθών.

Σχηματική απεικόνιση της συνήθους ροής παρατίθεται στην [Εικόνα 4.](#page-11-0)

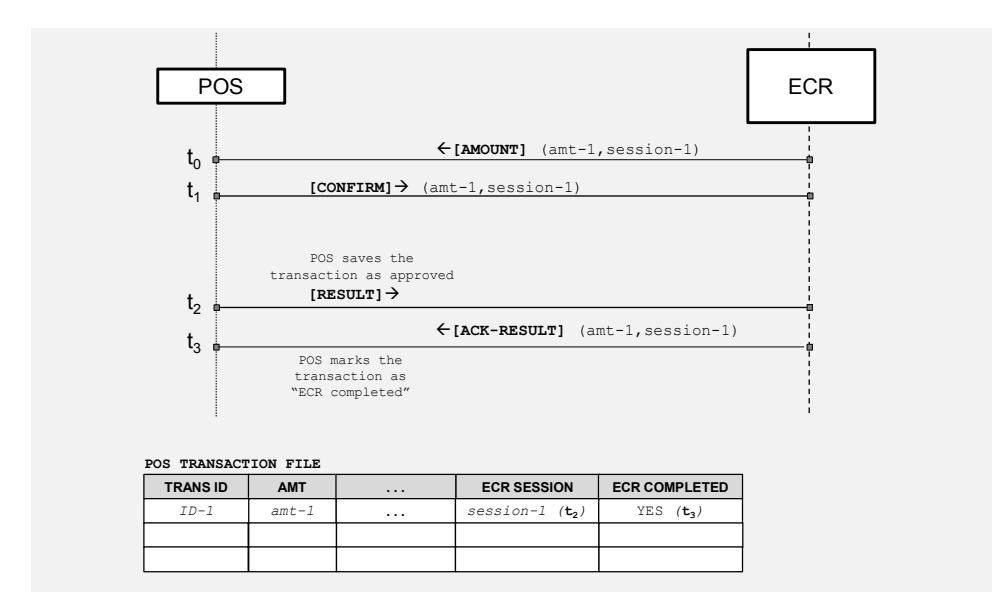

<span id="page-11-0"></span>Εικόνα 4

<span id="page-12-3"></span>4.2. ΡΟΉ ΠΡΟΣΩΡΙΝΉΣ ΚΑΤΑΧΏΡΗΣΗΣ ΕΚΔΟΘΕΊΣΑΣ ΑΠΌΔΕΙΞΗΣ Ή ΤΙΜΟΛΟΓΊΟΥ ΑΠΌ ΤΗΝ ECR ΣΤΟ EFTPOS

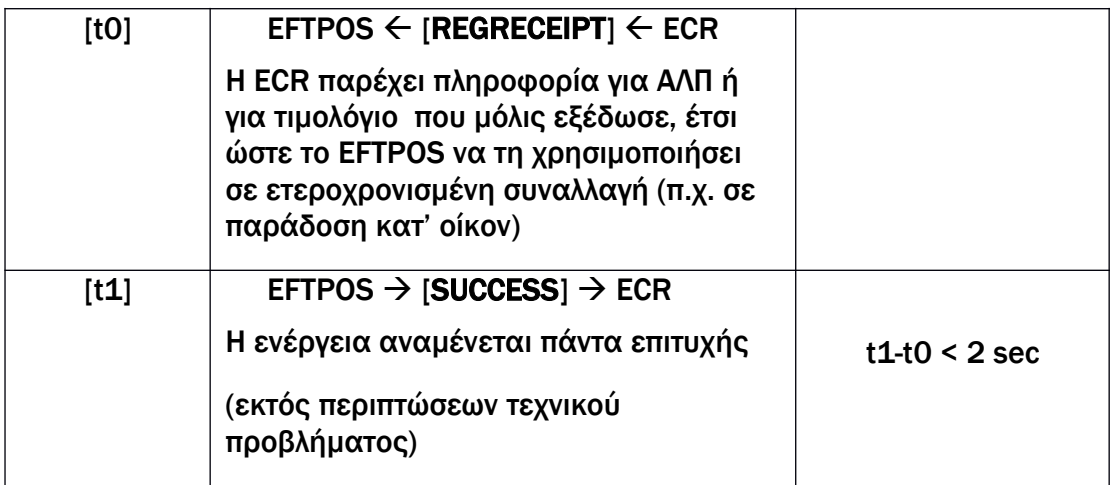

## <span id="page-12-2"></span>4.3. ΡΟΉ ΣΕ ΠΕΡΊΠΤΩΣΗ ΑΔΥΝΑΜΊΑΣ ΕΠΕΞΕΡΓΑΣΊΑΣ ΣΥΝΑΛΛΑΓΉΣ

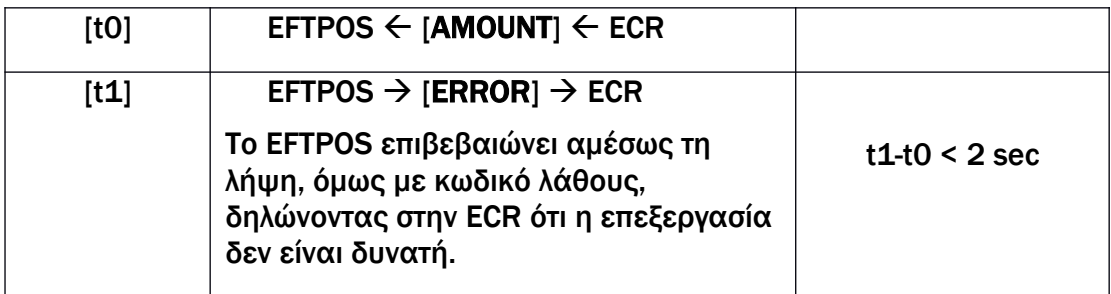

#### <span id="page-12-1"></span>4.4. ΣΤΟΙΧΕΙΏΔΗΣ ΡΟΉ ΗΧΟΎΣ

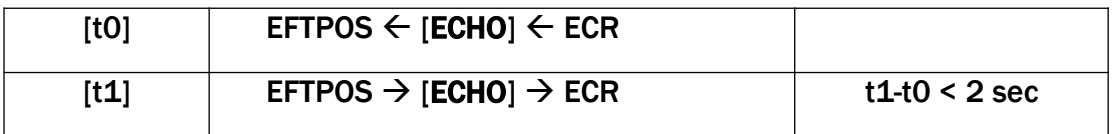

## <span id="page-12-0"></span>4.5. ΡΟΉ ΕΚΤΈΛΕΣΗΣ ΕΝΤΟΛΉΣ ΡΥΘΜΊΣΕΩΝ

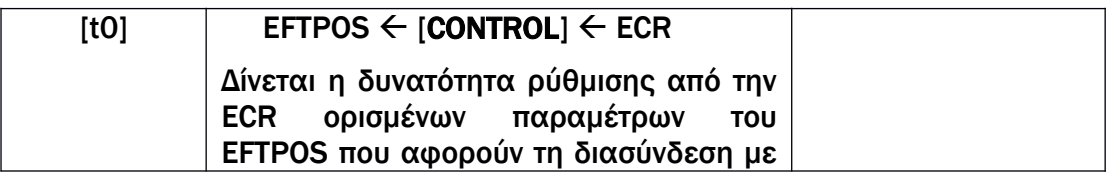

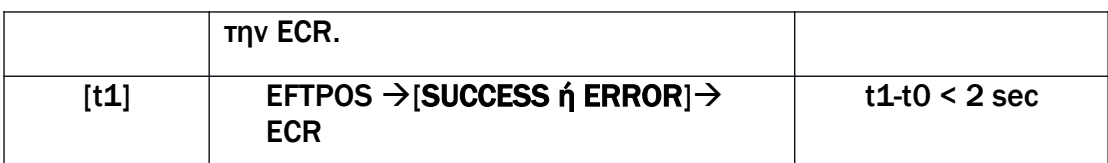

# <span id="page-13-0"></span>4.6. ΡΟΉ ΕΠΑΝΆΛΗΨΗΣ [RESULT] ΤΕΛΕΥΤΑΊΑΣ ΣΥΝΑΛΛΑΓΉΣ

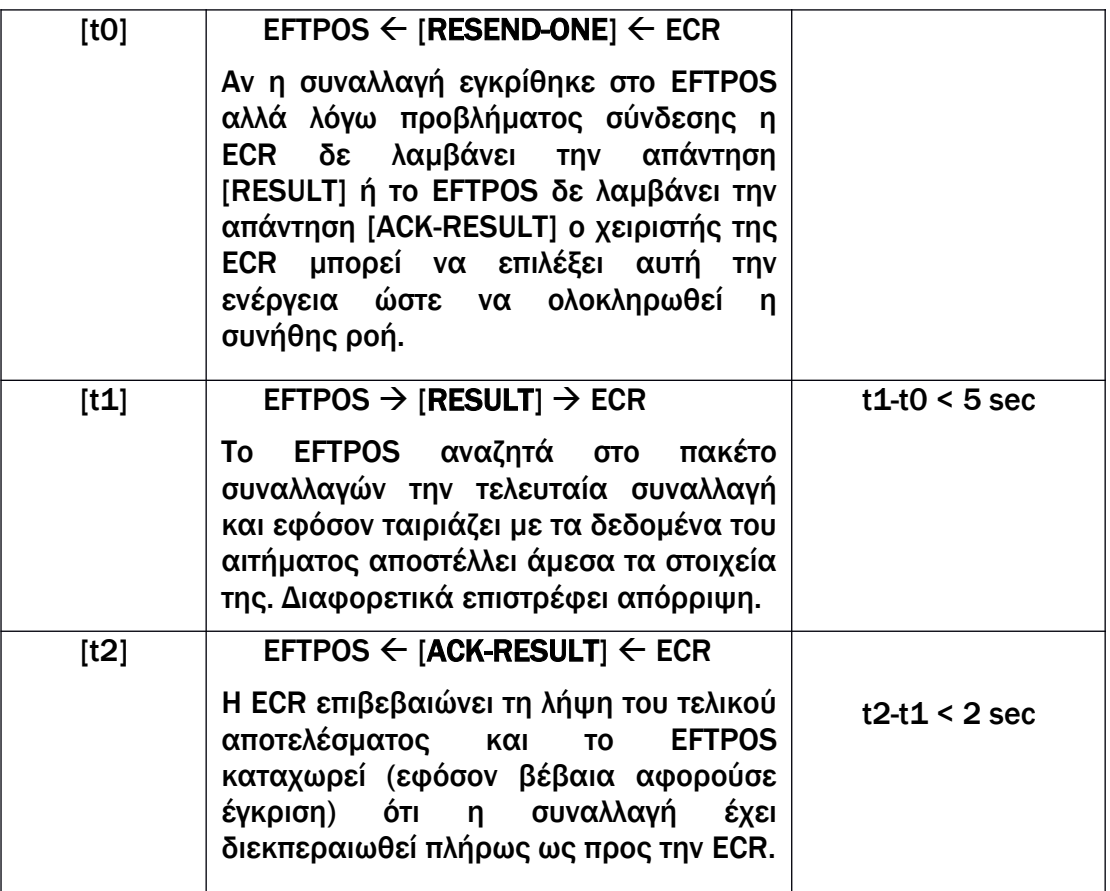

Σχηματική απεικόνιση της ροής επανάληψης [RESULT] παρατίθεται στην [Εικόνα](#page-14-1) [5.](#page-14-1)

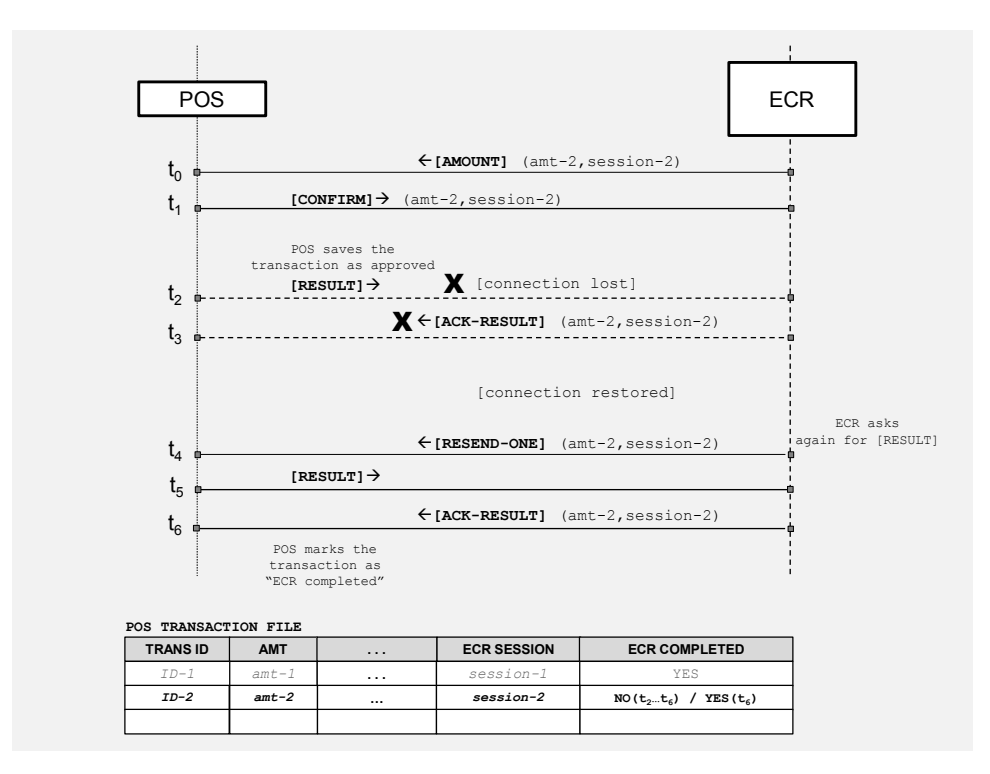

<span id="page-14-1"></span>Εικόνα 5

## <span id="page-14-0"></span>4.7. ΡΟΉ ΕΠΑΝΆΛΗΨΗΣ [RESULT] ΓΙΑ ΌΛΕΣ ΤΙΣ ΕΚΚΡΕΜΕΊΣ ΣΥΝΑΛΛΑΓΈΣ

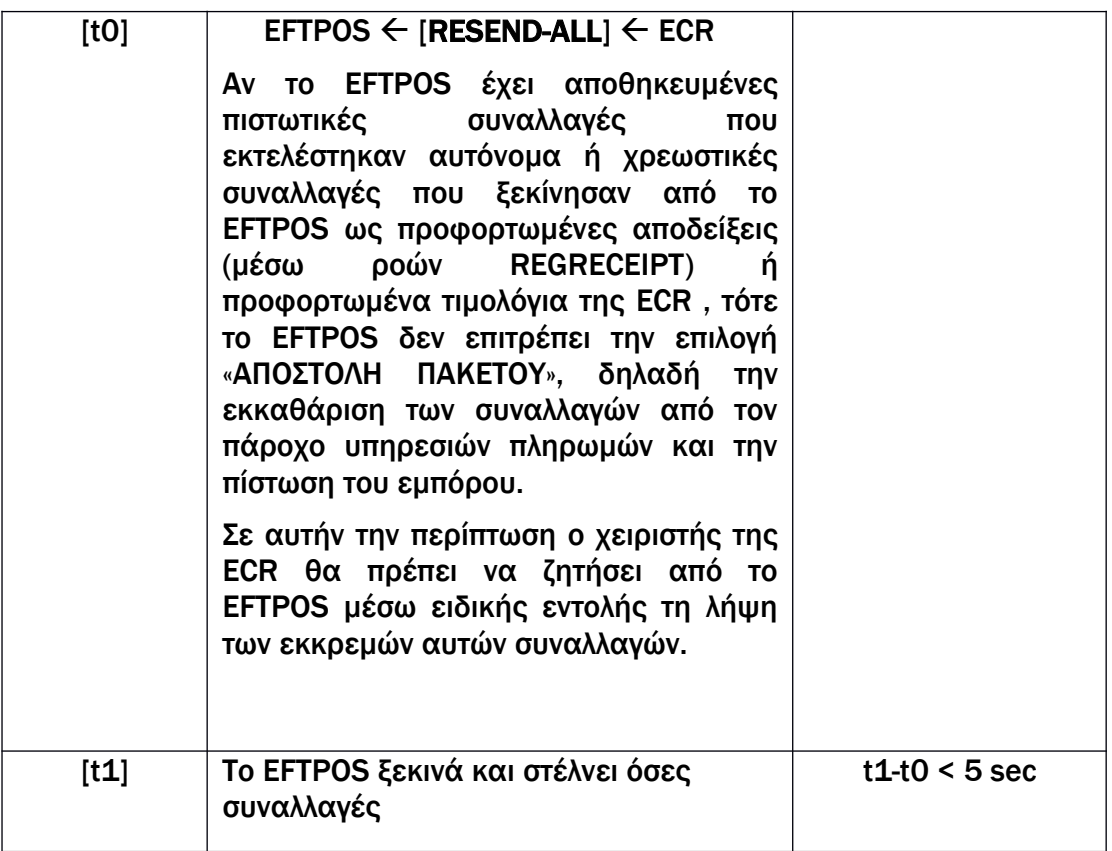

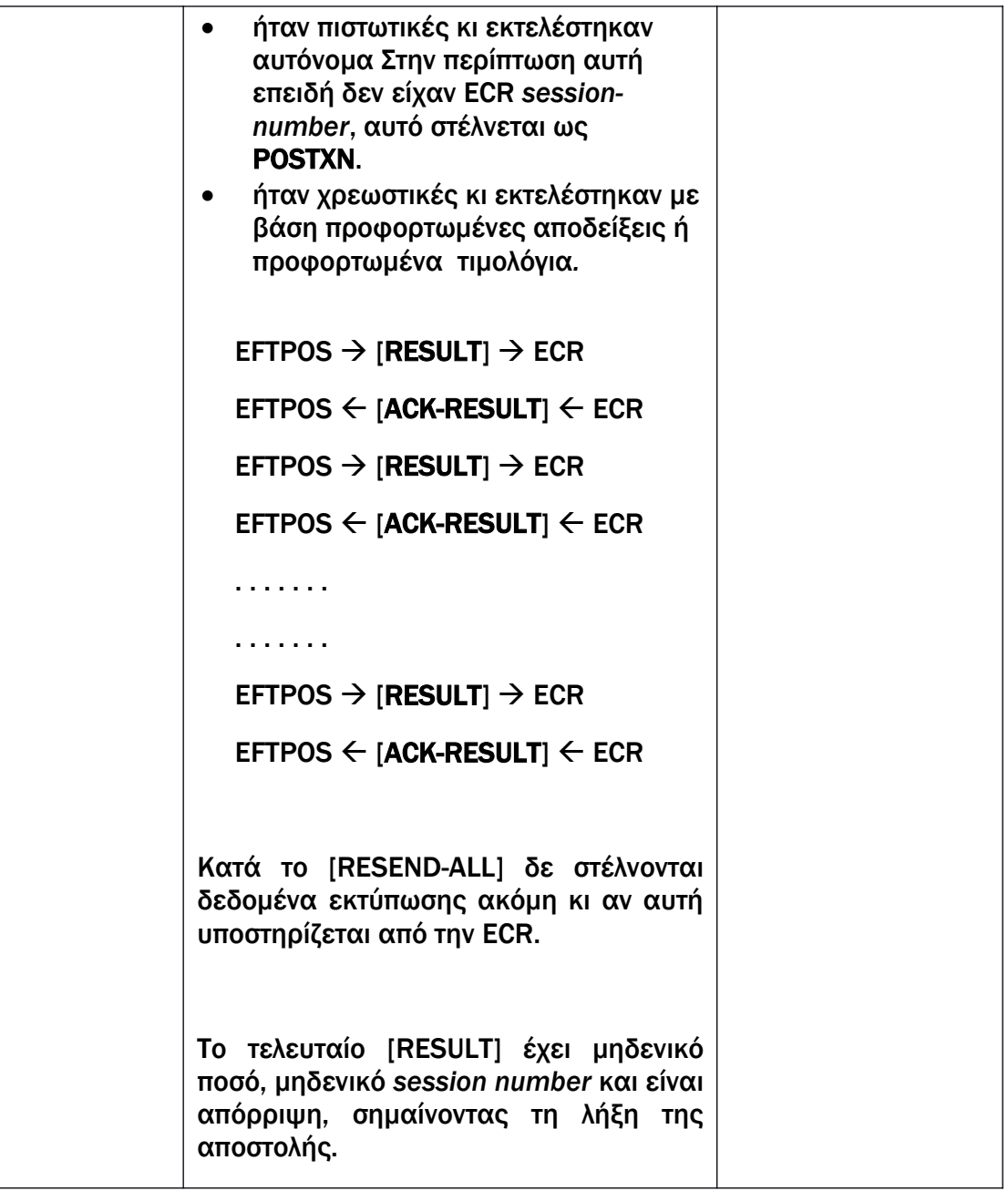

Παράδειγμα επανάληψης ροής για εκκρεμείς συναλλαγές απεικονίζεται στην [Εικόνα 6.](#page-16-0) Το EFTPOS επαναλαμβάνει την αποστολή [RESULT] μόνο για 2 συναλλαγές:

- Για την *ΙD-3*, η οποία αφορά πιστωτική συναλλαγή
- Για την *ΙD-4*, η οποία ξεκίνησε από το EFTPOS καθώς αντιστοιχούσε σε απόδειξη που είχε ήδη εκδοθεί από την ECR και η οποία φορτώθηκε στο EFTPOS για την πληρωμή της με κάρτα.

| <b>TRANS ID</b>                                                | <b>AMT</b> | .                   | <b>ECR SESSION</b>              | <b>ECR COMPLETED</b> |  |
|----------------------------------------------------------------|------------|---------------------|---------------------------------|----------------------|--|
| $ID-1$                                                         | $amt-1$    | $\cdots$            | session-1                       | YES                  |  |
| $ID-2$                                                         | $amt-2$    | $\cdots$            | session-2                       | YES                  |  |
| $ID-3$                                                         | $amt-3$    | $\cdots$            | $\overline{a}$                  | NO.                  |  |
| $ID-4$                                                         | $amt-4$    | $\cdots$            | session-4                       | NO.                  |  |
| $ID-5$                                                         | $amt-5$    | $\cdots$            | session-5                       | YES                  |  |
| $ID-6$                                                         | $amt-6$    | $\cdots$            | session-6                       | <b>YES</b>           |  |
|                                                                |            |                     | [RESEND-ALL]                    |                      |  |
|                                                                |            |                     |                                 |                      |  |
| $t_{0}$                                                        |            |                     |                                 |                      |  |
|                                                                | [RESULT]   |                     |                                 |                      |  |
| $t_1$                                                          |            | $(amt-3, POSTXN)$   |                                 | ъm                   |  |
| $t_2$ is                                                       |            |                     | [ACK-RESULT] (amt-3, session-3) |                      |  |
|                                                                |            |                     |                                 |                      |  |
|                                                                |            |                     |                                 |                      |  |
|                                                                | [RESULT]   | $(amt-4, session4)$ |                                 |                      |  |
|                                                                |            |                     | [ACK-RESULT] (amt-4, session-4) |                      |  |
|                                                                | [RESULT]   | $(0, 0)$ - decline  |                                 |                      |  |
|                                                                |            |                     | [ACK-RESULT] $(0, 0)$           |                      |  |
| ф                                                              |            |                     |                                 |                      |  |
| ↔                                                              |            |                     |                                 | ↔                    |  |
| $t_3$<br>$t_4$ $\uparrow$<br>t <sub>5</sub><br>$t_6$<br>$ID-3$ | $amt-3$    | .                   | POSTXN                          | YES $(t_2)$          |  |

<span id="page-16-0"></span>Εικόνα 6

#### <span id="page-17-1"></span>5. ΡΟΉ ΚΑΙ ΜΗΝΎΜΑΤΑ ΑΝΑΛΥΤΙΚΆ

### <span id="page-17-0"></span>5.1. ΣΎΝΤΑΞΗ ΤΩΝ ΜΗΝΥΜΆΤΩΝ

Κάθε μήνυμα αποτελείται από μια κεφαλίδα κι ένα κυρίως μέρος ως ακολούθως:

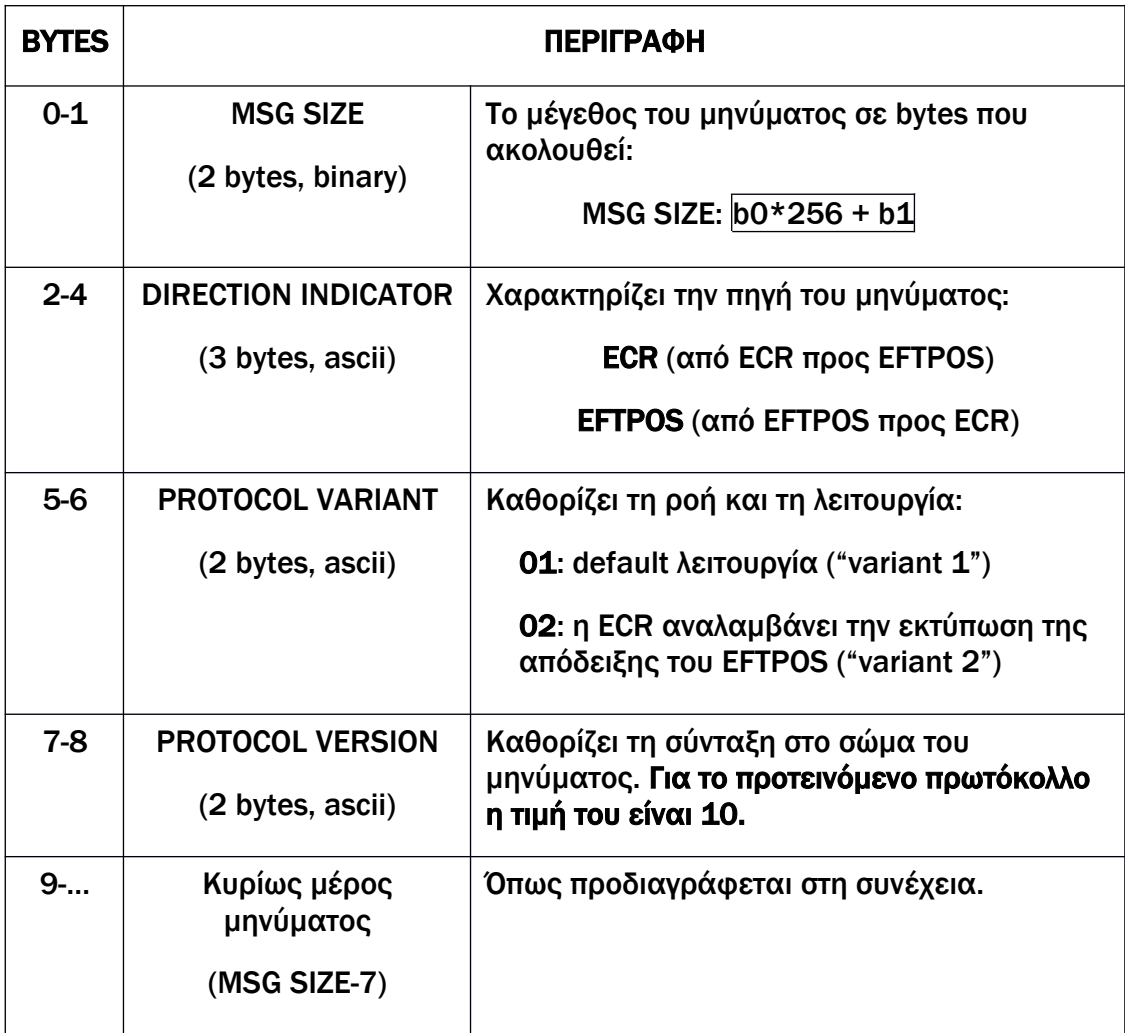

#### ΕΙΔΙΚΕΣ ΠΕΡΙΠΤΩΣΕΙΣ

Στη σύνδεση μέσω RS232 θα χρησιμοποιείται ως πρόθεμα ολόκληρου του μηνύματος (δηλαδή πριν και από το πρόθεμα μήκους) η συμβολοσειρά "ECR" ή "POS" αντιστοίχως και ως κατάληξη (δηλαδή ως τελευταίο byte του κυρίως μέρους) ένα ψηφίο LRC για συμπληρωματικό έλεγχο ακεραιότητας του μηνύματος (βλ. [5.14\)](#page-39-0).

Στη σύνδεση μέσω middleware θα χρησιμοποιείται ως πρόθεμα ολόκληρου του μηνύματος η συμβολοσειρά "ACQ<*3-digits-acqId*>TID*<8-digits-POS-tid>*", όπου ACQ θα είναι κάποιος καθορισμένος τριψήφιος κωδικός του φορέα εκκαθάρισης.

Το κυρίως μέρος του μηνύματος αποτελείται από ένα πρόθεμα κεφαλαίου λατινικού γράμματος που χαρακτηρίζει τον τύπο του, ακολουθούμενο από πεδία (fields) που κι αυτά κατά κανόνα έχουν ως πρόθεμα ένα κεφαλαίο γράμμα. Κάθε πεδίο μπορεί να υποδιαιρείται σε επιμέρους πεδία (subfields), που η σημασία τους καθορίζεται από τη θέση τους και μόνο.

Ως field separator χρησιμοποιείται το '/' και ως subfield separator το ':'. Ως escape χαρακτήρας ορίζεται ο '\', ωστόσο στην πράξη δεν προκύπτει ανάγκη για χρήση escape χαρακτήρα. Έτσι το κυρίως μέρος κάθε μηνύματος ακολουθεί την εξής σύνταξη:

```
MSG BODY := <msg type>/<field>{/<field>{/<field>}…}
```
*msg type* := <*letter*>

*field* := {<*letter*>}<*subfield*>{:<*subfield*>{:<*subfield*>}…}

*letter* := A | B | C | … | Ζ

*subfield* := όπως προδιαγράφεται σε κάθε περίπτωση

(τύπος δεδομένων, πλήθος bytes, σημασία)

Για τους ορισμούς τύπων δεδομένων χρησιμοποιούνται οι ακόλουθες συντομογραφίες:

num – numeric, δεξιά στοίχιση και πλήρωση με 0

an – alphanumeric, δεν επιτρέποντα διαστήματα ούτε ειδικοί χαρακτήρες

anp – alphanumeric, επιτρέπονται διαστήματα

ans – alphanumeric, επιτρέπονται διαστήματα και ειδικοί χαρακτήρες

<span id="page-18-0"></span>5.2. ΜΉΝΥΜΑ [ECHO]

Στέλνεται από την ECR με επιλογή του χειριστή (συνήθως κατά την εγκατάσταση) για έλεγχο της σύνδεσης με το EFTPOS. Στην ηχώ προστίθενται το terminal ID και το EFTPOS application version. Επισημαίνεται ότι η εντολή αυτή αποστέλλεται από την ECR στο EFTPOS χωρίς κρυπτογράφηση.

Σύνταξη:

ECR REQUEST:

X/*<text>*

EFTPOS RESPONSE:

X/*<text>/T<tid>*:*<app-version>*

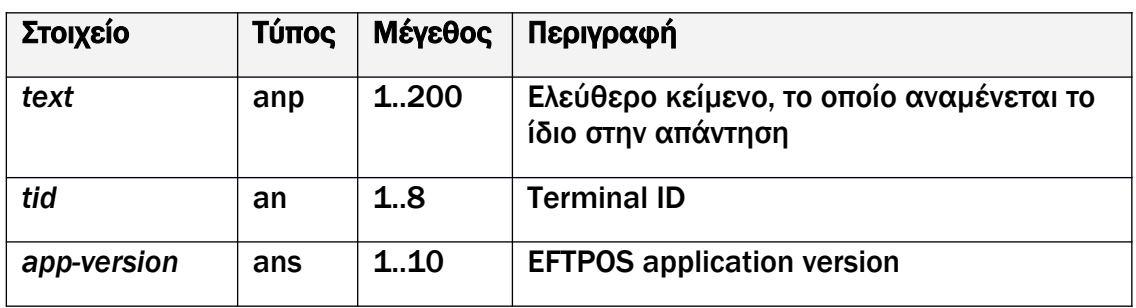

#### Παράδειγμα:

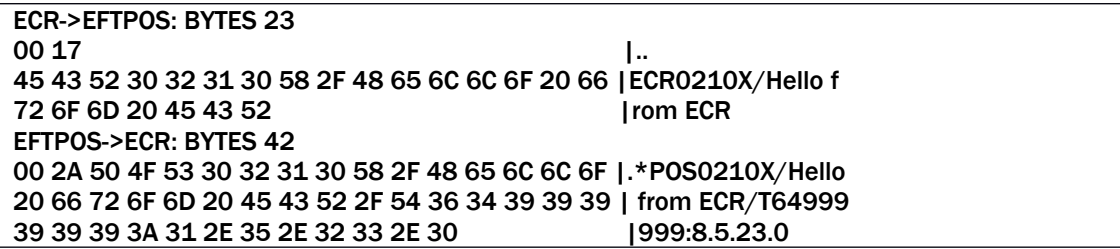

Ειδικότερα, επιτρέπεται να χρησιμοποιηθεί η ακόλουθη μορφή της εντολής ECHO, προκειμένου να ενημερωθεί το EFTPOS από την ECR για τον αριθμό μητρώου της ECR, ώστε να μπορέσει το EFTPOS να υποβάλλει αίτηση στο ΠΣΦΗΜ Esend, για την λήψη του Master Key, όπως περιγράφεται στην παράγραφο 9:

#### X/INIT:ECRNumber

<span id="page-19-0"></span>5.3. ΜΉΝΥΜΑ [AMOUNT]

Στέλνεται από την ECR κατά την έναρξη μιας νέας αγοράς.

Σύνταξη: ECR REQUEST:

> A/S*<session number>*/F*<amount>:<*cur-code>:<cur-exp> /D*<datetime>/R<ecr-id>*/*H<operator-number>*/*T<receipt number>* /M*<custom-data>{*/*Q<mac>*}

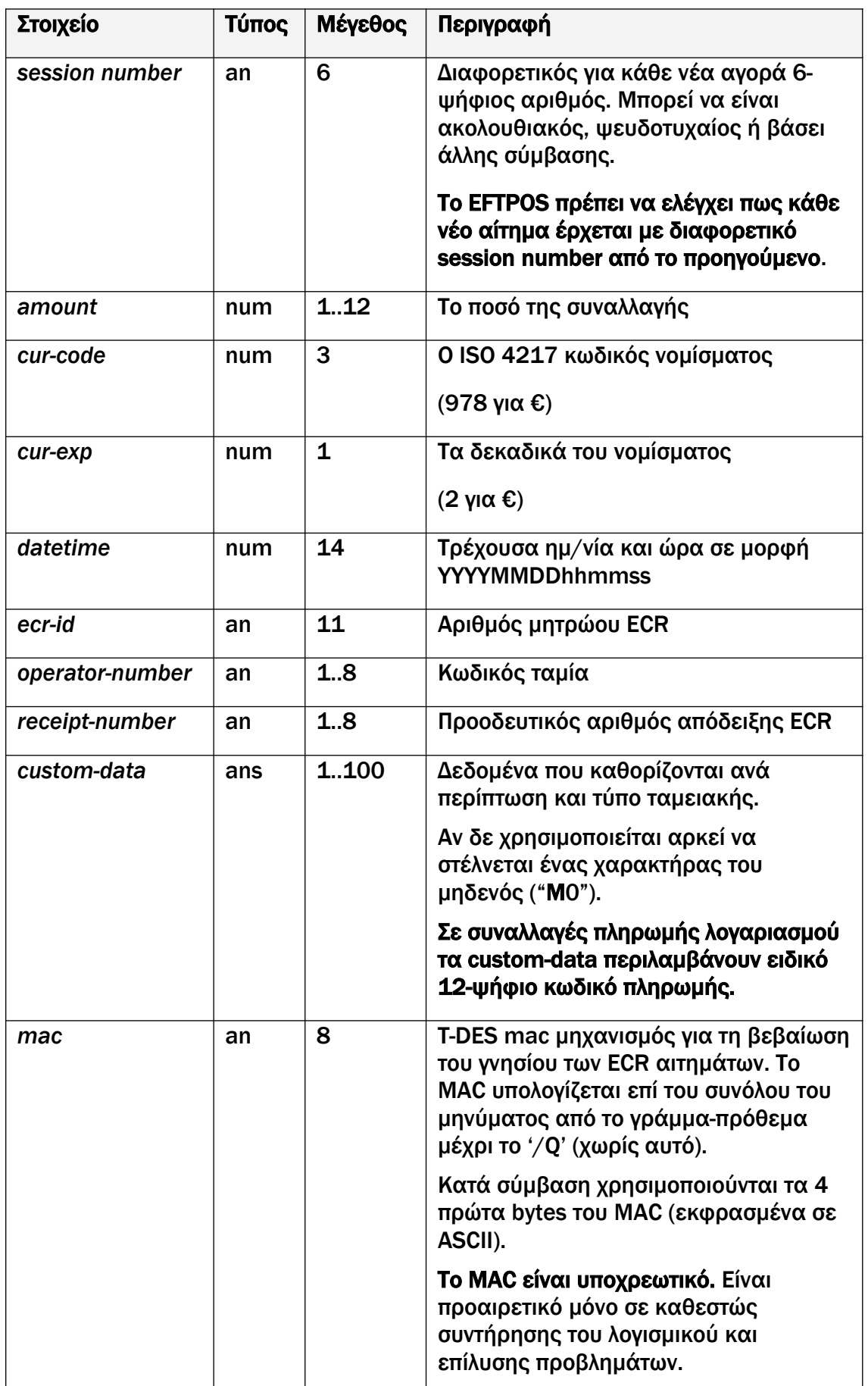

#### Παράδειγμα:

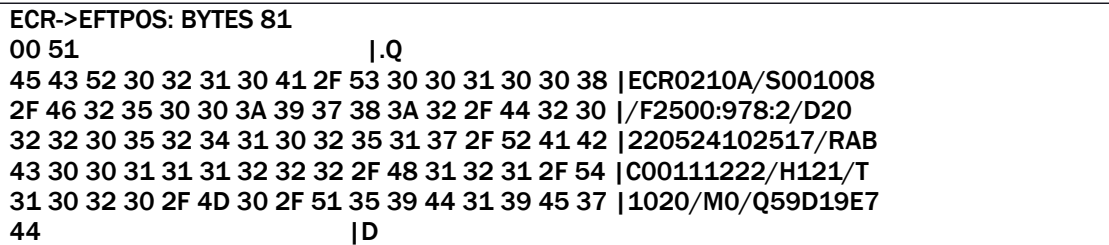

#### <span id="page-21-1"></span>5.4. ΜΉΝΥΜΑ [CONFIRMED]

Στέλνεται άμεσα από το EFTPOS ως απάντηση στο αρχικό αίτημα αγοράς της ECR, επιβεβαιώνοντας ότι η επεξεργασία του βρίσκεται σε εξέλιξη.

#### Σύνταξη:

EFTPOS RESPONSE:

A/S*<session number>*/F*<amount>*/*R<ecr-id>*/*T<receipt-number>*

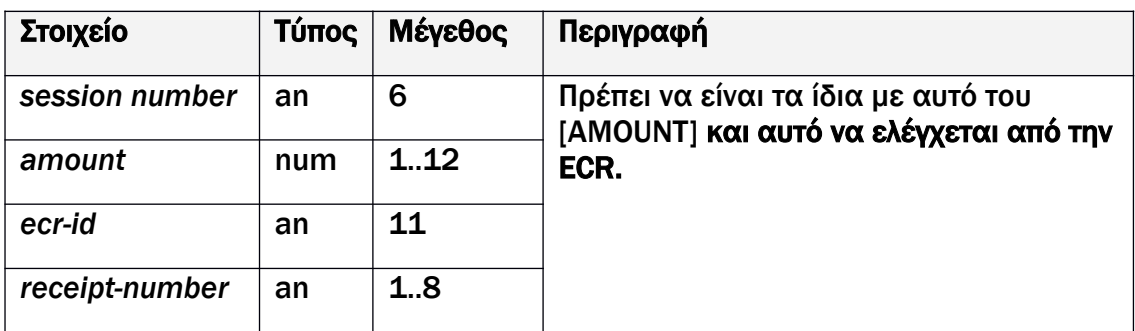

#### Παράδειγμα:

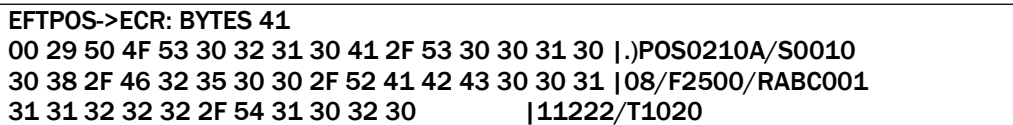

#### <span id="page-21-0"></span>5.5. ΜΉΝΥΜΑ [RESULT]

Στέλνεται από το EFTPOS ως τελική απάντηση στο αρχικό αίτημα αγοράς (ή άλλης συναλλαγής) της ECR σχετικά με την έκβαση της συναλλαγής.

Η απάντηση μπορεί να έρθει άμεσα (αν αφορά offline απόρριψη ή έγκριση), σε λίγα δευτερόλεπτα (τυπική περίπτωση online έγκρισης) ή ακόμη και περισσότερο από λεπτό αν καθυστερεί η online επικοινωνία ή η εισαγωγή PIN. Συνίσταται ρύθμιση timeout >150 sec στην ECR.

## Σύνταξη:

R/S*<session number>*/*R<ecr-id>*/*T<receipt-number>*{*:<receipt-number>*}

/*Μ<custom-data>*/C<rsp-*code>*{/D*<trans-data>*{/P*<prn-data>*}}

 Τo πεδίο *<trans-data>* επιστρέφεται μόνο εφόσον η συναλλαγή εγκρίθηκε, δηλ το <*rsp-code>* είναι 00.

Τo πεδίο *<trans-data>* συντίθεται από τα ακόλουθα στοιχεία:

- *<trans-data> = <card-type>:<txn-type>:<cardpan-masked>: <amount>:<amount-final>:<amount-tip>*: *<amount-loy*>:*<amount-cb*>:*<bankId (*Acqid*) >:<terminalId>: <batch-num>:<rrn>:<stan>:<authcode>: <trans-datetime>:<txn-ecr-status>*
- Τo πεδίο *<prn-data>* επιστρέφεται εφόσον α) η συναλλαγή εγκρίθηκε β) το *protocol variant* στην κεφαλίδα του μηνύματος [AMOUNT] ήταν 02 γ) το *protocol variant* στην κεφαλίδα του μηνύματος [RESULT] είναι επίσης 02[1](#page-22-0) . Έχει συνήθως μέγεθος 1-4 Kb και συντίθεται από τις σειρές προς εκτύπωση μαζί με καθορισμένους χαρακτήρες μορφοποίησης, όπως προδιαγράφεται στη συνέχεια.

| Στοιχείο                        | Τύπος | Μέγεθος | Περιγραφή                                                                                 |  |
|---------------------------------|-------|---------|-------------------------------------------------------------------------------------------|--|
| session number                  | an    | 6       | Πρέπει να είναι τα ίδια με αυτά του<br>[CONFIRMED] και αυτό να ελέγχεται από την          |  |
| ecr-id                          | an    | 11      | <b>ECR εκτός κι αν πρόκειται για την ακόλουθη</b>                                         |  |
| receipt-number                  | an    | 1.8     | εξαίρεση όπου τέτοιος έλεγχος δεν μπορεί να<br>γίνει ή δεν είναι βέβαιο ότι θα πετύχει.   |  |
| (προοδευτικός<br>αριθμός        |       |         |                                                                                           |  |
| σήμανσης στις<br>ΦΤΜ, ΑΔΗΜΕ, ΕΑ |       |         | Εξαίρεση: σε περίπτωση που το μήνυμα                                                      |  |
| ΦΔΣΣ/ΦΗΜΑΣ)                     |       |         | [RESULT] έρχεται ως απάντηση σε μήνυμα<br>[RESEND-ALL], το session number μπορεί να       |  |
|                                 |       |         | έχει την ειδική τιμή "POSTXN", που σημαίνει<br>ότι η συναλλαγή ξεκίνησε από το EFTPOS. Σε |  |
|                                 |       |         | αυτή την περίπτωση τα στοιχεία:                                                           |  |
|                                 |       |         | ecr-id και receipt-number θα έχουν                                                        |  |
|                                 |       |         | μηδενική τιμή αν η συναλλαγή<br>πραγματοποιήθηκε μόνο στο EFTPOS.                         |  |
|                                 |       |         | ecr-id και receipt-number θα έχουν μη                                                     |  |

<span id="page-22-0"></span><sup>&</sup>lt;sup>1</sup> Μπορεί να πρέπει το POS να τυπώσει την απόδειξη πληρωμής με κάρτα, παρά την ικανότητα της ECR να το τυπώσει εκείνη. Τέτοια μπορεί να είναι η περίπτωση όπου το CVM της κάρτας απαιτεί υπογραφή του κατόχου της. Ειδικά σε υλοποιήσεις όπου η ECR εκτυπώνει μόνο το αντίγραφο απόδειξης πληρωμής με κάρτα του πελάτη, είναι αναγκαία η εκτύπωση του αντιγράφου για τον έμπορο της απόδειξης πληρωμής με κάρτα, από το EFTPOS.

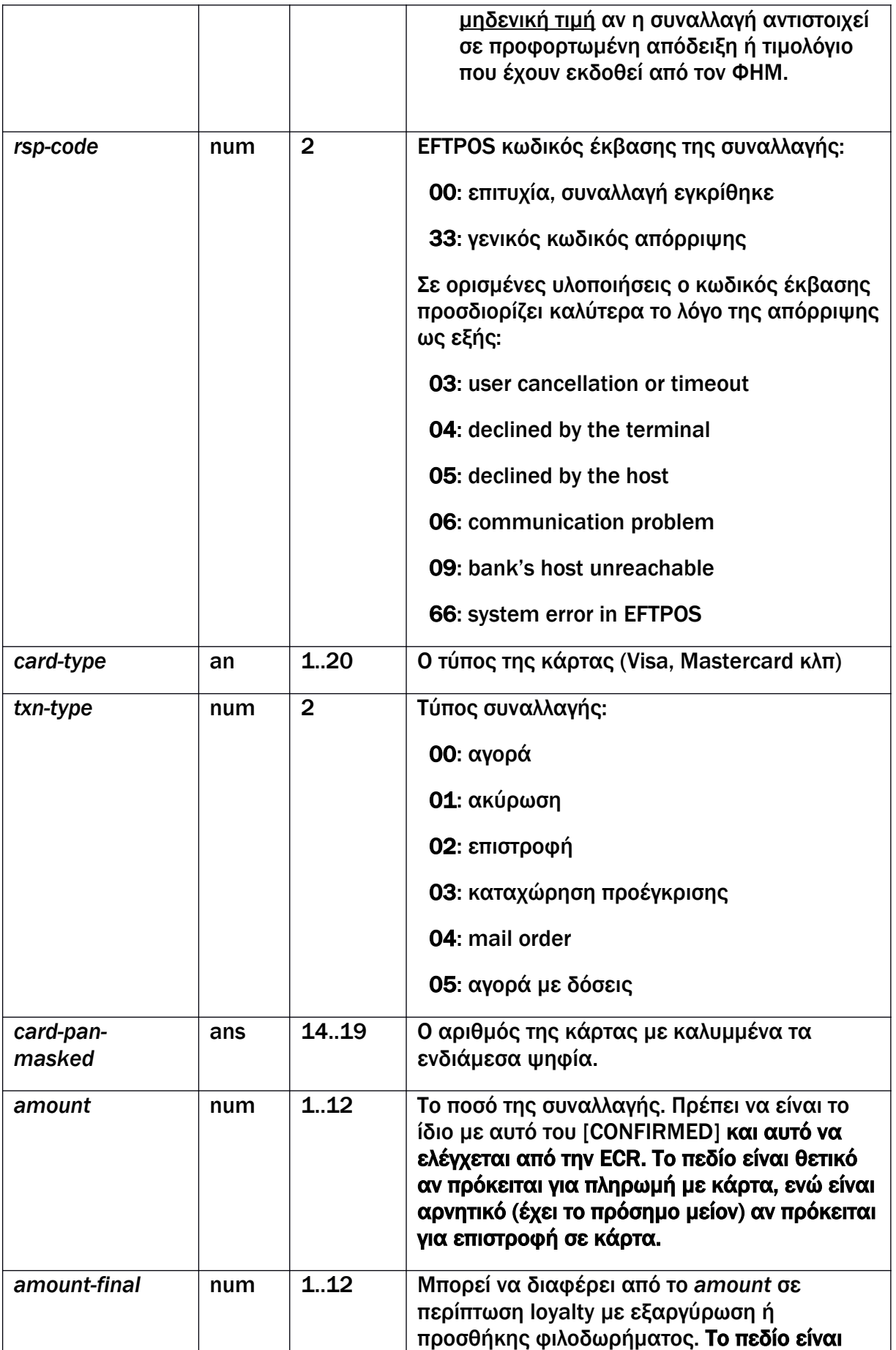

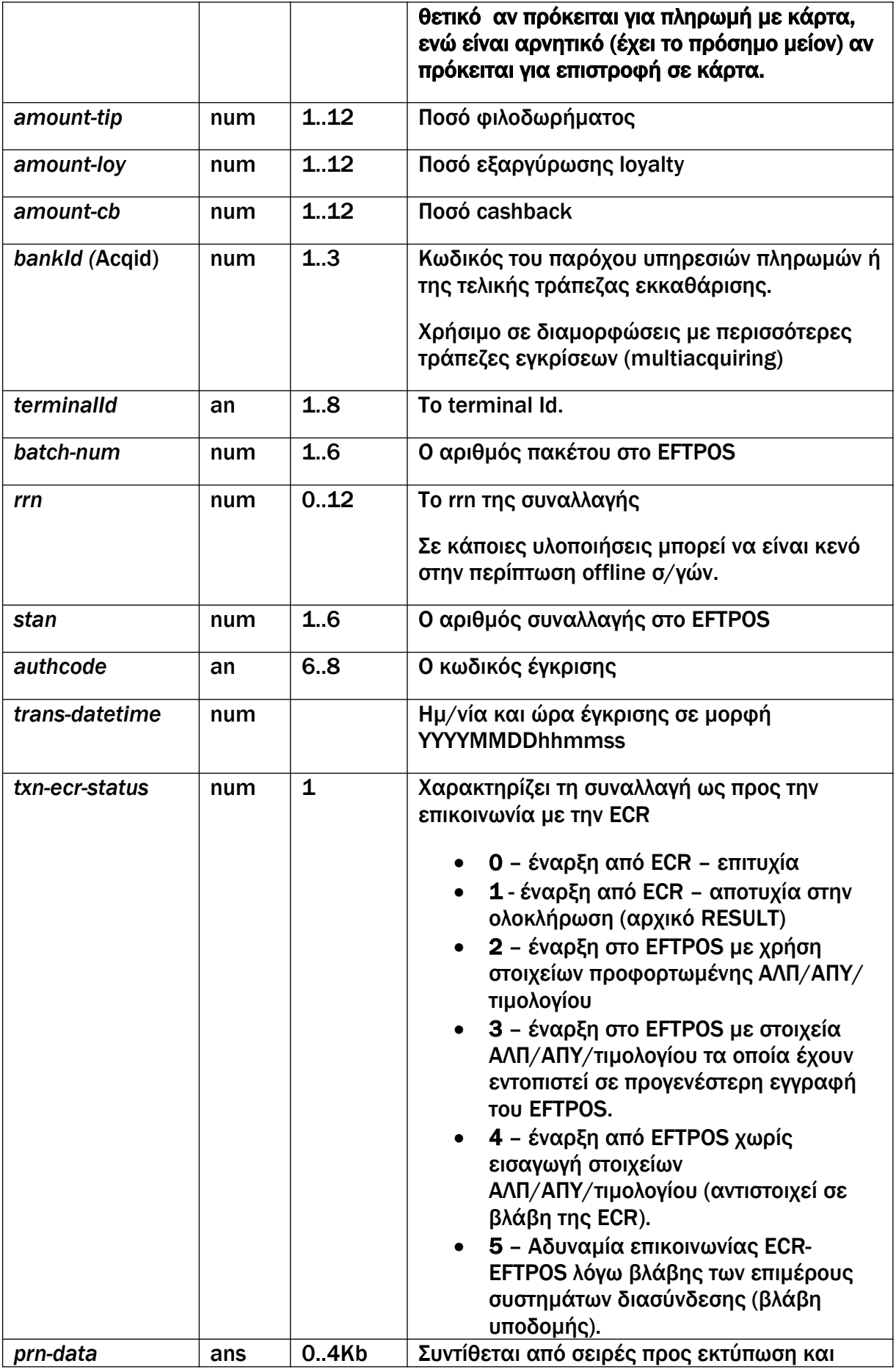

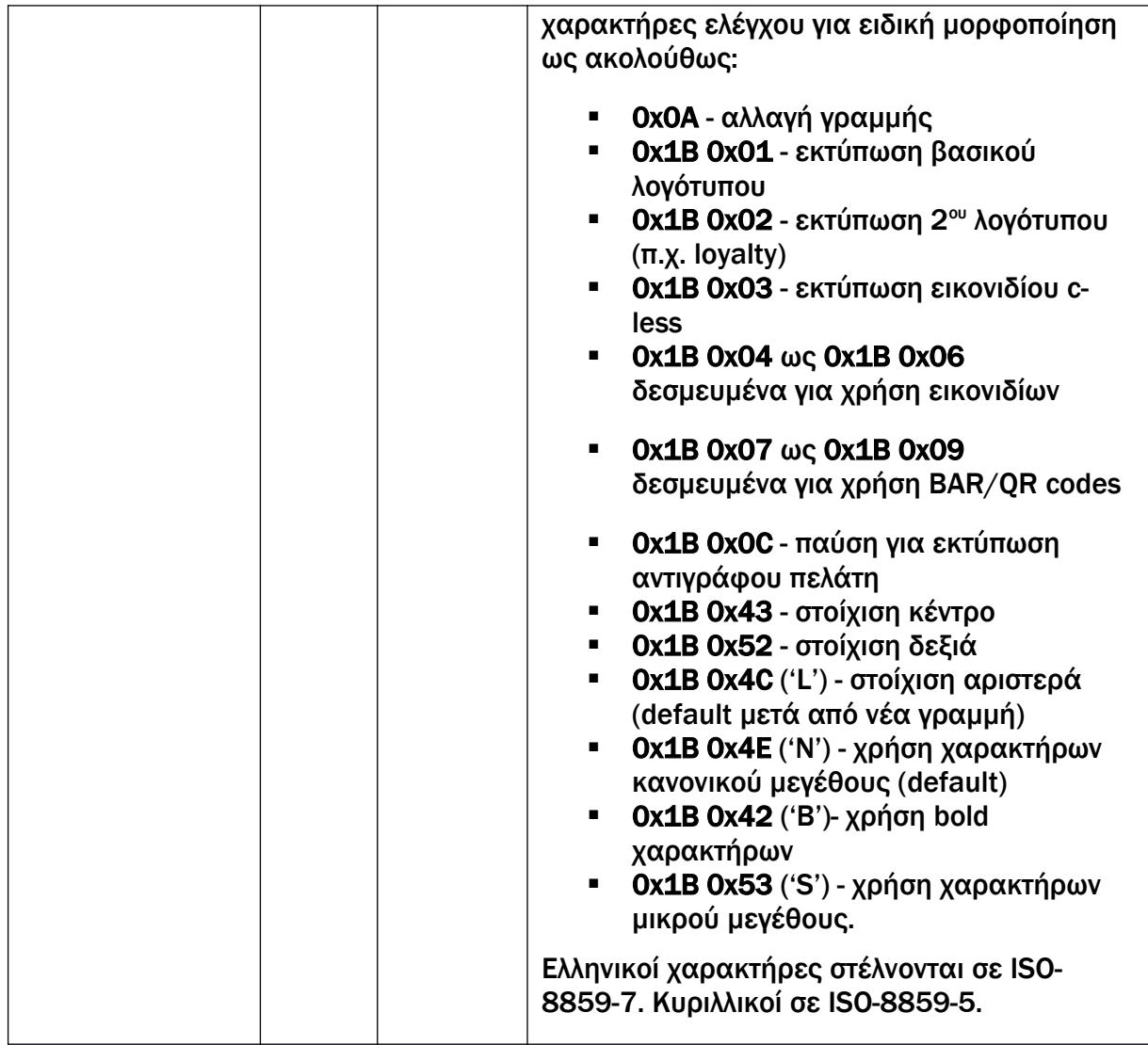

# Παραδείγματα:

# 1. Παράδειγμα απόρριψης

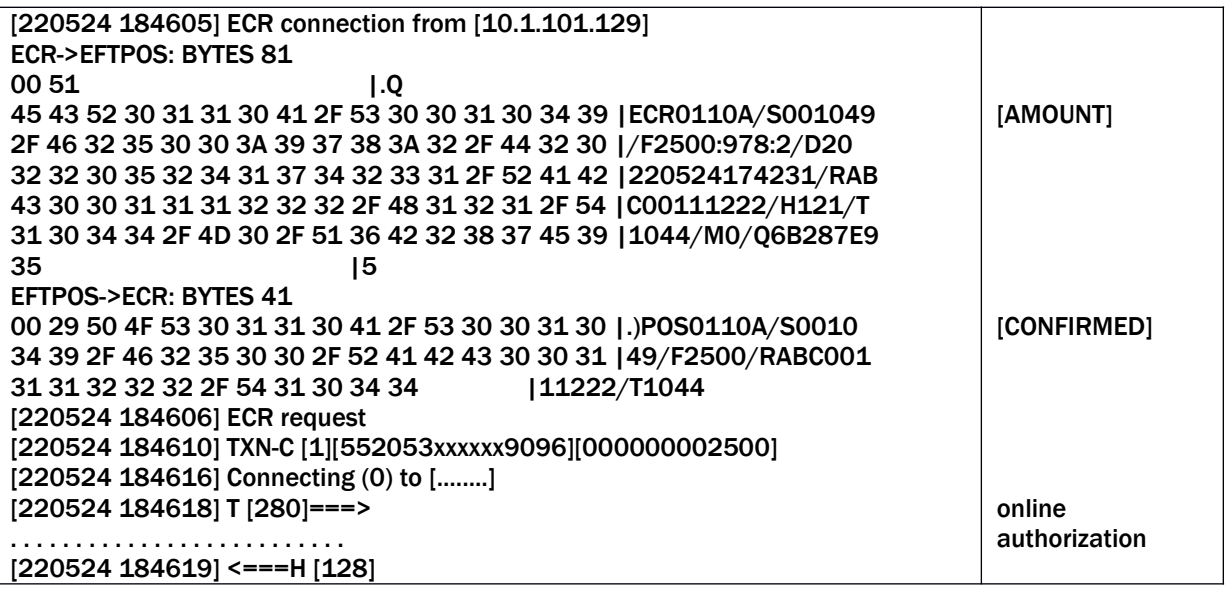

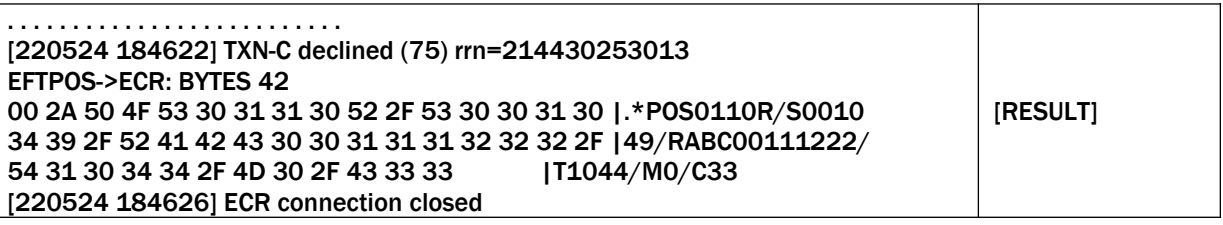

# 2. Παράδειγμα έγκρισης (χωρίς αποστολή δεδομένων εκτύπωσης – "variant-1"):

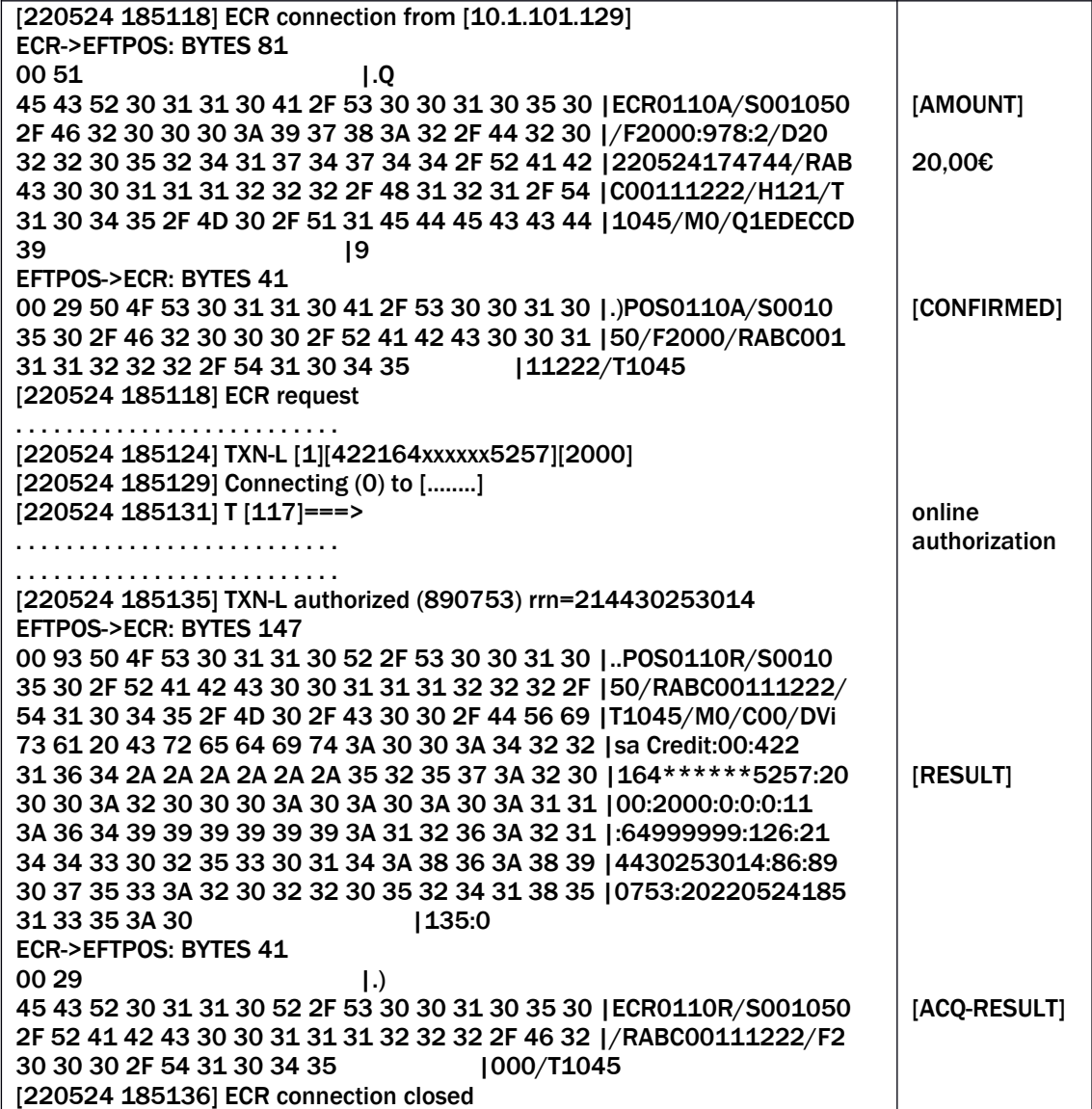

# 3. Παράδειγμα έγκρισης (με αποστολή δεδομένων εκτύπωσης – "variant-2"):

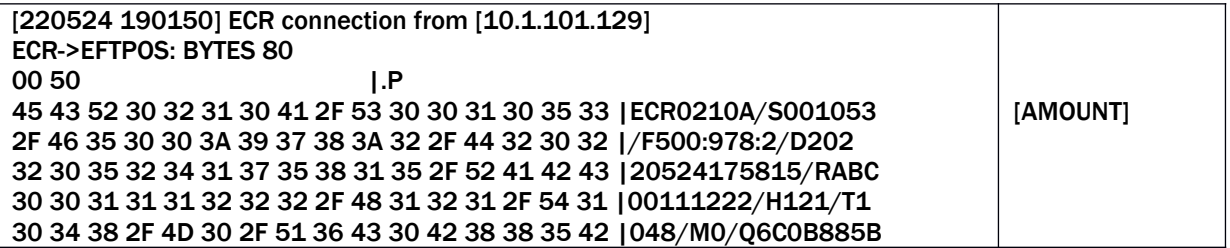

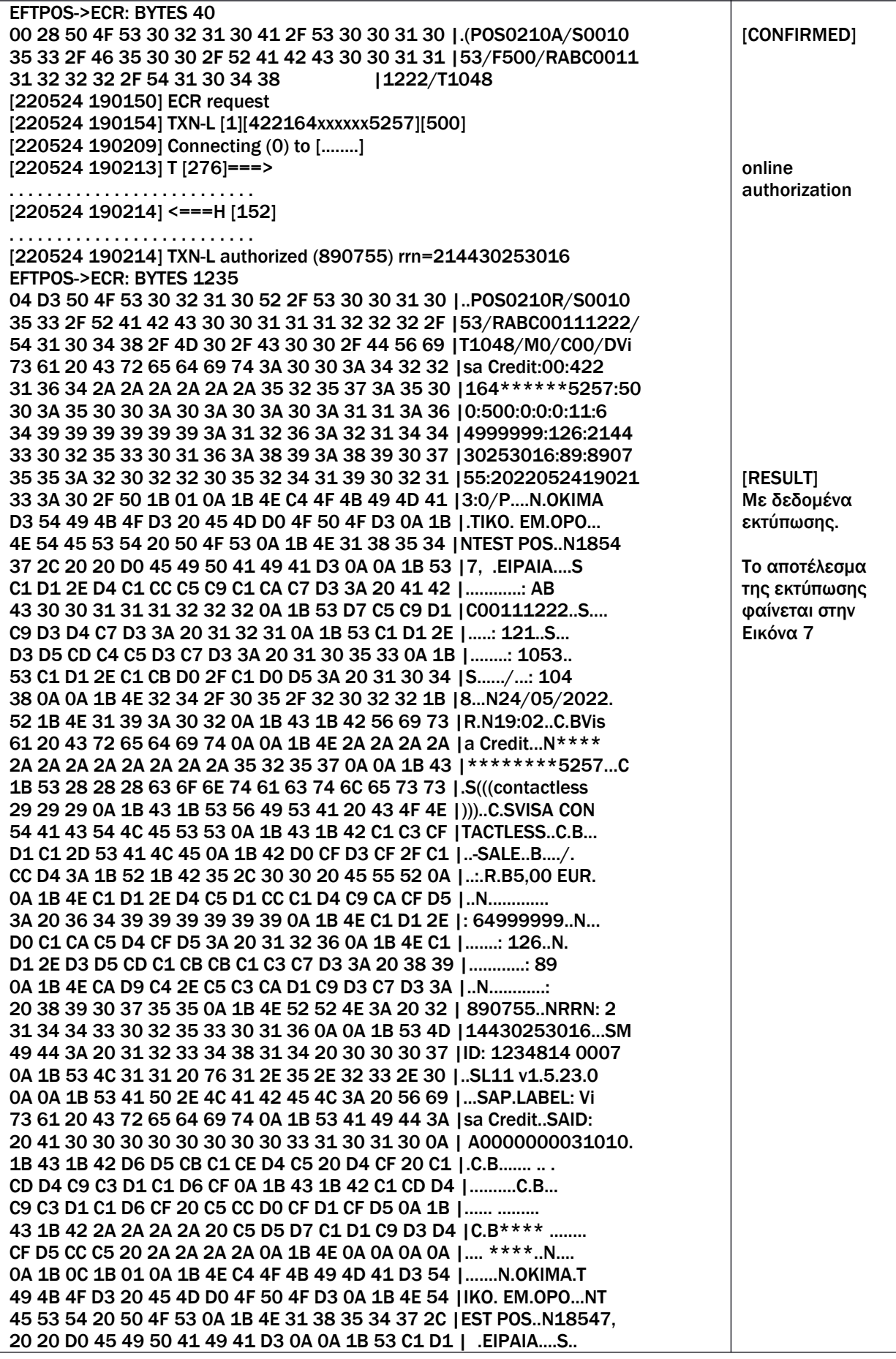

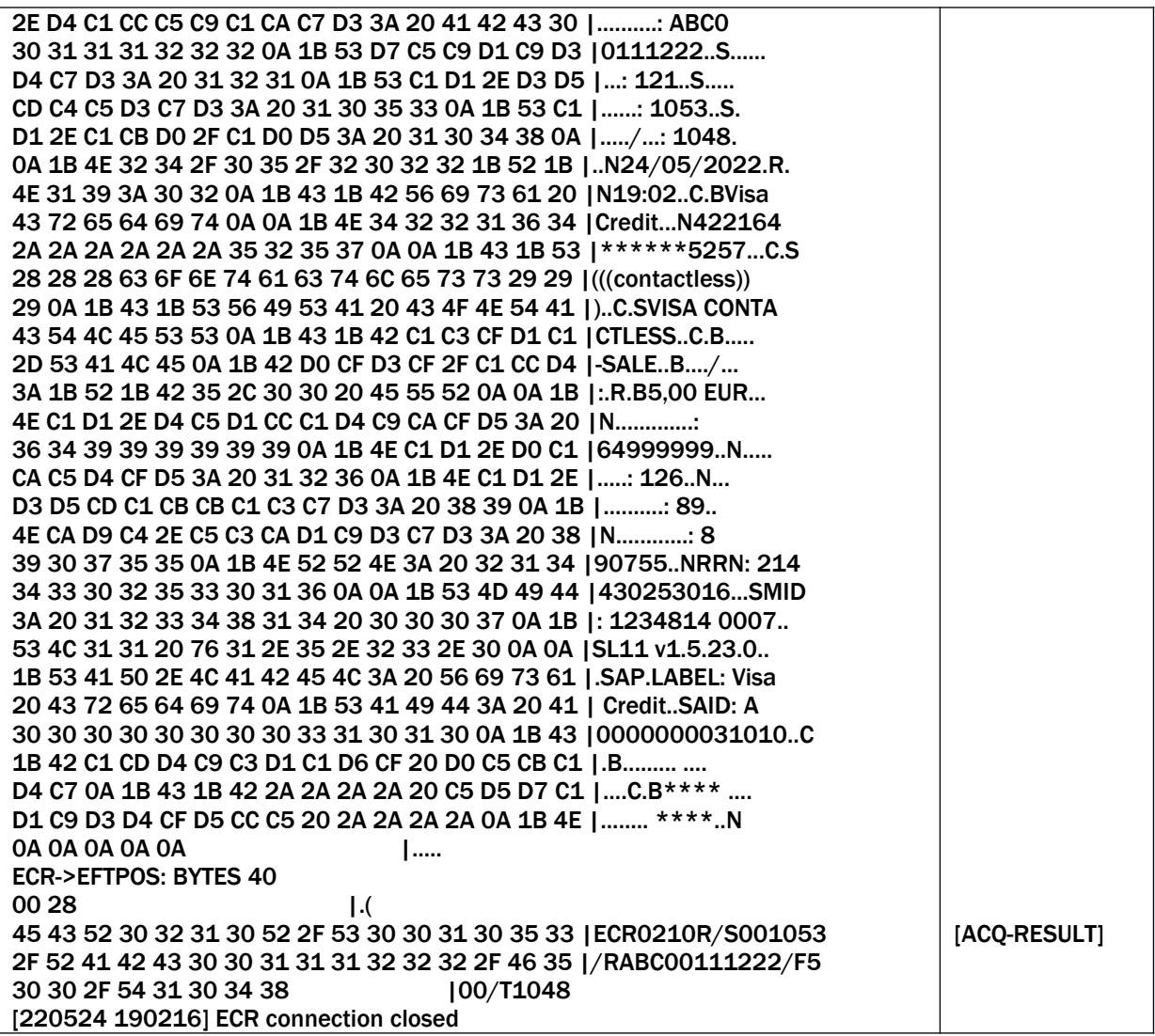

ΛΟΓΟΤΥΠΟ ΤΡΑΠΕΖΑΣ ΛΟΓΟΤΥΠΟ ΤΡΑΠΕΖΑΣ ΔΟΚΙΜΑΣΤΙΚΟΣ ΕΜΠΟΡΟΣ ΔΟΚΙΜΑΣΤΙΚΟΣ ΕΜΠΟΡΟΣ TEST POS TEST POS 18547, **NEIPAIAE** 18547, **NEIPAIAE** AP.TAMEIAKHE: ABC00111222 AP.TAMEIAKHE: ABC00111222 XEIPISTHE: 121 XEIPIETHE: 121 AP. EYNAEEHE: 1053 AP. EYNAEEHE: 1053 AP.AAN/ANY: 1048 AP.AAN/ANY: 1048  $19:02$ 24/05/2022 24/05/2022  $19:02$ Visa Credit Visa Credit \*\*\*\*\*\*\*\*\*\*\*\*5257  $422164$ \*\*\*\*\*\*5257  $(( (contactless)))$  $((\text{contactless}))$ VISA CONTACTLESS VISA CONTACTLESS APOPA-SALE APOPA-SALE ΠΟΣΟ/ΑΜΤ: 5,00 EUR ΠΟΣΟ/ΑΜΤ: 5,00 EUR : AP.TEPMATIKOY: 64999999 AP.TEPMATIKOY: 64999999 AP. NAKETOY: 126 AP. NAKETOY: 126 AP. EYNAAAATHE: 89 AP. XYNAAAATHX: 89 KQA.ETKPIZHZ: 890755 **ΚΩΛ. ΕΓΚΡΙΣΗΣ: 890755** RRN: 214430253016 RRN: 214430253016 MID: 1234814 0007 MID: 1234814 0007 L11 v1.5.23.0 L11 v1.5.23.0 AP.LABEL: Visa Credit AP.LABEL: Visa Credit AID: A0000000031010 AID: A0000000031010 *OYAASTE TO ANTITPAOO* ANTIPPA@O HEAATH ANTIPPAФO EMПOPOY \*\*\*\* EYXAPIETOYME \*\*\*\* \*\*\*\* EYXAPIETOYME \*\*\*\*

<span id="page-29-1"></span>Εικόνα 7

<span id="page-29-0"></span>5.6. ΜΉΝΥΜΑ [ACK-RESULT]

Στέλνεται από την ECR ως επιβεβαίωση λήψης του [RESULT].

Σύνταξη:

ECR RESPONSE:

R/S*<session number>*/*R<ecr-id>*/F*<amount>*

/*T<receipt-number>*{*:<receipt-number>*}

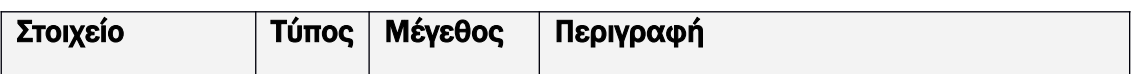

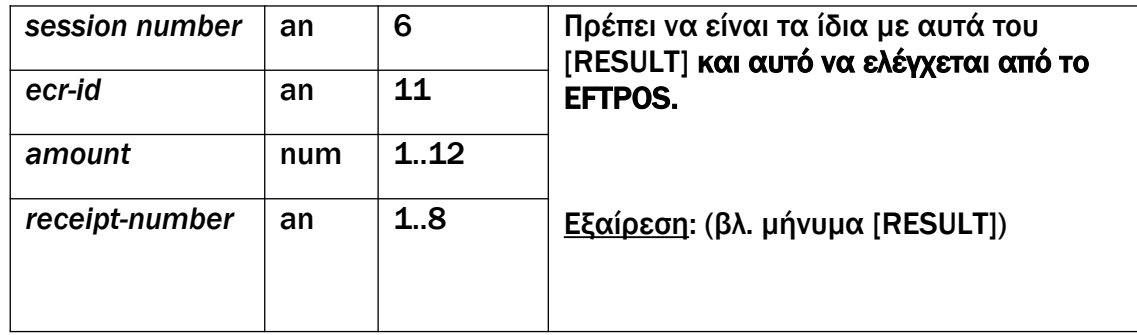

Παράδειγμα: στην ενότητα [5.5](#page-21-0) για τις περιπτώσεις 2 και 3.

## <span id="page-30-0"></span>5.7. ΜΉΝΥΜΑ [REGRECEIPT]

Στέλνεται από την ECR με στοιχεία ΑΠΛ που εκδόθηκε για ετεροχρονισμένη πληρωμή (π.χ για παράδοση κατ' οίκον). Πρόκειται για τη διαδικασία φόρτωσης στο EFTPOS αποδείξεων ή τιμολογίων που ήδη εκδόθηκαν από τον ΦΗΜ, και τα οποία πρέπει να εξοφληθούν με κάρτα αργότερα.

Το EFTPOS καταχωρεί τα στοιχεία της απόδειξης (ποσό, session number, receipt number) και τα έχει διαθέσιμα προς χρήση για 24 ώρες.

Είναι ίδιο με το μήνυμα [AMOUNT] με εξαίρεση το αρχικό σύμβολο που είναι W.

Το πεδίο *custom-data* μπορεί να φέρει κάποια σύντομη σημείωση, ως ελεύθερο κείμενο, σχετική με την πληρωμή.

#### Σύνταξη:

ECR REQUEST:

W/S*<session number>*/F*<amount>:<*cur-code>:<cur-exp>

/D*<datetime>/R<ecr-id>*/*H<operator-number>*/*T<receipt number>*

/M*<custom-data>{*/*Q<mac>*}

#### Παράδειγμα:

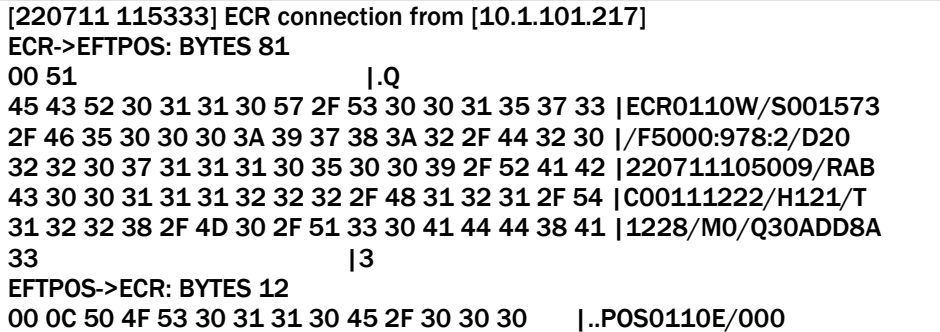

## <span id="page-31-0"></span>5.8. ΜΉΝΥΜΑ [RESEND-ONE]

Στέλνεται από την ECR μετά από επιλογή του χειριστή, στην περίπτωση που το EFTPOS ενέκρινε τη συναλλαγή αλλά απέτυχε η αποστολή του [RESULT].

Σύνταξη:

ECR REQUEST:

Ο/S*<session number>*/F*<amount>:<cur-code>:<cur-exp>*

/*R<ecr-id>*/*T<receipt-number>*{/*Q<mac>*}

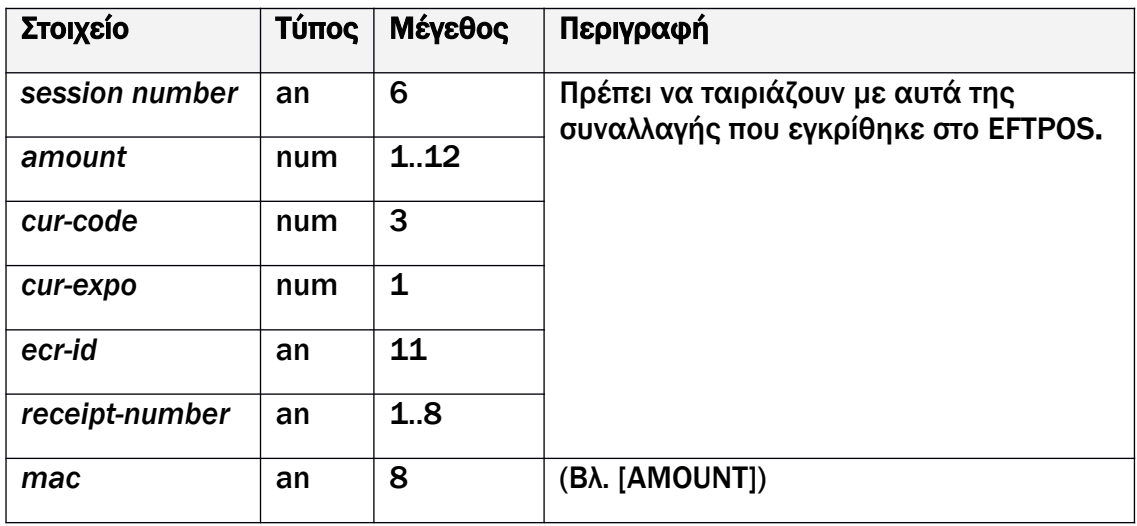

#### Παράδειγμα:

[220524 193308] ECR connection from [10.1.101.135] ECR->EFTPOS: BYTES 56 00 38 | .8 45 43 52 30 31 31 30 4F 2F 53 30 30 31 30 35 38 |ECR0110O/S001058 2F 46 31 35 30 3A 39 37 38 3A 32 2F 52 41 42 43 |/F150:978:2/RABC 30 30 31 31 31 32 32 32 2F 54 31 30 35 31 2F 51 |00111222/T1051/Q 46 37 31 36 37 41 39 46 |F7167A9F [220524 193309] ECR request EFTPOS->ECR: BYTES 145 00 91 50 4F 53 30 31 31 30 52 2F 53 30 30 31 30 |..POS0110R/S0010 35 38 2F 52 41 42 43 30 30 31 31 31 32 32 32 2F |58/RABC00111222/ 54 31 30 35 31 2F 4D 30 2F 43 30 30 2F 44 56 69 |T1051/M0/C00/DVi 73 61 20 43 72 65 64 69 74 3A 30 30 3A 34 32 32 |sa Credit:00:422 31 36 34 2A 2A 2A 2A 2A 2A 35 32 35 37 3A 31 35 |164\*\*\*\*\*\*5257:15 30 3A 31 35 30 3A 30 3A 30 3A 30 3A 31 31 3A 36 |0:150:0:0:0:11:6 34 39 39 39 39 39 39 3A 31 32 36 3A 32 31 34 34 |4999999:126:2144 33 30 32 35 33 30 31 39 3A 39 32 3A 38 39 30 37 |30253019:92:8907

35 38 3A 32 30 32 32 30 35 32 34 31 39 33 32 30 |58:2022052419320 31 3A 31 | 1:1 ECR->EFTPOS: BYTES 40 00 28 |.( 45 43 52 30 31 31 30 52 2F 53 30 30 31 30 35 38 |ECR0110R/S001058 2F 52 41 42 43 30 30 31 31 31 32 32 32 2F 46 31 |/RABC00111222/F1 35 30 2F 54 31 30 35 31 |50/T1051 [220524 193310] ECR connection closed

### <span id="page-32-0"></span>5.9. ΜΉΝΥΜΑ [RESEND-ALL]

Στέλνεται από την ECR μετά από επιλογή του χειριστή, στην περίπτωση που το EFTPOS δεν μπορεί να κλείσει πακέτο λόγω συναλλαγών σε εκκρεμότητα ως προς την ECR.

Σύνταξη:

ECR REQUEST:

L/*R<ecr-id>*/D*<datetime>*{/*Q<mac>*}

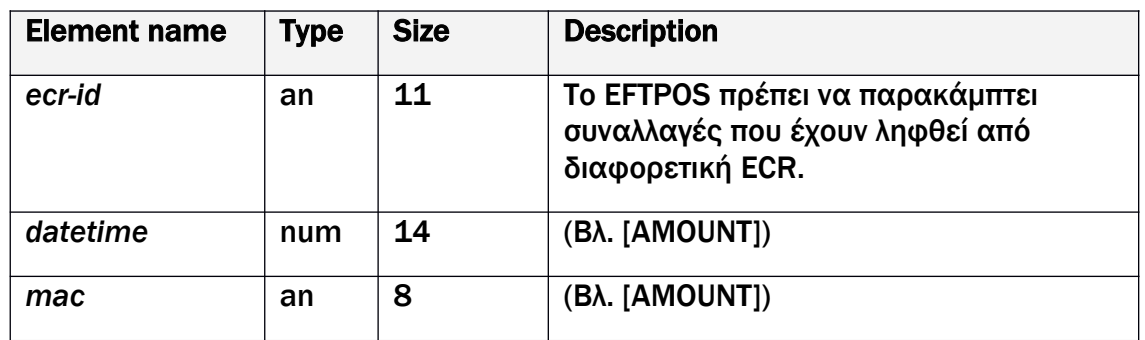

#### Παράδειγμα:

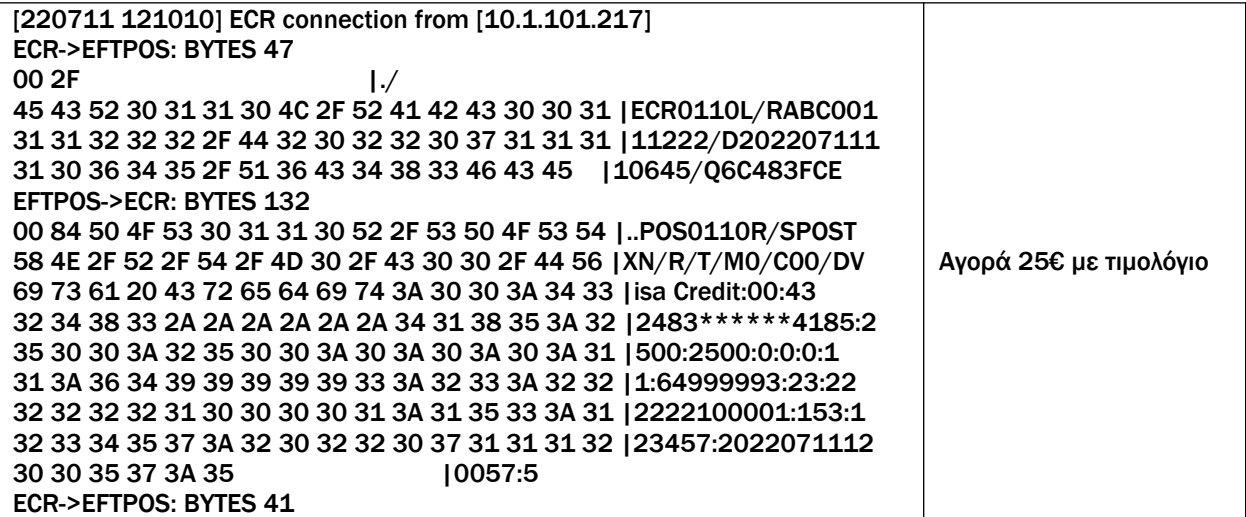

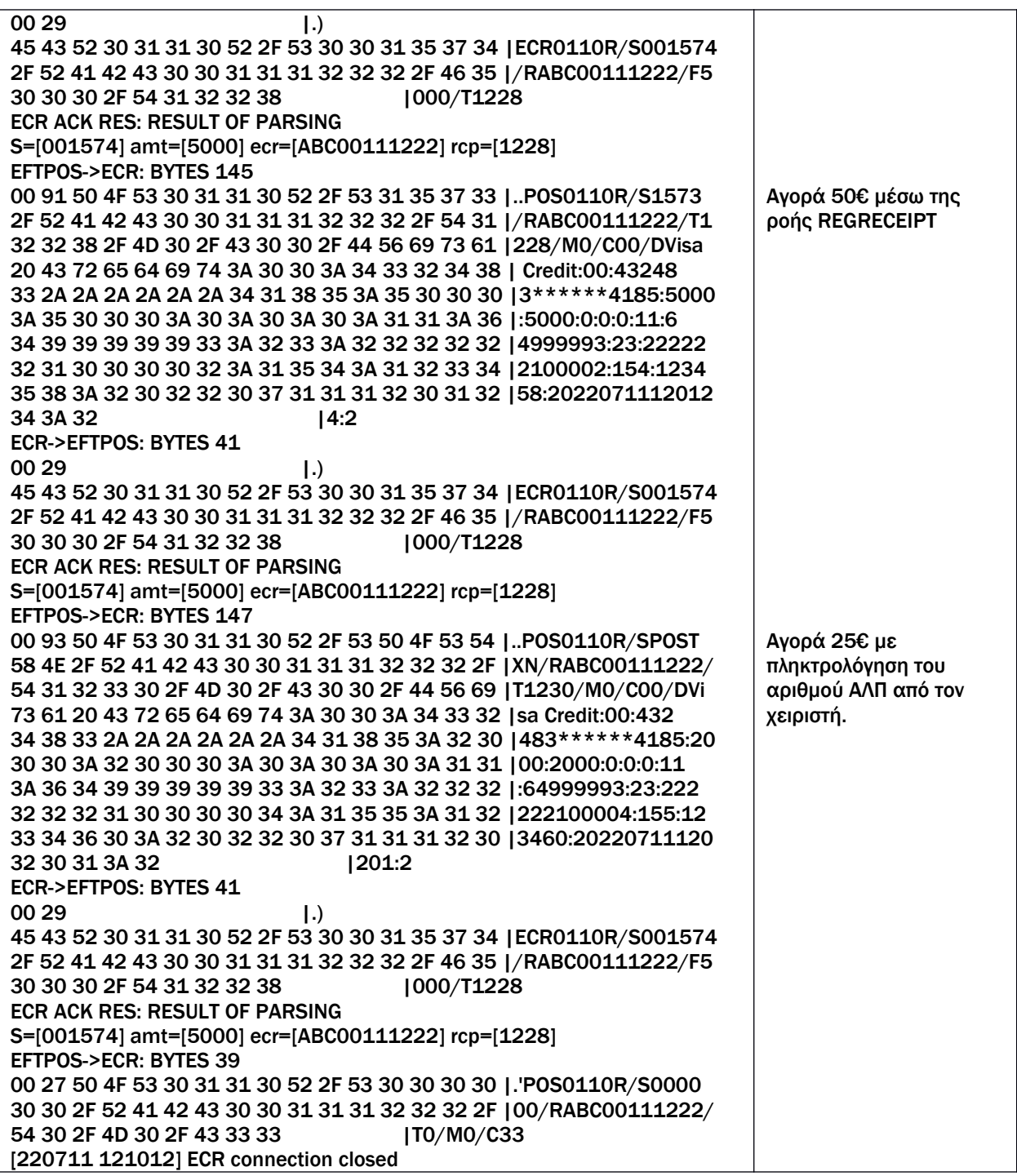

<span id="page-33-0"></span>5.10. ΜΉΝΥΜΑ [ERROR]

Στέλνεται από το EFTPOS ως άμεση απάντηση στο αρχικό αίτημα της ECR στις περιπτώσεις που δεν είναι δυνατή η επεξεργασία του.

Σύνταξη:

EFTPOS RESPONSE:

## E*/<error code>*

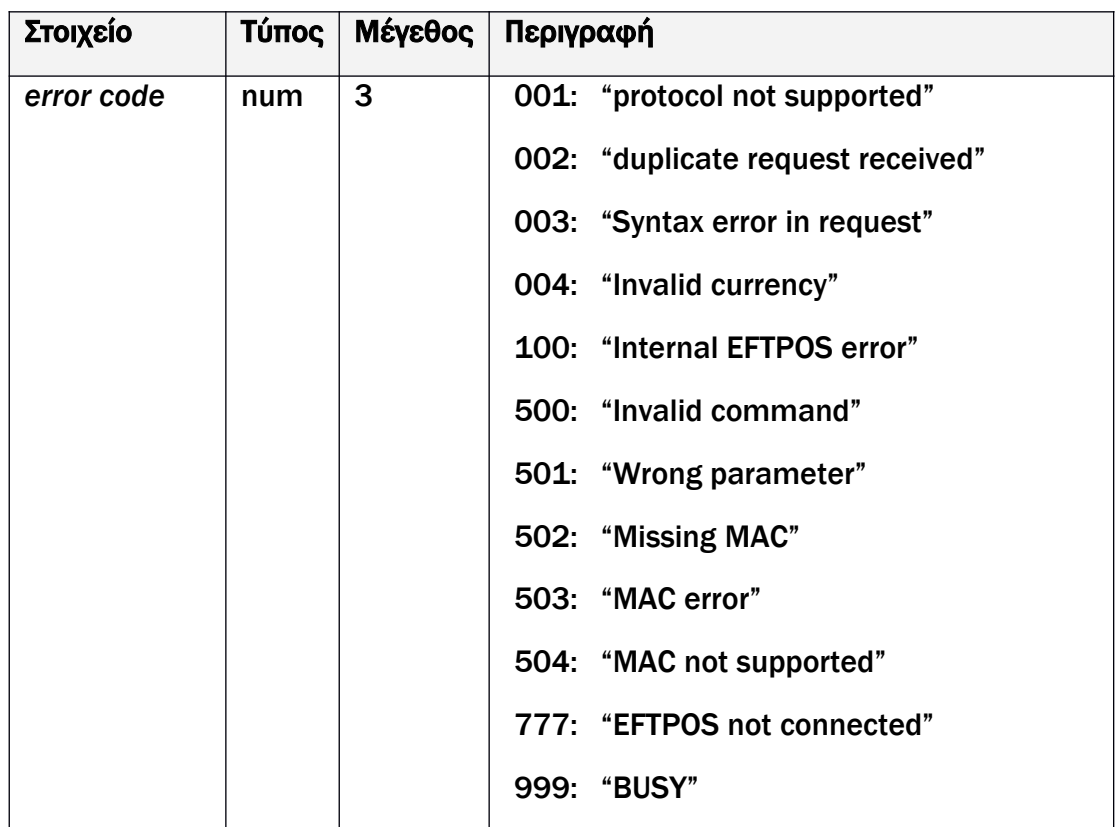

Επεξηγήσεις ανά κωδικό:

- 1. Κωδικός 001: μη υποστηριζόμενο πρωτόκολλο. Ωστόσο η απάντηση του EFTPOS χρησιμοποιεί στην κεφαλίδα τα ίδια version και variant του αιτήματος της ECR.
- 2. Κωδικός 002: το session number είναι το ίδιο με αυτό της προηγούμενης σ/γής.
- 3. Κωδικός 003: συντακτικό λάθος στο σώμα του μηνύματος.
- 4. Κωδικός 004: η ταμειακή στέλνει ποσό σε διαφορετικό νόμισμα από αυτό του EFTPOS.
- 5. Κωδικός 100: εσωτερικό πρόβλημα του EFTPOS.
- 6. Κωδικός 500/501: στέλνεται στην περίπτωση μη έγκυρου [CONTROL] μηνύματος.
- 7. Κωδικός 502: στο αίτημα ECR λείπει MAC πεδίο ενώ είναι υποχρεωτικό
- 8. Κωδικός 503: το αίτημα ECR έχει λάθος MAC
- 9. Κωδικός 504: το EFTPOS δεν μπορεί να υποστηρίξει MAC (π.χ. λείπουν κλειδιά)
- 10. Κωδικός 777: μη συνδεδεμένο EFTPOS (δεσμευμένος κωδικός για middleware)
- 11. Κωδικός 999: το EFTPOS είναι κατειλημμένο (π.χ. εκτελούνται χειρισμοί από το μενού, επικοινωνεί για παραμέτρους κλπ).

Σημείωση: κατά το χρονικό διάστημα εξυπηρέτησης συναλλαγής προερχόμενης από την ECR, το EFTPOS δεν μπορεί να αποκριθεί σε άλλο αίτημα ούτε κατά την εκτύπωση της απόδειξης της τρέχουσας σ/γής.

Παραδείγματα:

#### 1. Αίτημα από ECR σε κατειλημμένο EFTPOS

ECR->EFTPOS: BYTES 80 00 50 **1.P** 45 43 52 30 32 31 30 41 2F 53 30 30 31 30 31 35 |ECR0210A/S001015 2F 46 32 35 30 3A 39 37 38 3A 32 2F 44 32 30 32 |/F250:978:2/D202 32 30 35 32 34 31 32 33 32 32 39 2F 52 41 42 43 |20524123229/RABC 30 30 31 31 31 32 32 32 2F 48 31 32 31 2F 54 31 |00111222/H121/T1 30 32 37 2F 4D 30 2F 51 33 42 35 34 30 37 33 46 |027/M0/Q3B54073F EFTPOS->ECR: BYTES 12 00 0C 50 4F 53 30 32 31 30 45 2F 39 39 39 |..POS0210E/999

#### 2. Αίτημα από ECR που έχει ρυθμισμένο άλλο νόμισμα

ECR->EFTPOS: BYTES 81 00 51 |.Q 45 43 52 30 32 31 30 41 2F 53 30 30 31 30 31 36 |ECR0210A/S001016 2F 46 32 30 30 30 3A 36 34 31 3A 32 2F 44 32 30 |/F2000:641:2/D20 32 32 30 35 32 34 31 32 33 35 32 30 2F 52 41 42 |220524123520/RAB 43 30 30 31 31 31 32 32 32 2F 48 31 32 31 2F 54 |C00111222/H121/T 31 30 32 38 2F 4D 30 2F 51 46 38 32 38 36 42 39 |1028/M0/QF8286B9  $32$  |2 EFTPOS->ECR: BYTES 12 00 0C 50 4F 53 30 32 31 30 45 2F 30 30 34 |..POS0210E/004

#### 3. Αίτημα από ECR με μη υποστηριζόμενο protocol version ή variant

ECR->EFTPOS: BYTES 80 00 50 | .P 45 43 52 30 33 30 33 41 2F 53 30 30 30 36 37 35 |ECR0303A/S000675 2F 46 32 35 30 30 3A 39 37 38 3A 32 2F 44 32 30 |/F2500:978:2/D20 32 31 31 31 32 32 31 31 35 39 32 37 2F 52 38 2F |211122115927/R8/ 48 31 32 31 2F 54 30 30 30 36 37 34 2F 47 3A 30 |H121/T000674/G:0 3A 30 3A 30 3A 30 2F 4D 31 32 33 34 35 36 37 38 |:0:0:0/M12345678 EFTPOS->ECR: BYTES 12 00 0C 4D 45 4C 30 33 30 33 45 2F 30 30 31 |..POS0303E/001

#### <span id="page-35-0"></span>5.11. ΜΉΝΥΜΑ [SUCCESS]

Αποτελεί ειδική περίπτωση μηνύματος [ERROR] με κωδικό 000.

Σύνταξη:

EFTPOS RESPONSE:

E/000

## <span id="page-36-0"></span>5.12. ΜΉΝΥΜΑ [CONTROL]

Γενικό μήνυμα για έλεγχο συμπεριφοράς του EFTPOS από την ECR.

Σύνταξη:

ECR REQUEST:

U*/R<ecr-id>/*C*<command-name>*:*<parameter-value>{:paramater-value}*

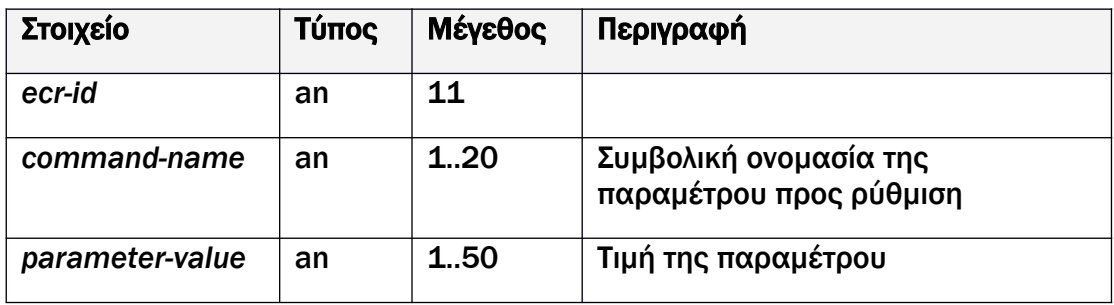

Το σύνολο των παραμέτρων και των δυνατών τιμών τους είναι επεκτάσιμο, ανάλογα με τις ανάγκες που θα προκύπτουν.

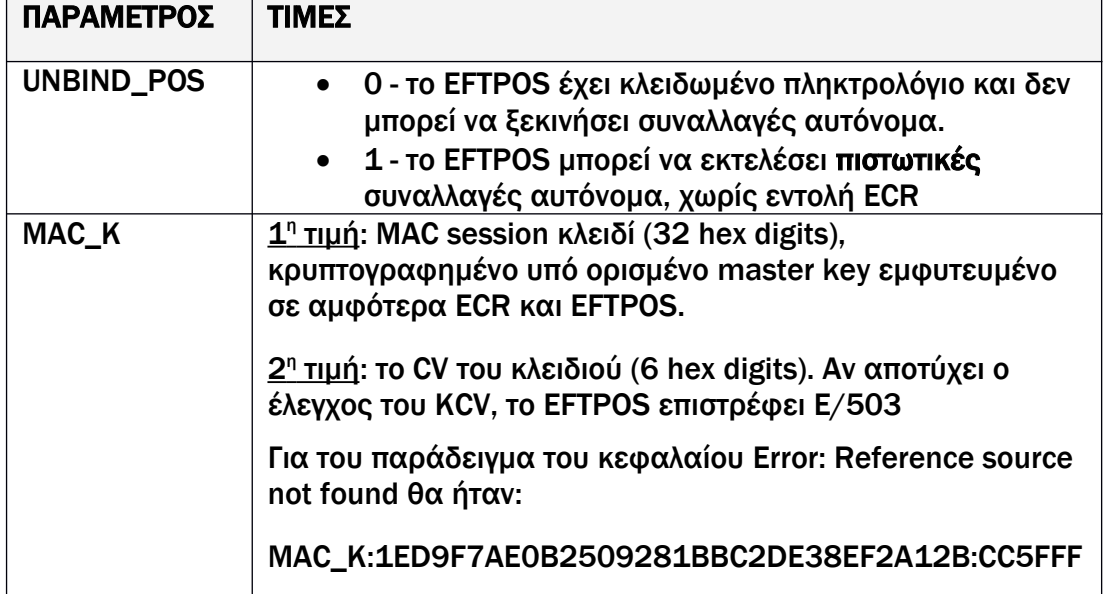

Παραδείγματα:

<span id="page-36-1"></span>1. Άνοιγμα – κλείσιμο πληκτρολογίου τερματικού (πιστωτικές συναλλαγές μόνο):

```
ECR->EFTPOS: BYTES 35
00 23 \vert . \#45 43 52 30 32 31 30 55 2F 52 41 42 43 30 30 31 |ECR0210U/RABC001
31 31 32 32 32 2F 43 55 4E 42 49 4E 44 5F 50 4F |11222/CUNBIND_PO
53 3A 31 |S:1
EFTPOS->ECR: BYTES 12
```
00 0C 50 4F 53 30 32 31 30 45 2F 30 30 30 |..POS0210E/000 ECR->POS: BYTES 35  $00\,23$   $1.#$ 45 43 52 30 32 31 30 55 2F 52 41 42 43 30 30 31 |ECR0210U/RABC001 31 31 32 32 32 2F 43 55 4E 42 49 4E 44 5F 50 4F |11222/CUNBIND\_PO 53 3A 31 | S:0 EFTPOS->ECR: BYTES 12 00 0C 50 4F 53 30 32 31 30 45 2F 30 30 30 | ..POS0210E/000

## 2. Επιτυχής αποστολή ΜΑC session κλειδιού:

ECR->EFTPOS: BYTES 68 00 44 | .D 45 43 52 30 32 31 30 55 2F 52 41 42 43 30 30 31 |ECR0210U/RABC001 31 31 32 32 32 2F 43 4D 41 43 5F 4B 3A 31 45 44 |11222/CMAC\_K:1ED 39 46 37 41 45 30 42 32 35 30 39 32 38 31 42 42 |9F7AE0B2509281BB 43 32 44 45 33 38 45 46 32 41 31 32 42 3A 43 43 |C2DE38EF2A12B:CC 35 46 46 46 |5FFF EFTPOS->ECR: BYTES 12 00 0C 50 4F 53 30 32 31 30 45 2F 30 30 30 |..POS0210E/000

#### <span id="page-37-0"></span>5.13. ΜΗΝΎΜΑΤΑ ΛΟΙΠΏΝ ΣΥΝΑΛΛΑΓΏΝ

Έχουν σύνταξη, περιεχόμενο και ροή ακριβώς όπως και το [AMOUNT] με μόνη διαφορά το αρχικό σύμβολο, το οποίο θα είναι και πρόθεμα στο αντίστοιχο μήνυμα [CONFIRM].

Όποια συμπληρωματικά στοιχεία είναι απαραίτητα για την ακύρωση, την επιστροφή κλπ (π.χ. αριθμός αρχικής συναλλαγής) εισάγονται πια στο EFTPOS από τον χειριστή και δε λαμβάνονται από την ECR.

## ECR REQUEST (AMOUNT-INSTALM):

I/S*<session number>*/F*<amount>:<*cur-code>:<cur-exp>

/D*<datetime>*/*R<ecr-id>*/*H<operator-number>*

/*T<receipt number>*/M*<custom-data>*{*/Q<mac>*}

EFTPOS CONFIRMATION:

I/S*<session number>*/F*<amount>*/*R<ecr-id>*/*T<receipt number>*

## ECR REQUEST (AMOUNT-REFUND):

Ζ/S*<session number>*/F*<amount>:<*cur-code>:<cur-exp>

/D*<datetime>*/*R<ecr-id>*/*H<operator-number>*

/*T<receipt number>*/M*<custom-data>*{*/Q<mac>*}

EFTPOS CONFIRMATION:

Z/S*<session number>*/F*<amount>*/*R<ecr-id>*/*T<receipt number>*

ECR REQUEST (AMOUNT-VOID):

V/S*<session number>*/F*<amount>:<*cur-code>:<cur-exp>

/D*<datetime>/R<ecr-id>*/*H<operator-number>*

/*T<receipt number>*/M*<custom-data>*{*/Q<mac>*}

EFTPOS CONFIRMATION:

V/S*<session number>*/F*<amount>*/*R<ecr-id>*/*T<receipt number>*

ECR REQUEST (AMOUNT-COMPLETION):

P/S*<session number>*/F*<amount>:<*cur-code>:<cur-exp>

/D*<datetime>/R<ecr-id>*/*H<operator-number>*

/*T<receipt number>*/M*<custom-data>*{*/Q<mac>*}

EFTPOS CONFIRMATION:

P/S*<session number>*/F*<amount>*/*R<ecr-id>*/*T<receipt number>*

ECR REQUEST (AMOUNT-MAIL):

M/S*<session number>*/F*<amount>:<*cur-code>:<cur-exp>

/D*<datetime>/R<ecr-id>*/*H<operator-number>*

/*T<receipt number>*/M*<custom-data>*{*/Q<mac>*}

EFTPOS CONFIRMATION:

M/S*<session number>*/F*<amount>*/*R<ecr-id>*/*T<receipt number>*

Στην περίπτωση προφορτωμένων αποδείξεων μέσω μηνύματος REGRECEIPT, η επιλογή του τύπου της χρεωστικής συναλλαγής μπορεί να γίνει εκ των υστέρων

μέσω μενού επιλογής στο EFTPOS. Μετά την επιλογή απόδειξης ακολουθεί η επιλογή του τύπου της συναλλαγής π.χ.: ΑΓΟΡΑ, ΔΟΣΕΙΣ, ΚΑΤΑΧΩΡΗΣΗ ΠΡΟΕΓΚΡΙΣΗΣ, MAIL ORDER, OFFLINE ΕΓΚΡΙΣΗ.

Για τη συναλλαγή ΤΟΠΙΚΗ ΕΓΚΡΙΣΗ (η οποία είναι υπό κατάργηση από τα τραπεζικά ιδρύματα) δεν προβλέπεται ξεχωριστός τύπος μηνύματος. Θα πραγματοποιείται μόνο ως προφορτωμένη απόδειξη.

#### <span id="page-39-0"></span>5.14. ΧΕΙΡΙΣΜΌΣ ΣΦΑΛΜΆΤΩΝ

Σφάλματα στις ροές και στα μηνύματα όπως περιγράφονται στις προηγούμενες ενότητες αντιμετωπίζονται ως λάθη συστήματος τα οποία αναμένεται να συμβαίνουν εξαιρετικά σπάνια κι εάν συμβούν τότε σημαίνουν:

- Είτε πρόβλημα της φυσικής σύνδεσης και του δικτύου που απαιτεί ανθρώπινη παρέμβαση
- Είτε εσωτερικό προγραμματιστικό λάθος και ελλιπή χειρισμό κάποια συγκυρίας

Και στις δύο περιπτώσεις πρέπει να παρέχεται σαφής ένδειξη του προβλήματος στο χειριστή έτσι ώστε να προβεί στις απαιτούμενες ενέργειες χειροκίνητης ολοκλήρωσης της συναλλαγής (ή ακύρωσής της), εξάλειψης του προβλήματος ή ακόμη και κλήσης της τεχνικής υποστήριξης. Η ευθύνη για τα δύο μέρη (EFTPOS και ECR) ως ανεξάρτητα και αυτοτελή συστήματα στην εν λόγω διασύνδεση, είναι να ελέγχουν προσεκτικά την εγκυρότητα της εισόδου τους.

Το πρωτόκολλο για τέτοια σπάνια σφάλματα δεν προβλέπει μηχανισμούς επανάληψης της μετάδοσης ή αυτόματης διόρθωσης δεδομένων. Αυτό θα περιέπλεκε ανώφελα την υλοποίηση, δεδομένου κιόλας ότι η ακεραιότητα της μετάδοσης θεωρείται εξασφαλισμένη στις συνδέσεις TCP/IP και USB και για τόσο μικρό μέγεθος δεδομένων.

Κατ' εξαίρεση για τη σύνδεση με RS232, μπορεί να υλοποιηθεί συμπληρωματικά μηχανισμός επιβεβαίωσης γνωστός από την εποχή των ασύγχρονων modem, όπου η κάθε πλευρά στο τέλος του εξερχόμενου μηνύματος προσθέτει ένα byte ελέγχου (LRC) ως αποτέλεσμα διαδοχικών XOR επί των χαρακτήρων που αποστέλλονται.

Ο λήπτης αν υπολογίσει διαφορετικό LRC από το δηλωθέν στο μήνυμα, απαντά με ένα μοναδικό χαρακτήρα ΝΑΚ (0x15) αιτώντας την επανάληψη της αποστολής ή, μετά από 3 επαναλήψεις, διακόπτει την επικοινωνία ως ατελέσφορη.

Ακολουθεί σύνοψη των περιπτώσεων σε ένα τυπικό κύκλο αγοράς που μπορεί να προκύψουν σφάλματα και των ενδεδειγμένων χειρισμών από πλευράς EFTPOS και ECR.

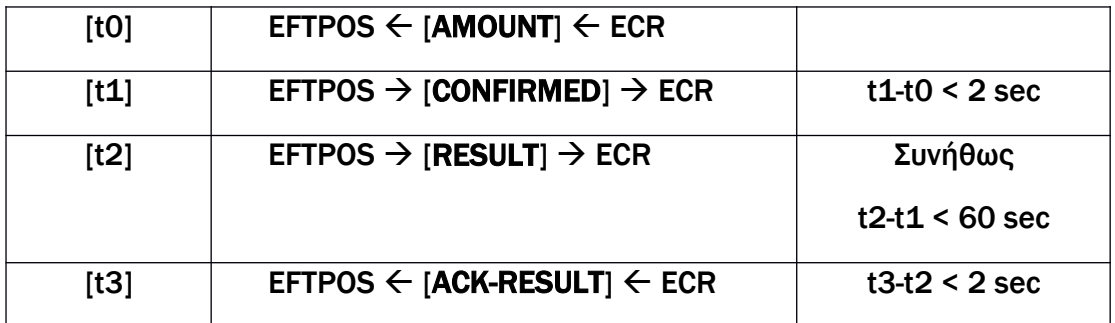

ΠΕΡΙΠΤΩΣΗ 1 (EFTPOS): Στο [t0] το EFTPOS είναι εκτός ρεύματος ή μη συνδεδεμένο στην ECR

Η ECR οφείλει να εγκαταλείψει την προσπάθεια σύνδεσης και να αναφέρει στο χειριστή αδυναμία σύνδεσης.

ΠΕΡΙΠΤΩΣΗ 2 (EFTPOS): Στο [t0] το EFTPOS λαμβάνει:

a) σκουπίδια (εντελώς αδόμητα δεδομένα)

b) μη έγκυρο μήνυμα (μη υποστηριζόμενη έκδοση, duplicate session κοκ)

Για το a) το EFTPOS πρέπει να αγνοήσει και να απορρίψει τα δεδομένα και κατά προτίμηση να ενημερώσει το χειριστή τυπώνοντας ή εμφανίζοντας σχετικό μήνυμα.

Για το b) το EFTPOS πρέπει να απαντήσει με το αντίστοιχο μήνυμα λάθους (001, 002, 003, 004 κοκ) όπως περιγράφεται στην ενότητα [5.10.](#page-33-0)

ΠΕΡΙΠΤΩΣΗ 3 (EFTPOS): Στο [t1] το EFTPOS αντιλαμβάνεται αποτυχία αποστολής CONFIRM AMOUNT λόγω προβλήματος επικοινωνίας.

Το EFTPOS δεν πρέπει να προχωρήσει στην εκτέλεση της συναλλαγής παρά να εμφανίσει ή να εκτυπώσει σχετικό μήνυμα.

ΠΕΡΙΠΤΩΣΗ 4 (ECR): To μήνυμα CONFIRMED

a) δε λαμβάνεται εντός του αναμενόμενου χρόνου ή

b) αντί του CONFIRMED λαμβάνεται μήνυμα λάθους

c) το μήνυμα CONFIRMED έχει μη έγκυρα στοιχεία (session number, amount, ecr ID κλπ)

d) αντί του CONFIRMΕD λαμβάνει μήνυμα RESULT εκτός σειράς, με στοιχεία προηγούμενης συναλλαγής.

Για το 4.a) η ECR μετά παρέλευση 5 sec μπορεί να ζητήσει επιβεβαίωση του χειριστή για διακοπή της προσπάθειας ή συνέχιση της αναμονής

Για το 4.b) η ECR αναφέρει το σχετικό λάθος και διακόπτει την επικοινωνία. Ειδικά για την περίπτωση του λάθους 503 και 504, η ECR μπορεί να στείλει μία φορά CONTROL μήνυμα με MAC session key και να επαναλάβει την αποστολή.

Για το 4.c) η ECR πρέπει να διακόψει την επικοινωνία με το EFTPOS και να εμφανίσει σχετικό μήνυμα ότι το σύστημα βρίσκεται σε μη έγκυρη κατάσταση.

Αν το EFTPOS είχε λάβει σωστά το αρχικό αίτημα και είχε εγκρίνει τη συναλλαγή, τότε θα επιχειρήσει να στείλει ανεπιτυχώς RESULT και η συναλλαγή θα αποθηκευτεί με ecr txn status 1. Σε αυτήν την περίπτωση η αποστολή RESEND-ONE εκ μέρους της ECR μπορεί να ολοκληρώσει επιτυχώς την επικοινωνία.

Για το 4.d) η ECR πρέπει να αγνοήσει το μήνυμα που για κάποιο λόγο ήρθε καθυστερημένο από προηγούμενη μη ολοκληρωμένη συναλλαγή και να περιμένει την έλευση του CONFIRMED (ή του ERROR).

ΠΕΡΙΠΤΩΣΗ 5 (ECR): Το διάστημα αναμονής t2 και t1 διαρκεί πολύ. Υπάρχουν δύο πιθανές αιτίες:

- α) η επικοινωνία EFTPOS και ιδρύματος πληρωμών είναι πολύ αργή ή ο κάτοχος αργεί πολύ να εισάγει το PIN
- β) Το EFTPOS κόλλησε ή έκανε επανεκκίνηση

Η ECR πρέπει να παρέχει τη δυνατότητα διακοπής της επικοινωνίας. Τότε:

Στην περίπτωση 5.a) το EFTPOS τελικά λαμβάνει έγκριση και στέλνει RESULT μήνυμα, αλλά αυτό δε φτάνει στην ECR λόγω διακοπής της σύνδεσης. Εναπόκειται στο χειριστή να κάνει τις απαιτούμενες ενέργειες, όπως το να εκτελέσει RESEND-ΟΝΕ.

Στην περίπτωση 5.b): απαιτούνται οι ανάλογες ενέργειες του χειριστή και της τεχνικής υποστήριξης.

ΠΕΡΙΠΤΩΣΗ 6: Στο [t2] η ECR δε λαμβάνει έγκυρη απάντηση στο RESULT (σκουπίδια, λάθος μήνυμα ή λάθος στοιχεία)

Η ECR θα πρέπει να διακόψει την επικοινωνία και να εμφανίσει σχετικό μήνυμα. Εναπόκειται στο χειριστή να κάνει τις απαιτούμενες ενέργειες, όπως το να ελέγξει το αν η συναλλαγή εγκρίθηκε από το EFTPOS και να εκτελέσει RESEND-ΟΝΕ.

Το EFTPOS εφόσον διαπιστώνει την αποτυχία αποστολής RESULT εμφανίζει ή εκτυπώνει σχετικό μήνυμα και καταχωρεί τη συναλλαγή (αν εγκρίθηκε) με ecr txn status 1.

ΠΕΡΙΠΤΩΣΗ 7 (EFTPOS): Στο [t3] το EFTPOS δε λαμβάνει ACK-RESULT

Αυτό μπορεί να οφείλεται είτε σε αποτυχία αποστολής του RESULT είτε σε εσωτερικό πρόβλημα της ECR είτε σε πρόβλημα επικοινωνίας κατά την αποστολή του ACK-RESULT.

Το EFTPOS καταχωρεί τη συναλλαγή με ecr txn status 1.

## <span id="page-42-0"></span>6. ΠΕΡΙΓΡΑΦΉ ΤΟΥ ΜΗΧΑΝΙΣΜΟΎ MAC

Ο σχετικός μηχανισμός του MAC (message authentication checksum) από πλευράς υλοποίησης για την επικοινωνία των δύο μερών συνοψίζεται στην [Εικόνα](#page-42-1) [8.](#page-42-1)

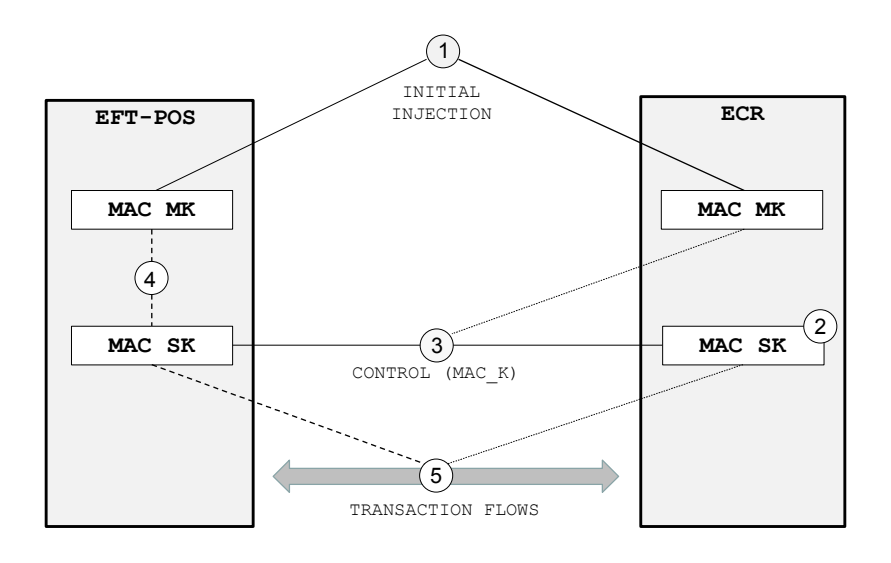

<span id="page-42-1"></span>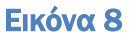

1) Στο αρχικό στάδιο προετοιμασίας συμφωνείται μεταξύ των παρόχων EFTPOS και ECR η εμφύτευση σε αμφότερες τις συσκευές ενός κοινού αρχικού κλειδιού (master key - ΜΚ), με διαδικασίες και πρακτικές που θα το προστατεύουν από το να διαρρεύσει.

H διαδικασία περιγράφεται στο κεφάλαιο «Έκδοση και διάθεση αρχικού κλειδιού (master key-ΜΚ)»

- 2) Η ECR παράγει ένα ψευδοτυχαίο session κλειδί (SK) για χρήση.
- 3) Μέσω ροής ελέγχου ([CONTROL] μήνυμα), η ECR στέλνει στο EFTPOS το SK κρυπτογραφημένο υπό το ΜΚ με T-DES
- 4) Το EFTPOS αποκρυπτογραφεί το SK υπό το MK και το αποθηκεύει για χρήση.
- 5) Κατά τις ροές των συναλλαγών είναι το SK που χρησιμοποιείται για έλεγχο εγκυρότητας του αποστολέα των αιτημάτων.

Tο SK μπορεί να ανανεώνεται τακτικά με χρήση [CONTROL] μηνύματος από την ECR.

Το ΜΚ μπορεί να ανανεώνεται σε πιο αραιά χρονικά διαστήματα, με διαδικασίες και μηχανισμούς που θα συμφωνούν από κοινού οι πάροχοι των EFTPOS και των ECR.

Προτείνεται η χρήση T-DES MAC αλγορίθμου (του συνήθους mode CBC 1) με double length κλειδί (16 bytes).

#### Παράδειγμα κρυπτογράφησης session κλειδιού και υπολογισμού MAC

Test ΜΚ (plain): ABCDEF01234567899876543210ABCDEF (KCV: 48934A) Test SΚ (plain): 12340000ABCD111122223333FFFFDDDD (KCV: CC5FFF) Test SΚ (encr): 1ED9F7AE0B2509281BBC2DE38EF2A12B

Message:

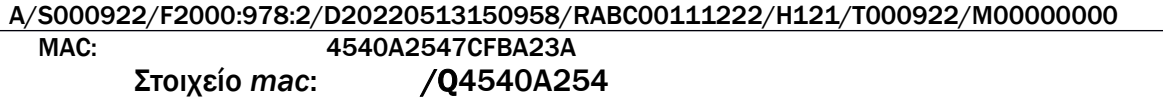

Ο υπολογισμός του MAC του παραπάνω παραδείγματος γίνεται ως εξής:

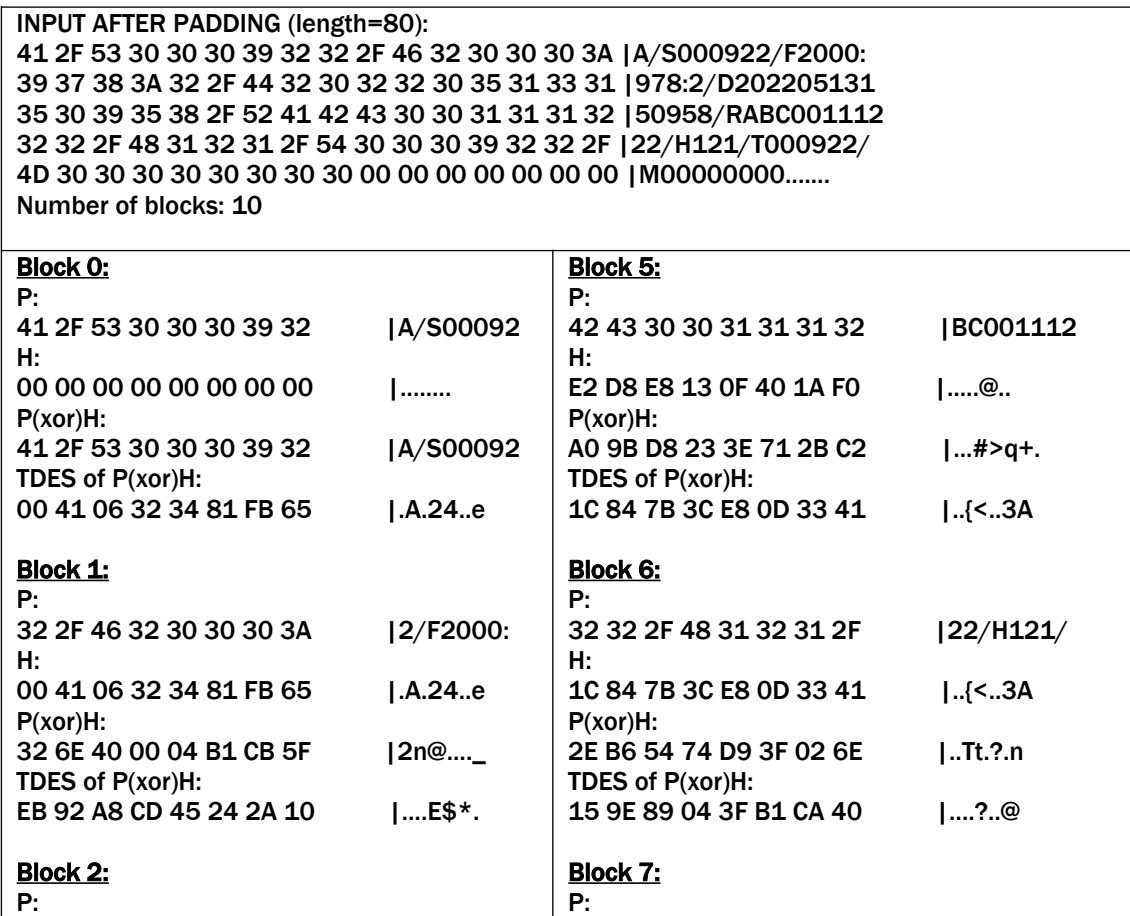

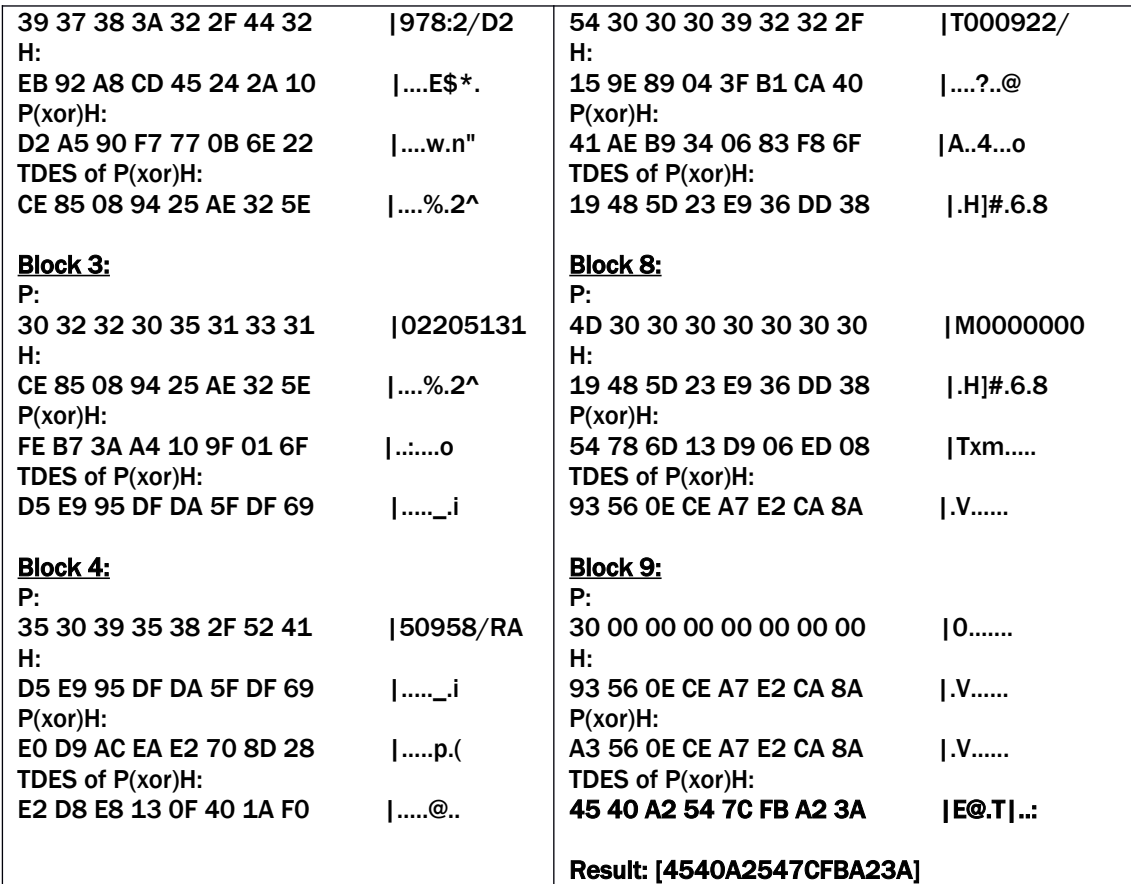

<span id="page-44-0"></span>7. ΣΎΝΟΨΗ ΧΕΙΡΙΣΜΏΝ ΑΝΤΙΣΤΟΊΧΙΣΗΣ ΣΥΝΌΛΩΝ

Προϋπόθεση μετάβασης στη νέα διασύνδεση είναι το κλείσιμο και στα δύο μέρη προηγούμενων εκκρεμών συναλλαγών που είχαν ξεκινήσει με την όποια υφιστάμενη διασύνδεση.

## ΣΤΗ ΝΕΑ ΔΙΑΣΥΝΔΕΣΗ:

Κάθε συναλλαγή του EFTPOS πρέπει να έχει αντιστοίχιση σε απόδειξη της ECR.

Το EFTPOS δε θα επιτρέπει από το μενού το κλείσιμο πακέτου ημέρας, αν υπάρχουν συναλλαγές που δεν έχουν τέτοια αντιστοίχιση και θα παραπέμπει σε διεκπεραίωση μέσω ECR.

Σε κάθε περίπτωση, οι συναλλαγές στο EFTPOS που έγιναν χωρίς επικοινωνία της ECR έχουν διακριτή σήμανση τόσο στις αποδείξεις όπως και στις ημερήσιες αναφορές του EFTPOS, όπως:

- Σ/ΓΗ POS-1: αν ξεκίνησε από την ECR αλλά η επικοινωνία διακόπηκε στο τέλος
- Σ/ΓΗ POS-2: αν ξεκίνησε από το EFTPOS με βάση προφορτωμένη απόδειξη ή τιμολόγιο που εκδόθηκε ήδη από την ECR.
- Σ/ΓΗ POS-3: αν ξεκίνησε από το EFTPOS με βάση προφορτωμένη απόδειξη ή τιμολόγιο που εκδόθηκε ήδη από την ECR όπου χρησιμοποιήθηκαν περισσότερες κάρτες για την ίδια αγορά.
- Σ/ΓΗ POS-4: πιστωτική συναλλαγή που έγινε στο EFTPOS αυτόνομα χωρίς χρήση ΦΗΜ, ή χρεωστική συναλλαγή που έγινε στο EFTPOS αυτόνομα, λόγω βλάβης της ECR ή βλάβης υποδομής, κατόπιν έγκρισης από το ΠΣ ΦΗΜ.

## ΤΑ ΣΥΝΗΘΗ ΣΕΝΑΡΙΑ:

- 1) Αγορά στην ECR με μετρητά
- 2) Αγορά στην ECR με κάρτα, αλλά ο πελάτης τελικά δεν είχε μαζί του κάρτα Διακόπτεται από το EFTPOS και η ECR λαμβάνει [RESULT] απόρριψης.
- 3) Αγορά στην ECR με χρήση κάρτας και ομαλή επικοινωνία EFTPOS-ECR Το EFTPOS λαμβάνει αυτόματα, καταχωρεί και εκτυπώνει στην απόδειξή του:  *session number (ΑΡ.ΣΥΝΔΕΣΗΣ)*, *ecr Id (ΑΡ.ΜΗΤΡΩΟΥ ΜΗΧΑΝΗΣ)*, *receiptnumber (ΑΡ. ΑΠΟΔΕΙΞΗΣ)*.
- 4) Αγορά στην ECR με χρήση κάρτας και προβληματική ολοκλήρωση επικοινωνίας EFTPOS-ECR
	- Το EFTPOS λαμβάνει αυτόματα, καταχωρεί και εκτυπώνει: *session number*, *ecrId*, *receipt- number*.
	- Η ECR δε λαμβάνει την τελική απάντηση του EFTPOS και δεν τυπώνει απόδειξη. Tο EFTPOS σημειώνει τη σχετική εγγραφή ως εκκρεμή ως προς την ECR. Στην απόδειξη του EFTPOS εκτυπώνεται συμπληρωματικά "\*\*Σ/ ΓΗ POS-1\*\*".
	- Ο χειριστής της ECR μπορεί να ζητήσει από το EFTPOS επανάληψη της τελικής απάντησης (RESEND ONE π.χ. με μια επιλογή «*POS ΞΑΝΑΣΤΕΙΛΕ*») και να τυπώσει απόδειξη. Τότε το EFTPOS σημειώνει τη σχετική εγγραφή ως διεκπεραιωθείσα ως προς την ECR.

#### 5) Αγορά στο EFTPOS κατά την παράδοση κατ' οίκον

To EFTPOS έχει λάβει κάποια «προφορτωμένη» απόδειξη ή τιμολόγιο από την ECR μέσω της ροής REGRECEIPT με τα στοιχεία της (ποσό, ecrid, session number, receipt number, custom data) και εκτελεί ετεροχρονισμένα και αυτόνομα μέσω ειδικής επιλογής χειρισμού μία ή περισσότερες χρεωστικές ή πιστωτικές συναλλαγές για την συγκεκριμένη προφορτωμένη απόδειξη, χωρίς ωστόσο το αλγεβρικό σύνολο των συναλλαγών αυτών να υπερβαίνει το συνολικό ποσό της προφορτωμένης απόδειξης.

Στην απόδειξη του EFTPOS εκτυπώνεται η σήμανση "\*\*ΣΥΝ/ΓΗ POS-2\*\*"

#### 6) Εξόφληση πολλών προφορτωμένων αποδείξεων με μία χρεωστική συναλλαγή

Το EFTPOS έχει λάβει αρκετές προφορτωμένες αποδείξεις ή τιμολόγια από την ECR μέσω της ροής REGRECEIPT με τα στοιχεία τους (ποσό, ecrid, session number, receipt number, custom data) και εκτελεί ετεροχρονισμένα και αυτόνομα μέσω ειδικής επιλογής χειρισμού μία χρεωστική συναλλαγή εξόφλησης επιλέγοντας περισσότερες από μία προφορτωμένες αποδείξεις ή τιμολόγια, με τον περιορισμό πάντοτε της μη πληκτρολόγησης ποσού.

Στην απόδειξη του POS εκτυπώνεται η σήμανση "\*\*ΣΥΝ/ΓΗ POS-3\*\*".

## ΚΛΕΙΣΙΜΟ ΠΑΚΕΤΟΥ ΣΤΟ EFTPOS:

Εφόσον το EFTPOS εντοπίζει πιστωτικές συναλλαγές που εκτελέστηκαν αυτόνομα ή χρεωστικές συναλλαγές που εκτελέστηκαν με προφορτωμένες αποδείξεις ή τιμολόγια της ECR, δε θα επιτρέπει την εκτέλεση της ενέργειας και θα παραπέμπει στην ECR για τακτοποίηση των εκκρεμοτήτων μέσω επιλογής με ονομασία π.χ. «*ΕΛΕΓΧΟΣ ΠΑΚΕΤΟΥ POS»*.

Η επιλογή «*ΕΛΕΓΧΟΣ ΠΑΚΕΤΟΥ POS»* εκτελεί τη ροή RESEND-ALL όπου η ECR λαμβάνει μία-μία τις εκκρεμείς εγγραφές από το EFTPOS και επιστρέφει κάποιο sessionId.

Σε κάθε περίπτωση η ECR θα πρέπει επιστρέψει ένα ACK-RESULT μήνυμα στο EFTPOS για κάθε εκκρεμή εγγραφή ώστε το EFTPOS να μπορεί να κλείσει πακέτο.

Στο EFTPOS τηρείται επί μακρόν ξεχωριστό αρχείο με τα βασικά στοιχεία των συναλλαγών που εστάλησαν με RESEND-ALL. Συγκεκριμένα για κάθε συναλλαγή τηρούνται τα ακόλουθα στοιχεία:

- Ημερομηνία-χρόνος
- Τύπος (αγορά, ακύρωση, …)
- Ποσό
- $\bullet$  Κατηγορία επικοινωνίας με την ECR (0,1,2,3,4,5)
- ecrId
- Session Id

Η χρονική διάρκεια τήρησης των εγγραφών αυτών περιορίζεται από το αποθηκευτικό χώρο του EFTPOS και την ημερήσια εμφάνιση εκκρεμών εγγραφών. Ως τυπικό όριο τίθενται οι 1000 εγγραφές.

Σε περίπτωση λειτουργίας του EFTPOS με βλάβη ECR, όχι όμως στην περίπτωση βλάβης υποδομής, επιτρέπεται το EFTPOS να εκτελέσει κλείσιμο πακέτου, με την προϋπόθεση της μη διαγραφής των εκκρεμών συναλλαγών προς την ECR. Η διάκριση στο EFTPOS αν πρόκειται για βλάβη ECR ή βλάβη υποδομής, προκύπτει από την τιμή του πεδίου UNLTime που έλαβε το EFTPOS από το ΠΣΦΗΜ Esend κατά την δήλωση της βλάβης. Ειδικότερα, αν το πεδίο UNLTime έχει τιμή μεγαλύτερη του 12, πρόκειται για βλάβη ECR, ενώ αν έχει τιμή μικρότερη ή ίση του 12, πρόκειται για βλάβη υποδομής.

### <span id="page-47-0"></span>8. ΠΙΘΑΝΆ ΣΕΝΆΡΙΑ ΒΛΑΒΏΝ ΚΑΙ ΔΙΑΔΙΚΑΣΊΕΣ ΑΝΤΙΜΕΤΏΠΙΣΉΣ ΤΟΥΣ

Για την εύρυθμη λειτουργία των επιχειρήσεων, σε περίπτωση βλάβης της ECR ή σε περίπτωση βλάβης στην υποδομή της επιχείρησης ορίζεται η παρακάτω διαδικασία αποδέσμευσης του κλειδώματος του πληκτρολογίου του EFTPOS. Σε όλες τις περιπτώσεις επικοινωνίας, απαραίτητη προϋπόθεση είναι η επιτυχής αποστολή του Master Key MK από το ΠΣΦΗΜ Esend στο EFTPOS, όπως περιγράφεται στην παράγραφο 9.

## Διαδικασία ενεργοποίησης πληκτρολογίου τερματικού:

Ο χρήστης του EFTPOS, αφού διαπιστωθεί και επιβεβαιωθεί βλάβη στην επικοινωνία, μέσω κατάλληλου χειρισμού επιλέγει τον τύπο βλάβης, Βλάβη ECR ή Βλάβη Υποδομής. Μετά την επιλογή του χρήστη, το EFTPOS εκτελεί κλήση στον ΠΣ ΦΗΜ (Esend) όπου δηλώνεται ο τύπος της βλάβης (δείγμα επικοινωνίας παρακάτω). Εφόσον υπάρχει απάντηση επιτυχίας (SUCCESS) από το ΠΣΦΗΜ Esend, ξεκλειδώνεται το πληκτρολόγιο του EFTPOS και επιτρέπεται η χειροκίνητη έκδοση συναλλαγών. Το χρονικό διάστημα που επιτρέπεται να λειτουργεί το EFTPOS με ενεργοποιημένη την χειροκίνητη εισαγωγή ποσού συναλλαγής καθώς και συχνότητα που επιτρέπεται αυτή η ενεργοποίηση, αναφέρεται στην Απόφαση αυτή. Το χρονικό διάστημα που επιτρέπεται να λειτουργεί το EFTPOS με ενεργοποιημένη την χειροκίνητη εισαγωγή ποσού συναλλαγής ορίζεται σε ειδικό πεδίο (UNLTime) μέσα στην απάντηση που λαμβάνεται από τον server . Τα σενάρια για τα οποία επιτρέπεται η διαδικασία ενεργοποίησης του πληκτρολογίου είναι τα παρακάτω:

1. Σενάριο 1: Η ECR έχει βλάβη που δεν μπορεί να αντιμετωπιστεί άμεσα (κρίσιμο σφάλμα υλικού). Η συναλλαγή όταν εκτελεστεί αυτόνομα από το EFTPOS και παίρνει το num 4 στο πεδίο "txn-ecr-status".

2. Σενάριο 2: H ECR λειτουργεί, αλλά υπάρχει βλάβη στην υποδομή της επιχείρησης που δεν επιτρέπει την επικοινωνία των συσκευών. Η συναλλαγή όταν εκτελεστεί αυτόνομα από το EFTPOS, παίρνει το num 5 στο πεδίο "txn-ecrstatus". Ο χειριστής είναι υποχρεωμένος σε κάθε συναλλαγή να εισάγει τον αριθμό της απόδειξης (Προοδευτικός Α/Α αποδείξεων). Μετά την εισαγωγή του αριθμού της απόδειξης προχωράει η διαδικασία έγκρισης.

Να σημειωθεί ότι σε όλα τα παραπάνω σενάρια οι συναλλαγές αυτές πρέπει υποχρεωτικά να διαφυλάσσονται στο EFTPOS έως ότου επανέλθει η ορθή επικοινωνία με την ECR.

## Επαναφορά Επικοινωνίας - Διαδικασία Απενεργοποίησης πληκτρολογίου τερματικού:

Μετά την αποκατάσταση της βλάβης, πρέπει είτε μέσω ειδικού χειρισμού της ECR να στέλνεται η εντολή CONTROL (UNBIND\_POS - 0) στο EFTPOS, είτε να γίνεται οποιαδήποτε άλλη ορθή επικοινωνία μεταξύ ECR->EFTPOS. Με τον τρόπο αυτό η ECR επιβεβαιώνει την αποκατάσταση της βλάβης. Λαμβάνοντας την εντολή αυτή, το EFTPOS αυτόματα κλειδώνει το πληκτρολόγιό του και ακολούθως κάνει νέα κλήση στο ΠΣΦΗΜ Esend, όπου δηλώνει την επίλυση της βλάβης. Στη συνέχεια μέσω ειδικού χειρισμού, η ECR με την αποστολή της εντολής RESEND-ALL ζητάει από το EFTPOS όλες τις συναλλαγές που εκδόθηκαν αυτόνομα (είτε είναι για κάποιο άλλο λόγο σε εκκρεμότητα), έτσι ώστε να μπορέσουν να δημιουργηθούν οι έγγραφές των φορολογικών αρχείων e.txt με κωδικό παραστατικού 356 και ποσά amount, amount final θετικά εφόσον πρόκειται για πληρωμή με κάρτα ή αρνητικά, εφόσον πρόκειται για επιστροφή σε κάρτα. Έως ότου αποσταλούν επιτυχώς οι συναλλαγές αυτές στην ECR, το EFTPOS δεν θα μπορεί να εκτελέσει κλείσιμο πακέτου.

Στο EFTPOS υπάρχει ειδική αναφορά στην οποία αποτυπώνονται ξεχωριστά οι μετρητές, τα δεδομένα και τα ποσά για τις ως άνω συναλλαγές , βάσει ημερολογιακών κριτηρίων.

## Τεχνικές προδιαγραφές εντολής αιτήματος στο Esend

Μορφή ανταλλαγής δεδομένων: JSON HTTP method: POST

#### Standard API Description (EFTPOS <-> Esend)

Production endpoint: https://www1.aade.gr/tameiakes/mysec/keyblock.php

#### Πεδία πακέτου αποστολής

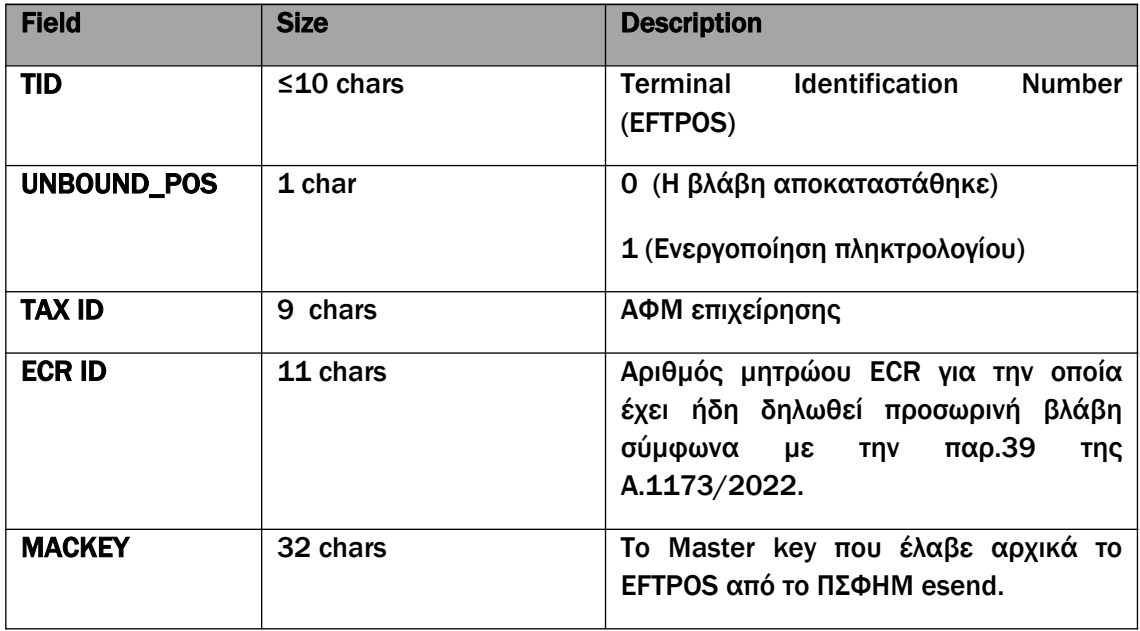

Μορφοποίηση πεδίων (αίτημα ενεργοποίησης πληκτρολογίου):

{

"TID": "99009999",

"UNBOUND\_POS": "1",

"TAXID": "01345678",

"ECRID": "XXX12345678",

"MACKEY": "30001234C330001234C330001234C322" }

Μορφοποίηση πεδίων (κλήση αποκατάστασης βλάβης):

{ "TID": "99009999",

"UNBOUND\_POS": "0",

"TAXID": "01345678",

"ECRID": "XXX12345678",

"MACKEY": "30001234C330001234C330001234C322" }

## Πεδία απάντησης

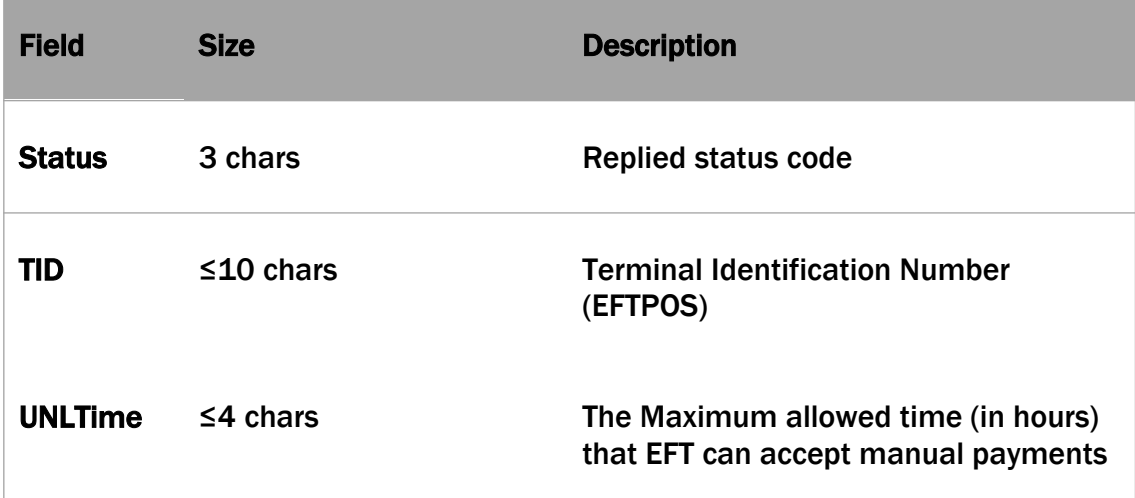

## Μορφοποίηση πεδίων απάντησης:

{

"Status": "000",

"TID": "99009999"

"UNLTime": "12"

#### }

## Response Status codes

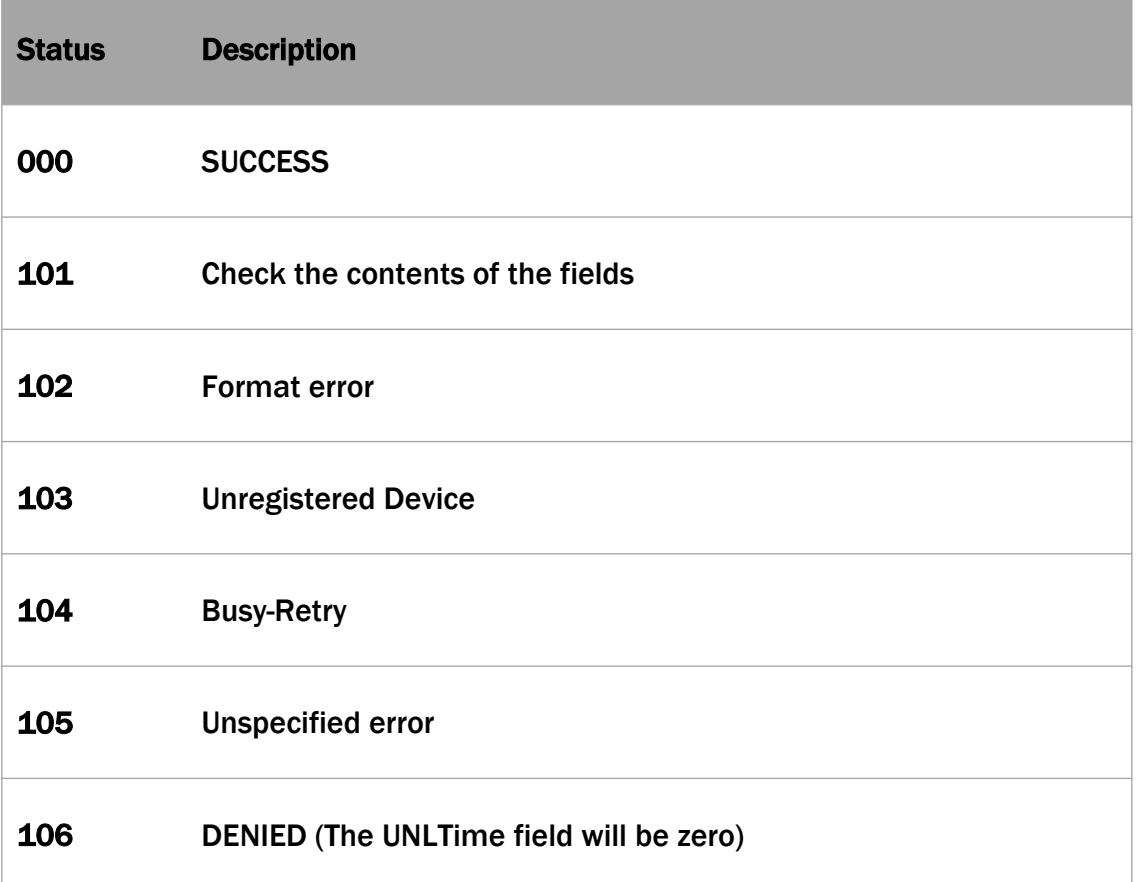

Στην περίπτωση όπου δεν έχει προηγηθεί δήλωση προσωρινής βλάβης ECR ή δήλωση προσωρινής βλάβης υποδομής στο ΠΣΦΗΜ, ή η ισχύς της δηλώσεως προσωρινής βλάβης έχει παρέλθει, τότε η απάντηση του ΠΣΦΗΜ Εsend στο EFTPOS για την απελευθέρωση του πληκτρολογίου, είναι αρνητική. Αρνητική είναι επίσης η απάντηση στην περίπτωση όπου το master key δεν αντιστοιχεί στο συγκεκριμένο EFTPOS.

#### <span id="page-50-0"></span>9. ΈΚΔΟΣΗ ΚΑΙ ΔΙΆΘΕΣΗ ΑΡΧΙΚΟΎ ΚΛΕΙΔΙΟΎ (MASTER KEY-ΜΚ)

Για την αποφυγή της δημοσιοποίησης των κλειδιών κατά την σύζευξη της ECR και του EFTPOS και με σκοπό την αποτροπή οποιασδήποτε ενέργειας παράκαμψης της αρχικής σύνδεσης, η έκδοση και η εγκατάσταση του αρχικού κλειδιού (master key-MK) γίνεται μέσω ανεξάρτητων κλήσεων των ECR και EFTPOS στο ΠΣΦΗΜ Esend, που λειτουργεί και συντηρείται στις υποδομές της ΑΑΔΕ.

Οι κλήσεις εκτελούνται με πεδία αρχικοποίησης για την ECR: τον αριθμό μητρώου ECR και το ΑΦΜ της επιχείρησης, ενώ για το EFTPOS: το TID του EFTPOS, το ΑΦΜ της επιχείρησης, το διακριτικό όνομα του κατασκευαστή EFTPOS και το αντίστοιχο APIKEY.

Η διαδικασία δημιουργίας του αρχικού κλειδιού(master key-MK) εκκινεί από την ECR έτσι ώστε μετά τη δημιουργία και επιστροφή στην ECR του αρχικού κλειδιού από το ΠΣΦΗΜ Esend, αυτό να είναι διαθέσιμο για την λήψη του και από το EFTPOS.

### **Security**

- Το url επικοινωνίας των EFTPOS με το ΠΣΦΗΜ Esend για την λήψη του ΜΚ είναι το : https://www1.aade.gr/tameiakes/mysec/eftposmk.php
- Για την επικοινωνία των ΦΗΜ με το ΠΣΦΗΜ Esend χρησιμοποιείται η διαδικασία κρυπτογράφησης μέσω AES-256 που καθορίζεται στην Απόφαση Διοικητή ΑΑΔΕ ΠΟΛ 1166/2018. Το url επικοινωνίας των ΦΗΜ με το ΠΣΦΗΜ Esend για την λήψη του ΜΚ είναι το : http://tam.gsis.gr/eafdss/ myweb/fhmmk.php

## Standard API Description (EFTPOS <-> Esend)

Production endpoint: https://www1.aade.gr/tameiakes/mysec/eftposmk.php

Μορφή ανταλλαγής δεδομένων: JSON HTTP method: POST

#### Πεδία πακέτου αποστολής

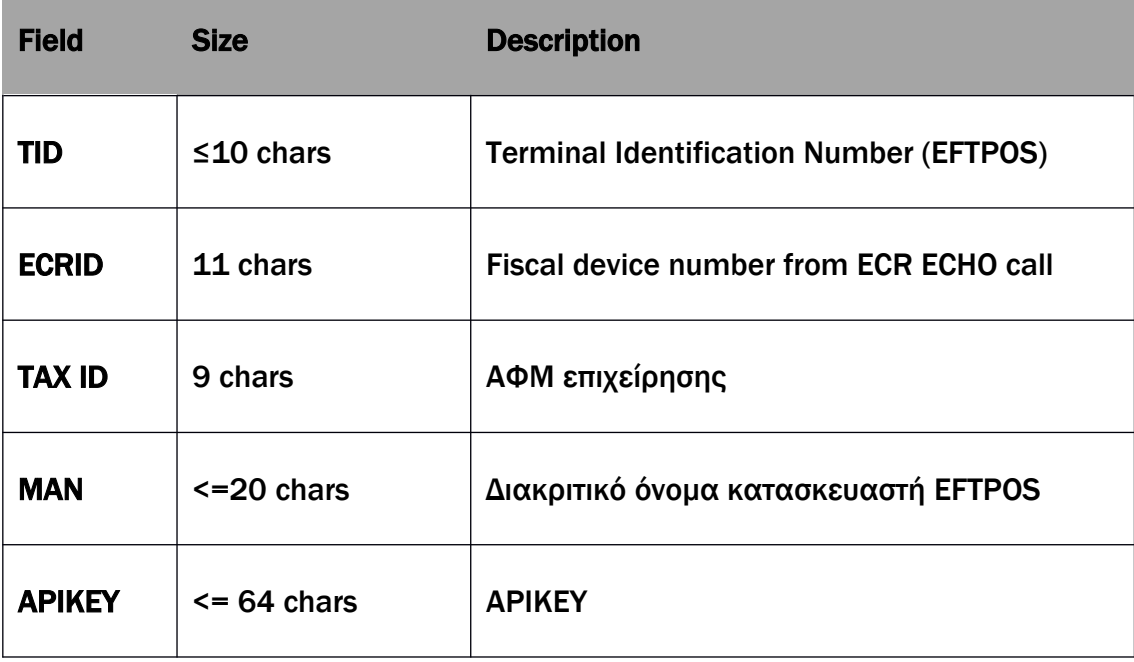

Μορφοποίηση πεδίων:

{ "TID": "99009999", "ECRID": "XXX99000000", "TAXID": "01345678",

"MAN": "eftpos-hellas", "APIKEY":

"012345678901234567890123456789QWERTYUIOPASDFGHJKLZ12345678 901234" }

Το πεδίο MAN, καθορίζεται από τον ενδιαφερόμενο κατασκευαστή EFTPOS που το κοινοποιεί στην αρμόδια υπηρεσία του ΠΣΦΗΜ Esend με αίτηση μέσω email, ενώ το πεδίο APIKEY καθορίζεται από την αρμόδια υπηρεσία του ΠΣΦΗΜ Esend που το κοινοποιεί στον ενδιαφερόμενο κατασκευαστή EFTPOS μέσω email.

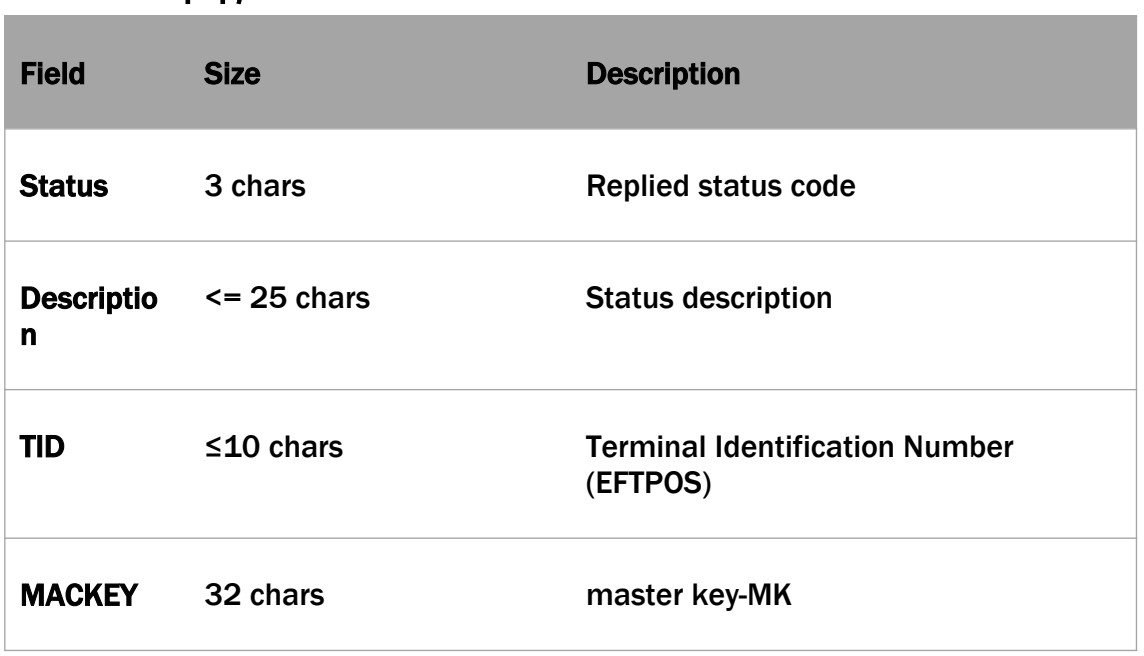

# Πεδία απάντησης

```
Μορφοποίηση πεδίων:
```
{

```
 "Status": "000",
```
"Description": "SUCCESS",

```
 "TID": "990099",
```
"MACKEY": "30001234C330001234C330001234C322"

}

# Standard API Description (ΦΗΜ <-> Esend)

Production endpoint: http://tam.gsis.gr/eafdss/myweb/fhmmk.php

Μορφή ανταλλαγής δεδομένων: ENCRYPTED RAW (AES KEY encryption method). HTTP method: POST

# Πεδία πακέτου αποστολής

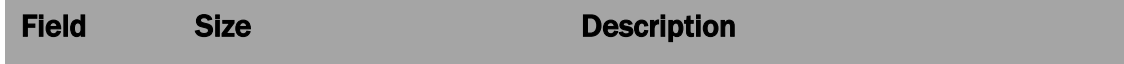

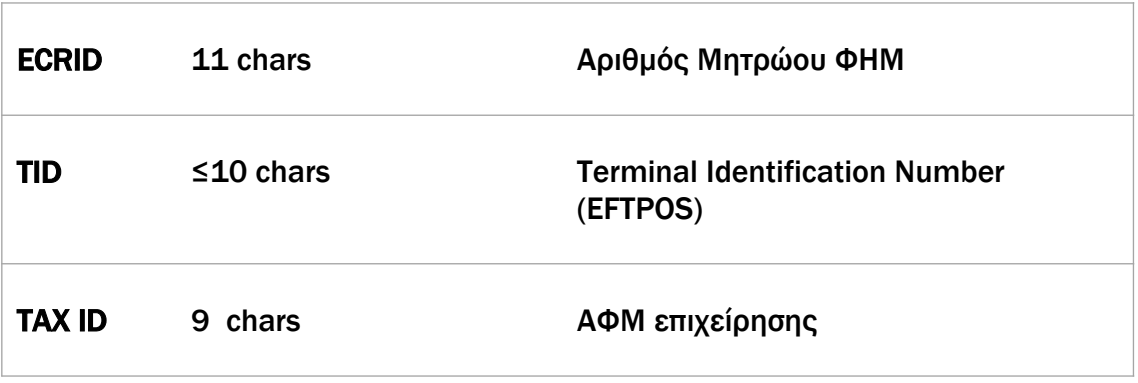

Μορφοποίηση πεδίων (αν δεν ήταν κρυπτογραφημένα) : "XXX99000000;990099;01345678"

# Πεδία απάντησης

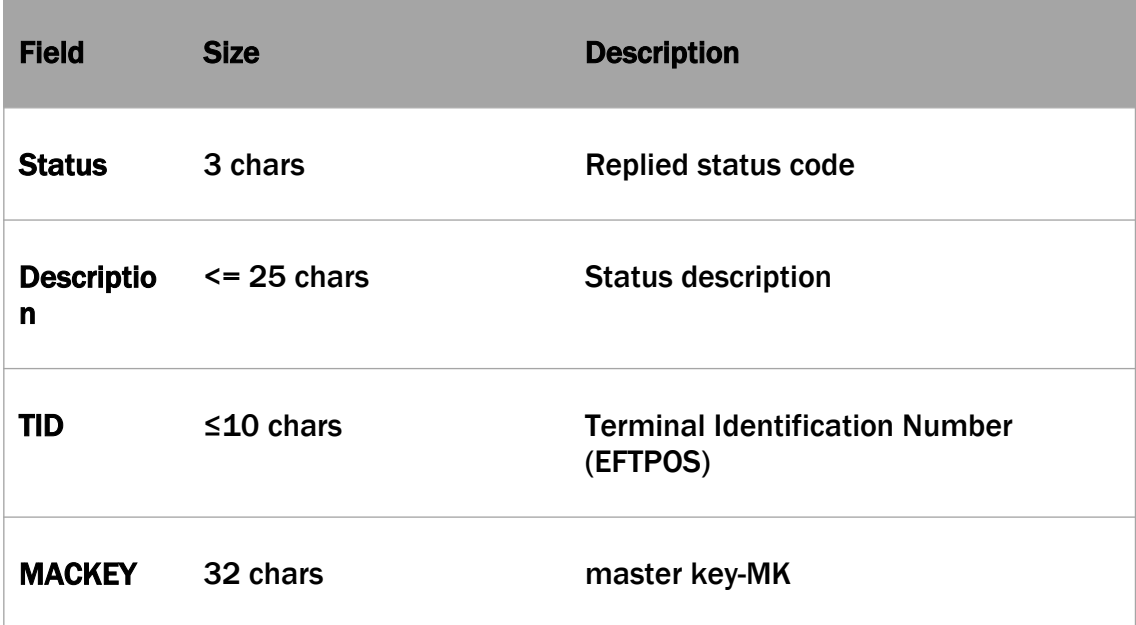

Μορφοποίηση πεδίων (αν δεν ήταν κρυπτογραφημένα): "000;SUCCESS;XXX99000000;30001234C330001234C330001234C322"

# Response Status codes

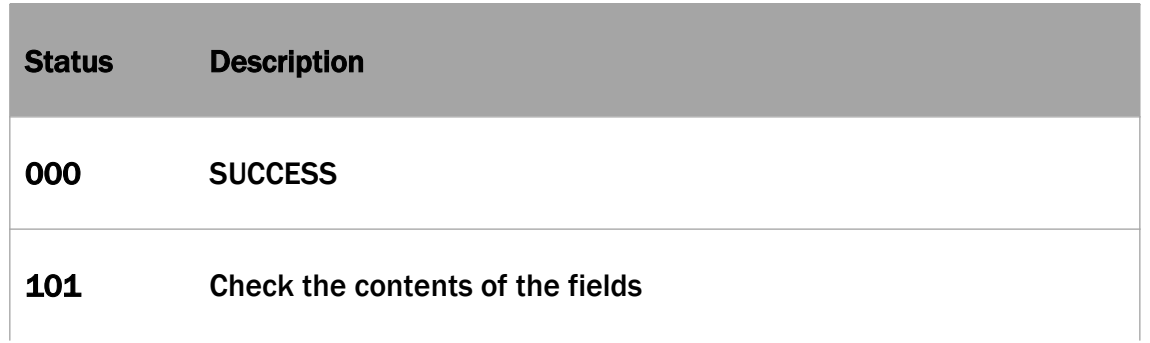

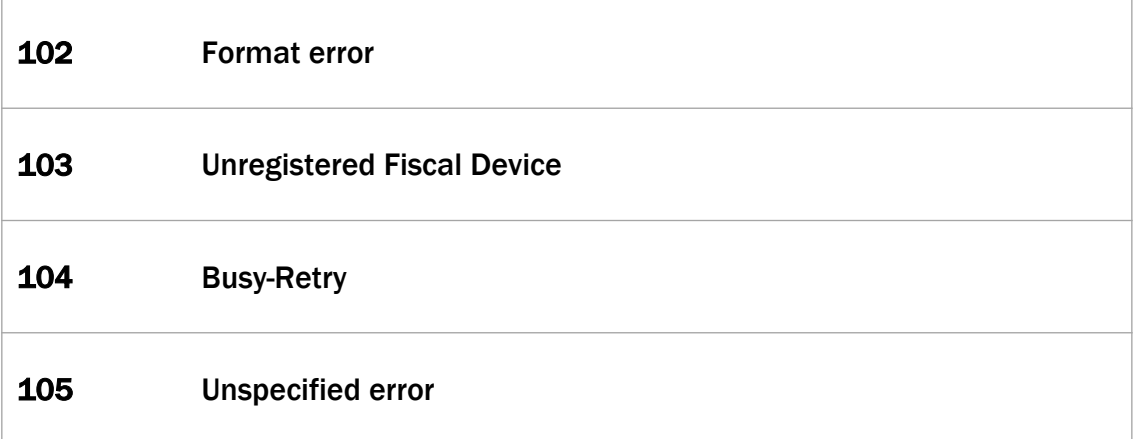

Ειδικότερα, για την λήψη του Master Key (MK , MACKEY) ισχύουν οι ακόλουθοι κανόνες κρυπτογράφησης:

Ερώτημα από ΦΗΜ: 1) ECRID

2) TID-encrypted-HEX\_representation

3) TAXID ΑΦΜ-encrypted-HEX\_representation(με το ίδιο IV)

4) IV (Initialization vector του ΦΗΜ)-HEX\_representation

To encryption γίνεται με το AESKEY του κατασκευαστή. Όλα τα πεδία είναι συνεχόμενα, με διαχωριστή delimiter (;), plain/text POST.

Απάντηση από Esend: 1) Status

- 2) Description
- 3) TID-encrypted-HEX\_representation

4) MACKEY-encrypted-HEX\_representation(με το ίδιο IV)

5) IV (Initialization vector του server)-HEX\_representation

To decryption γίνεται με το AESKEY του κατασκευαστή.

Όλα τα πεδία είναι συνεχόμενα, με διαχωριστή delimiter (;).

<span id="page-54-0"></span>10. ΛΉΨΗ ΤΟΥ AESΚΕΥ ΑΠΌ ΤΟ ΠΣΦΗΜ ΓΙΑ ΤΟΥΣ ΦΗΜ.

Ταυτόχρονα με την απόφαση έγκρισης ΦΗΜ, κοινοποιείται στην κατασκευάστρια επιχείρηση ΦΗΜ, το «βασικό AESKEY» της κατασκευάστριας επιχείρησης για τους ΦΗΜ της συγκεκριμένης έγκρισης. Μετά την υποβολή της δήλωσης έναρξης Δ13, ο ΦΗΜ μπορεί να επικοινωνήσει με ειδικό url του ΠΣΦΗΜ Esend, χρησιμοποιώντας ως AESKEY το βασικό AESKEY του κατασκευαστή. Το ΠΣΦΗΜ Esend, επιστρέφει στον ΦΗΜ κρυπτογραφημένο, το AESKEY του ΦΗΜ που θα χρησιμοποιείται για τις κρυπτογραφήσεις των διαβιβάσεων δεδομένων συναλλαγών.

### Standard API Description (ΦΗΜ <-> Esend)

Production endpoint: http://tam.gsis.gr/eafdss/myweb/aeskey.php

Μορφή ανταλλαγής δεδομένων: ENCRYPTED RAW (AES KEY encryption method). HTTP method: POST

Πεδία πακέτου αποστολής

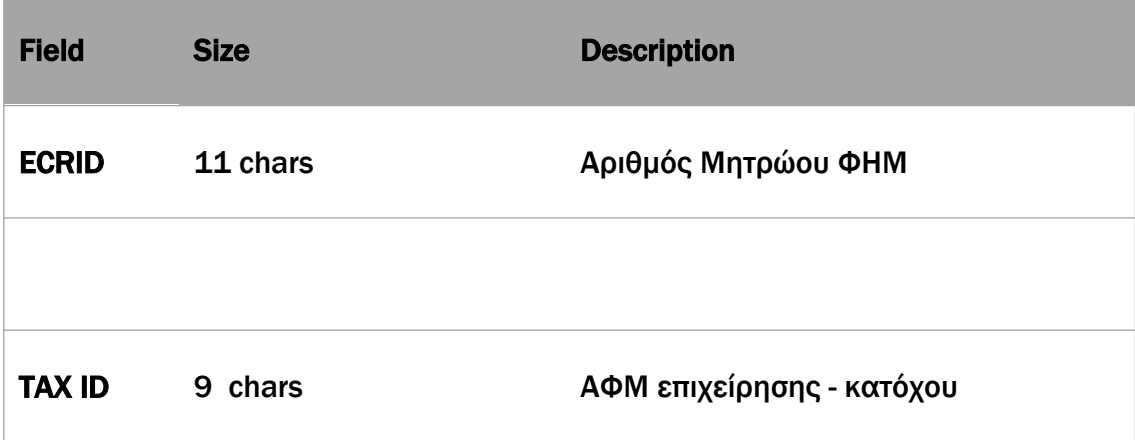

Μορφοποίηση πεδίων (αν δεν ήταν κρυπτογραφημένα): "XXX99000000;01345678"

## Πεδία απάντησης

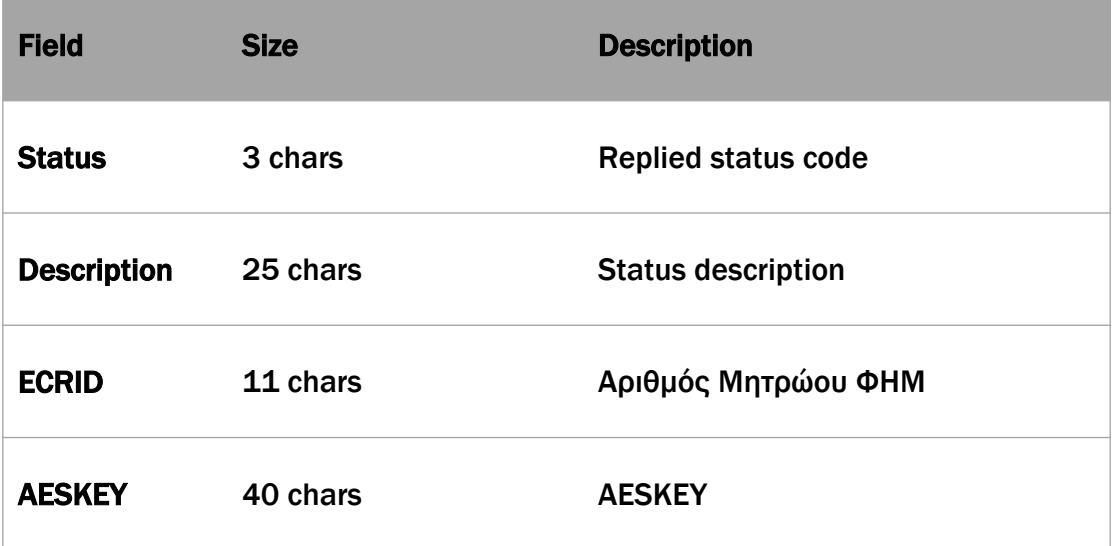

Μορφοποίηση πεδίων (αν δεν ήταν κρυπτογραφημένα):

"000;SUCCESS;XXX99000000;30001234C330001234C330001234C3223456 789F"

#### Response Status codes

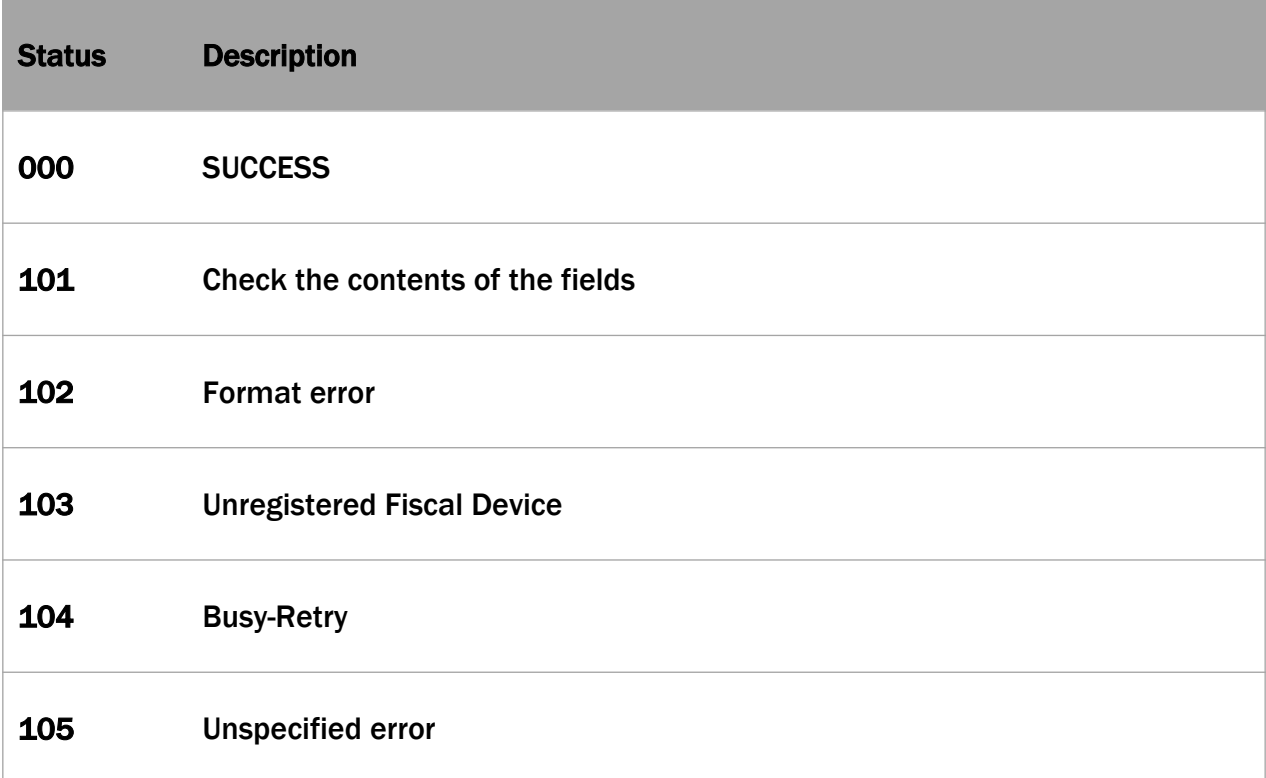

Ειδικότερα, κατά την λήψη του AESΚΕΥ για τους ΦΗΜ από το Esend, ισχύουν οι ακόλουθοι κανόνες κρυπτογράφησης:

Ερώτημα από ΦΗΜ:

1) ECRID

2) TAXID ΑΦΜ-encrypted-HEX\_representation

3) IV (Initialization vector του ΦΗΜ)-HEX\_representation

To encryption γίνεται με το AESKEY του κατασκευαστή.

Όλα τα πεδία είναι συνεχόμενα, με διαχωριστή delimiter (;), plain/text POST.

Απάντηση από ESEND:

1) Status

- 2) Description
- 3) ECRID-encrypted-HEX\_representation
- 4) AESKEY-encrypted-HEX\_representation(με το ίδιο IV)
- 5) IV (Initialization vector του server)-HEX\_representation
- To decryption γίνεται με το AESKEY του κατασκευαστή.

Όλα τα πεδία είναι συνεχόμενα, με διαχωριστή delimiter (;).